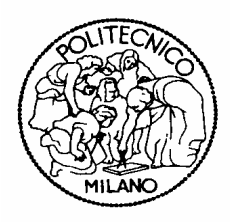

# POLITECNICO DI MILANO

# Facoltà di Ingegneria Industriale

Laurea LS in Ingegneria Meccanica

**Progettazione e caratterizzazione fluidodinamica di un diffusore a geometria variabile per uso didattico**

Relatore: Prof. Paolo GAETANI

> Tesi di Laurea di: Sidita MONE Matricola: 725556

Anno Accademico 2009/2010

**Progettazione e caratterizzazione fluidodinamica di un diffusore a geometria variabile per uso didattico**

# **Ringraziamenti**

Ringrazio, prima di tutti, il Prof. Paolo Gaetani per la disponibilità accordatami per tutto questo periodo. Inoltre, ringrazio Alessandro Mora e Paolo Grigatti per l'utile supporto tecnico e morale e tutto il C5, ambiente amichevole e disteso, che ha reso più piacevole il lavoro. Ringrazio anche l'Ing. Antonino Ravidà che mi ha affiancato e sostenuto nelle varie fasi della tesi. Grazie e in bocca al lupo a Krizia, Mario e Luca, con i quali ho condiviso incertezze e traguardi di questo periodo. Ringrazio il Prof. Carlo Osnaghi, per aver accolto la proposta di una tesi. E grazie a chi mi è stato vicino non solo in questi ultimi tempi, ma dall'inizio di questa avventura universitaria: Massimo, Andrea, Fabio, Chiara, Elena, Helen, Stefano, Cristina, Antonella, Ilma, Disara, Federica, Michela, Simona, Paolo, Andrea, Luca, Dino, Momo, Ale, per ogni caffè, pranzo, esame, chiacchierata, festa, vacanza, giornata di studio.

Grazie a Cristina, porto sicuro di regate e naufragi. Ai miei genitori per le infinite opportunità che mi hanno saputo e voluto dare, a tutta la mia famiglia per essere sostegno discreto e paziente di ogni mia scelta.

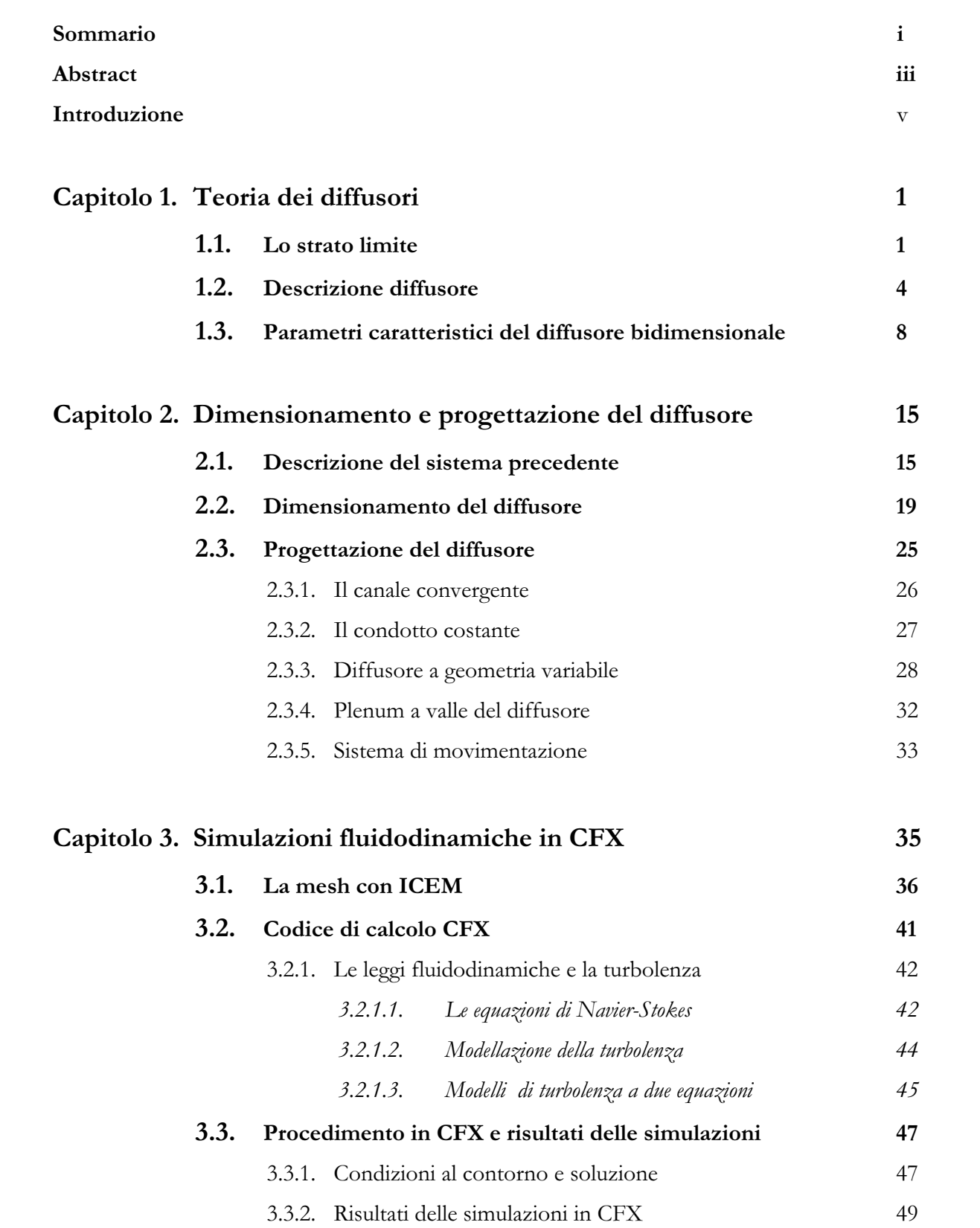

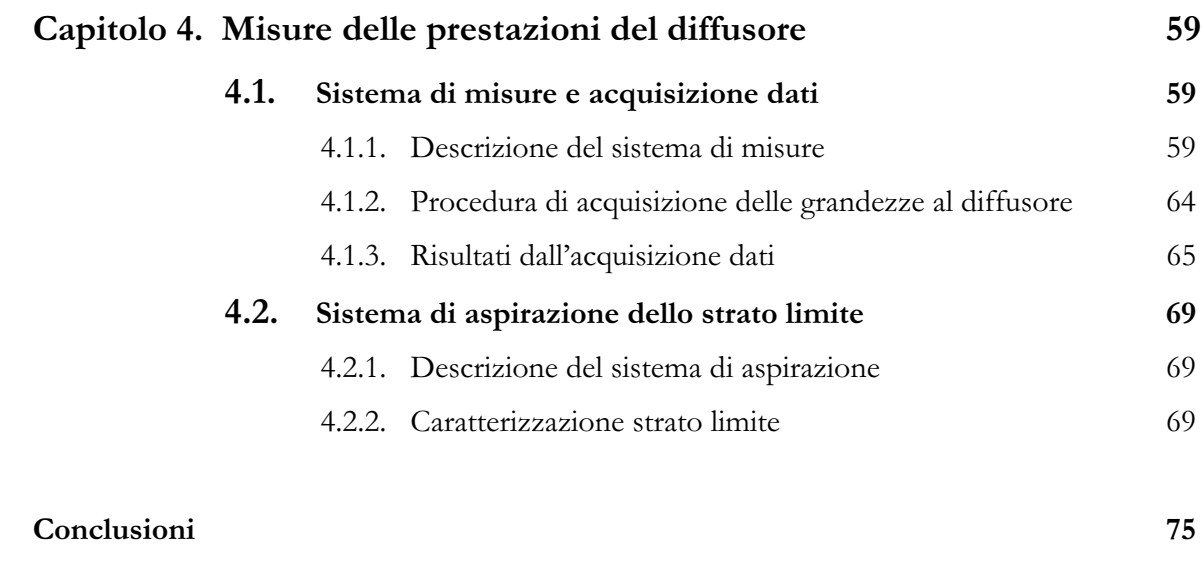

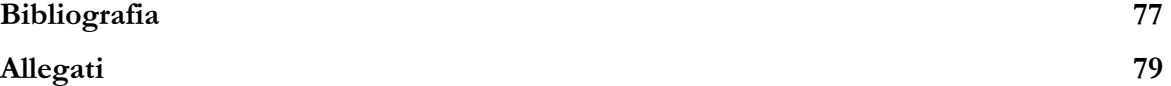

# **Elenco delle figure**

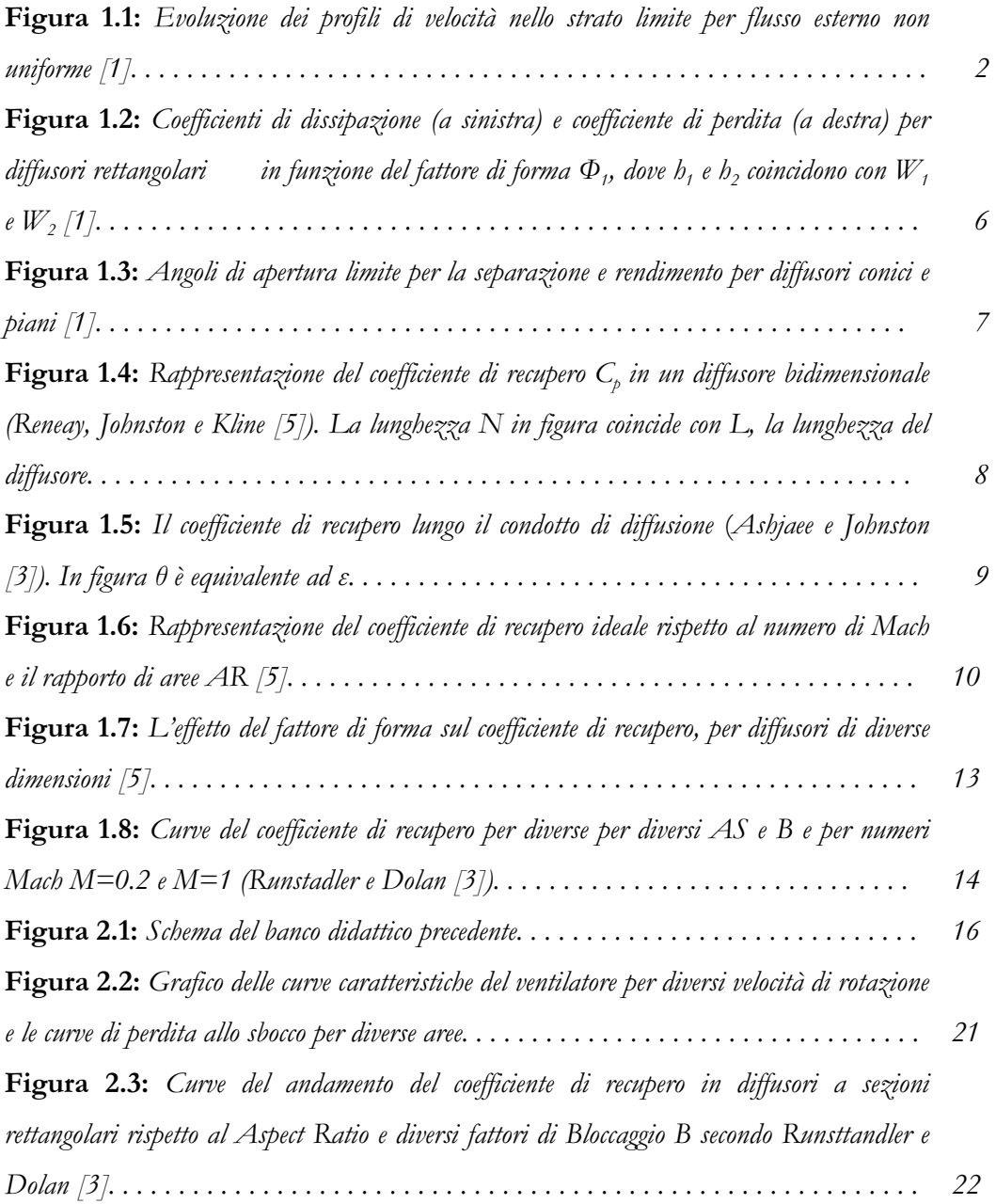

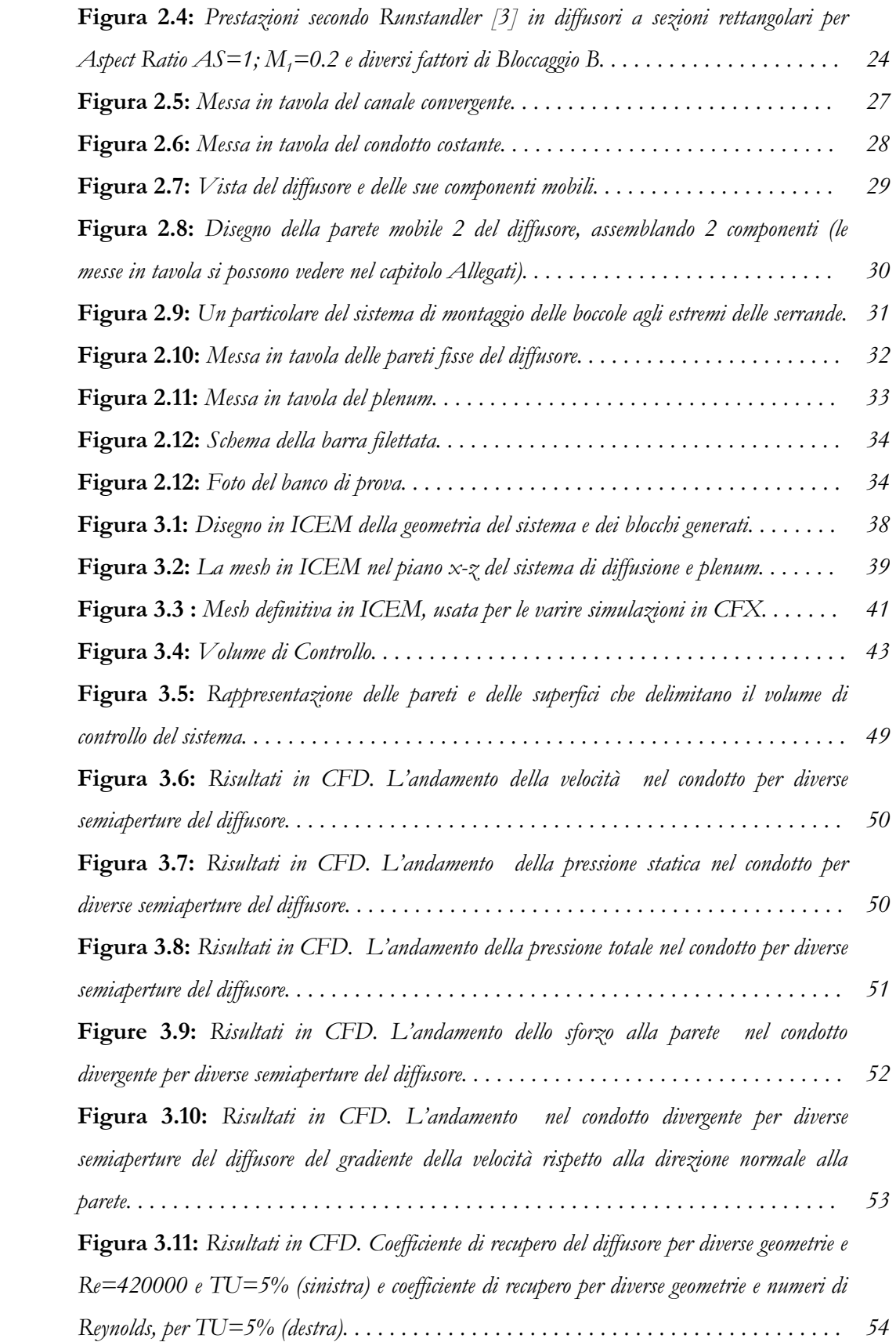

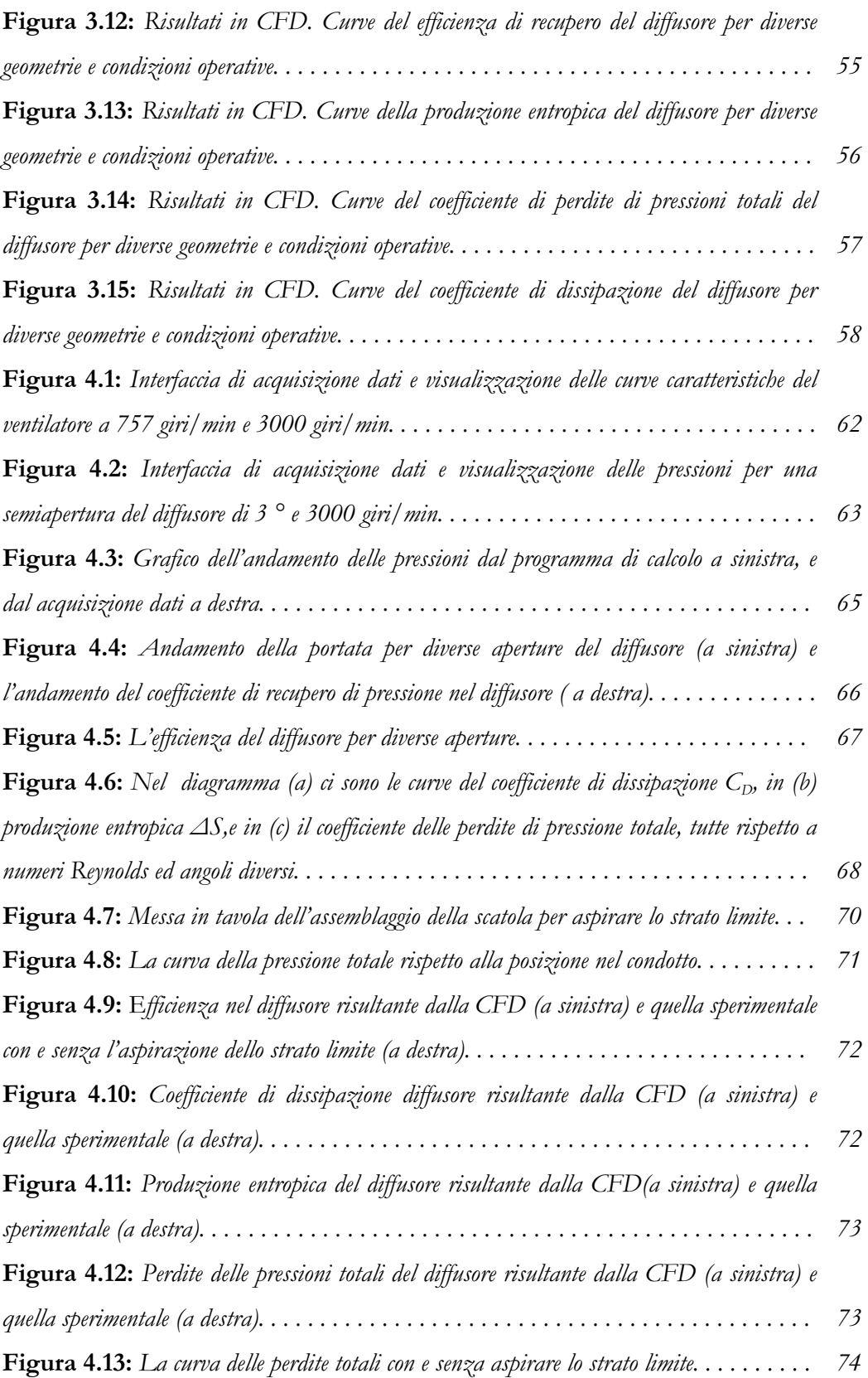

### **Sommario**

 L'obiettivo di questa tesi è quello di modificare un banco di prova per uso didattico, realizzato per il rilevamento delle curve caratteristiche di un ventilatore centrifugo e delle curve di funzionamento di un diffusore a sezione circolare con semiapertura 4°. Le modifiche da apportare sono stati sul diffusore, il quale avrebbe dovuto essere cambiato e reso a geometria variabile.

Il banco prova didattico è costituito da un ventilatore centrifugo alla cui mandata è collegato un diffusore. Il banco è stato strumentato con prese di pressione, di temperatura, indicatori di coppia e velocità di rotazione acquisiti ed elaborati mediante un software scritto nel linguaggio grafico Labview.

 La finalità del banco, oltre a quelle di rappresentare le curve caratteristiche (o di funzionamento) del ventilatore in termini di portata e prevalenza, rilevando le pressioni d'aspirazione e mandata del ventilatore e di ricavare il rendimento, è anche di illustrare il funzionamento di un diffusore subsonico. Viene, infatti, rappresentato su un grafico l'andamento delle pressioni effettive nel diffusore. Dal confronto con un'espansione ideale se ne ricava l'efficienza.

Le principali attività della tesi sono state:

- dimensionamento e progettazione del diffusore con pareti mobili e del circuito aeraulico, finalizzato alla minimizzazione delle perdite di carico distribuite e concentrate;
- studio ed utilizzo di un codice di calcolo per la simulazione in regime stazionario della diffusione dell'aria in condizioni ambiente, subsoniche ed incomprimibile, per diversi punti di funzionamento del ventilatore e diverse aperture del diffusore;
- rappresentazione grafica e analisi dei risultati complessivi e dei coefficienti adimensionali che caratterizzano il diffusore per diversi numeri di Reynolds ed angoli di apertura;
- realizzazione del sistema di diffusione;
- modifiche al sistema di misure e di acquisizione ed analisi dati;
- aggiunta di un sistema d'aspirazione dello strato limite e valutazione sperimentale della sua influenza sulle prestazioni del diffusore;
- confronto dei risultati ottenuti dalle simulazioni con quelli acquisiti sperimentalmente.

## **Abstract**

The object of this thesis is the modification of an educational test bench, built for the acquisition of the operating curves of a centrifugal fan and of a circular section diffuser having a 8° divergence angle. The changes to be made were on the diffuser, which had to be modified in order to have an adjustable section.

 The educational test bench is composed by a centrifugal fan, whose outlet is connected to a diffuser. On the bench are installed pressure and temperature sensors, torque gauges, rotation speed sensors, all of them monitored by means of a Labview software.

 The purposes of the bench are the evaluation of the efficiency and measurement of the mass flow-head curves of the fan, through the acquisition of the flow quantities. Another purpose is showing on a chart the evolution of the actual pressures in the subsonic diffuser. By comparing that to an ideal expantion, the efficiency is calculated.

The main activities in the thesis were:

- design of the adjustable section diffuser and aeraulic channel, with the purpose of minimizing local and distribuited pressure losses;
- development and test of a software for the simulation in stationary state of the air diffusion, according to room, subsonic and incompressible conditions, for different operating states of the fan and for different diverging angles of the diffuser;
- grafic rappresentation and analysis of the overall results and of the dimensionless coefficients, which describe diffuser performance, according to different Reynolds numbers and diverging angles;
- implementation of the diffusing system;
- modification of the measurement acquisition and analysis system;
- adding of the boundary layer aspiration system and experimental evaluation of the impact on the diffuser's efficiency;
- comparison between simulation and experimental results.

## **Introduzione**

Nel primo decennio del XX secolo, un dibattito infuriava nelle società scientifiche. Gli esperti hanno sostenuto che lo scarico in un diffusore avrebbe migliorato le prestazioni di una turbina idraulica. Gli oppositori sostenevano che il fluido aveva già lasciato la turbina e niente di utile si poteva fare. I proponenti hanno riconosciuto l'importanza di aumentare il rapporto d'espansione nel rotore della turbina attraverso la riduzione della pressione all'uscita del rotore con l'uso di un diffusore ben progettato. Oggi gli argomenti e le preoccupazioni per il ruolo del diffusore sono molto più avanzati. Ciononostante, i dettagli del design del diffusore e le prestazioni sono, in alcuni casi vaghi, come la discussione sul primo diffusore di idroturbine.

Le macchine a fluido sono convenientemente suddivise in categorie. La distinzione segue direttamente sulla falsariga della seconda legge del moto di Newton, applicato sia in un sistema di coordinate cartesiane o di un sistema di coordinate cilindriche. Nel sistema di coordinate cartesiane, la seconda legge di Newton indica che la forza applicata ad un oggetto sarà proporzionale alla variazione di quantità di moto, che è il principio principale degli oggetti in movimento. Nel sistema di coordinate cilindriche, la seconda legge di Newton prende la forma della coppia, che è proporzionale alla variazione del flusso del momento della quantità di moto tra uscita ed ingresso. Questo principio conduce direttamente all'equazione delle turbomacchine di Eulero, che esprime il trasferimento di energia, attraverso turbomacchine, come la variazione tra ingresso e uscita del prodotto della velocità periferica e quella assoluta. Il trasferimento di energia in turbomacchine, quindi, comporta lo scambio di forze, al fine di realizzare lo scopo previsto. I livelli molto grandi di energia cinetica residua, spesso accompagnano i processi di ingresso ed estrazione di lavoro, a volte anche del 50 % del totale di energia trasferita. Pertanto, i diffusori sono assolutamente essenziali per una buona performance delle turbomacchine. Con le

energie cinetiche di questa importanza, non è difficile rendersi conto che le prestazioni del diffusore influenzano fortemente l'efficienza complessiva delle turbomacchine. A seconda della specifica classe di turbomacchine, un cambio dell' 1% nel coefficiente di recupero di pressione può essere equivalente a qualche decimo di punto percentuale di efficienza. Così i processi che avvengono negli elementi di diffusione, devono essere attentamente analizzate se si vogliono ottenere delle prestazioni ottimizzate nelle turbomacchine.

I diffusori, per esempio, sono utilizzati nella galleria del vento a circuito chiuso. Durante le prove, questi sistemi sono utili per ridurre il livello di velocità nella sezione di scarico, in modo tale che il flusso possa ritornare verso la sezione d'ingresso con la più bassa potenza possibile. I diffusori sono utilizzati anche tra il compressore ed il bruciatore delle turbine a gas, e talvolta anche tra due turbine. Nel primo caso, l'obiettivo è di ridurre il livello di velocità del flusso per evitare di spegnere la fiamma (blow-off), mentre nel secondo caso, è quello di produrre una velocità che coincide con il regime di funzionamento della turbina a valle. I canali definiti dalle pale statoriche o rotoriche dei compressori, sono anche essi dei diffusori, dal momento che producono una riduzione della velocità, ciascuno nel suo piano di riferimento. Poiché, l'efficienza complessiva della macchina dipende molto da quella di diffusione in ciascun componente, risulta evidente che lo studio e la comprensione del fenomeno sia di fondamentale importanza.

L'uso di un diffusore a valle di una turbina è un esempio di applicazione, in cui l'aumento della pressione prodotta è l'obiettivo primario. In questo caso serve a ridurre la contropressione sulla turbina, aumentando così il rapporto di espansione e quindi la produzione di lavoro.

## **Capitolo 1. Teoria dei diffusori**

Il diffusore è un canale, che ha lo scopo di recuperare l'energia cinetica scaricata dalla girante, sotto forma di pressione. Ci sono casi in cui l'uniformità e costanza del flusso allo scarico del diffusore è di altrettanta importanza, come la riduzione di velocità o di aumento della pressione statica. Ciò è vero quando una turbomacchine si trova a valle del diffusore, dato che le prestazioni della macchina sono sensibili alla velocità non uniforme del flusso in aspirazione.

Prima di procedere con la descrizione del diffusore, sarebbe utile parlare di un fenomeno molto importante che influisce sull'efficienza del diffusore. Questo fenomeno è lo sviluppo dello strato limite.

#### **1.1 Lo strato limite**

Un sistema di coordinate localmente ortogonale, dove gli assi x e z sono tangenti alla parete e l'asse y è normale. Se supponiamo lo spessore dello strato limite infinitesimo rispetto ai raggi di curvatura locali della parete, possiamo ritenere piccola la componente v della velocità lungo y e inoltre trascurabili i gradienti di pressione normali alla parete.

Se consideriamo per semplicità il caso piano, la componente della velocità e le derivate nella direzione z sono nulle e l'equazione di Navier-Stokes nel caso stazionario diviene:

$$
u\frac{\partial u}{\partial x} + v\frac{\partial u}{\partial y} = -\frac{1}{\rho}\frac{\partial p}{\partial x} + \frac{\partial \tau}{\partial y}
$$
(1.1)

dove lo sforzo viscoso, che si esercita sulle facce parallele, contiene il contributo della turbolenza:

$$
\tau = \left(\mu + \rho l^2 \left| \frac{\partial u}{\partial y} \right| \right) \frac{\partial u}{\partial y} \tag{1.2}
$$

Se si analizza il flusso alla parete, dove u=v=0 e il flusso è laminare, l'equazione (1.1) diviene:

$$
\mu \left( \frac{\partial^2 u}{\partial y^2} \right)_0 = \frac{\partial p}{\partial x} \tag{1.3}
$$

dove il secondo membro è noto, se è noto il flusso esterno; essendo, per l'ipotesi di strato limite,  $p=p(x)$ , esso può essere valutato al confine dello strato limite (y= $\delta$ ) Si noti che i gradienti di pressione sono legati a quelli della velocità del flusso esterno non viscoso, che chiameremo U, infatti, per l'equazione di Bernoulli, risulta:

$$
U\frac{\partial U}{\partial x} = -\frac{1}{\rho}\frac{\partial p}{\partial x} \tag{1.4}
$$

La  $(1.3)$  permette di valutare alla parete la curvatura del profilo di velocità u=u(y) nel caso tipico di flusso già illustrato che, partendo da un punto di arresto, acceleri fino ad un massimo di velocità, per poi diminuire fino alla fine della pala. In Fig. 1.1 è evidenziato l'evoluzione del profilo di velocità da una iniziale convessità verso una marcata concavità, passando per un flesso quando il flusso esterno ha un massimo, come indicato nella figura al punto C.

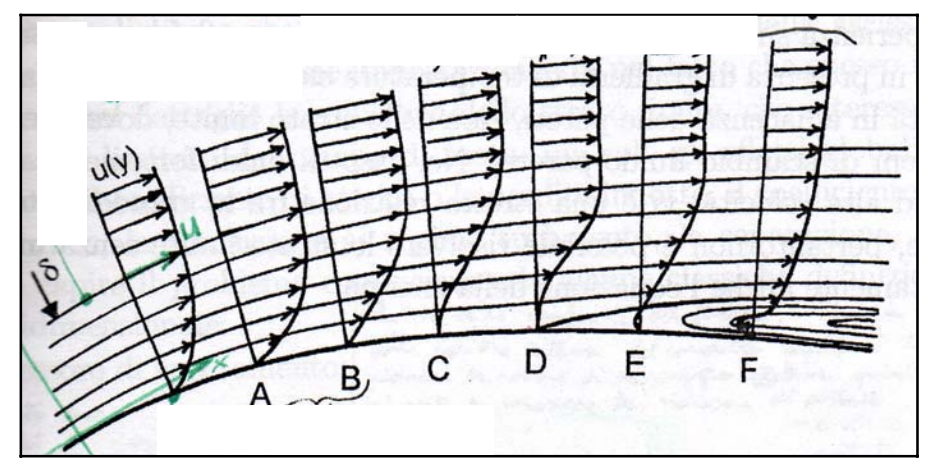

**Figura 1.1:** *Evoluzione dei profili di velocità nello strato limite per flusso esterno non uniforme [1].* 

Al confine dello strato limite (y= $\delta$ ), deve comunque essere  $\left(\frac{\partial u}{\partial v}\right) \rightarrow 0$  $\overline{y}$ ·  $\overline{\phantom{a}}$  $\setminus$ §  $\partial$  $\partial$  $y\int_{\delta}$  $\left(\frac{u}{v}\right) \rightarrow 0$ . Benché la (1.3) non dia

informazioni sulla derivata prima alla parete, appare ragionevole supporre una evoluzione come quella in figura in cui la pendenza del diaframma di velocità va riducendosi e, per forti decelerazioni del flusso, si annulla (punto D) o si inverte. Nel punto D lo sforzo viscoso alla parete si annulla, il flusso si distacca dalla parete e inizia una regione di ricircolo. Tale situazione è molto grave, per componenti destinati a recuperare pressione a spese dell'energia cinetica. Esso vale qualitativamente anche per flussi turbolenti, tuttavia in tal caso gli effetti viscosi sono meno accentuati e il distacco di vena meno facile, tanto che può accadere che il flusso laminare, separandosi, anticipi la transizione al regime turbolento e che quest'ultimo, essendo più stabile produca un riattacco della vena fluida.

 Spesso non serve conoscere nel dettaglio la soluzione dello strato limite, che interessa una regione assai limitata del campo di moto, ma solo gli effetti globali come lo spessore e il coefficiente di attrito o le perdite indotte, la transizione al regime turbolento, la separazione, ecc. Vengono definite per il caso bidimensionale:

- spessore di spostamento, indica la riduzione di portata rispetto al caso ideale, non viscoso e quindi senza strato limite:

$$
\delta^* = \int_0^{\delta} \left(1 - \frac{\rho u}{\rho_{\delta} U}\right) dy
$$
\n(1.5)

spessore di quantità di moto, indica qual è la riduzione di quantità di moto legato agli sforzi viscosi:

$$
\theta = \int_{0}^{\delta} \frac{\rho u}{\rho_{\delta} U} \left( 1 - \frac{u}{U} \right) dy \tag{1.6}
$$

- spessore di energia cinetica, indica di quanto è stata ridotta l'energia cinetica rispetto al caso non viscoso:

$$
\delta^{**} = \int_{0}^{\delta} \frac{\rho u}{\rho_{\delta} U} \left( 1 - \frac{u^2}{U^2} \right) dy \tag{1.7}
$$

#### **1.2 Descrizione diffusore**

Si analizza, il comportamento di un condotto diffusore tra due sezioni '1' e '2' generiche. Viene ipotizzato il flusso quasi monodimensionale, adiabatico e moto stazionario. Introducendo 'l' l'ascissa curvilinea del condotto e se ƴ è lo sforzo viscoso alla parete (c·dl), dove 'c' è il perimetro, per la conservazione della quantità di moto risulta:

$$
\frac{dp}{\rho} + d\left(\frac{V^2}{2}\right) = -\frac{\tau \cdot c}{\rho \cdot S} dl \tag{1.8}
$$

essendo S la superficie generica del condotto.

L'energia specifica dissipata dagli sforzi viscosi, nel caso in cui il flusso fosse uniforme su tutta la sezione, è:

$$
dh_f = Tds = \frac{\tau \cdot c}{\rho \cdot S} dl = c_f \frac{V^2 cdl}{2S} = c_f \frac{\dot{m}^2 cdl}{2\rho^2 S^3}
$$
(1.9)

dove è introdotto il coefficiente d'attrito:

$$
c_f = \frac{2\tau}{\rho \cdot V^2}
$$

Se il flusso fosse incomprimibile,  $(\text{V} \cdot \text{A} = \frac{1}{m})$  *Q*= costante) si può integrare tra '1' e '2' l'equazione precedente, introducendo un coefficiente d'attrito medio  $c_f$ .

$$
\Delta h_f = \overline{c_f} \cdot \frac{V_1^2}{2} \Phi_1 = \overline{c_f} \cdot \frac{V_2^2}{2} \Phi_2
$$
 (1.10)

$$
\zeta_{f1} = \frac{\Delta h_f}{V_1^2 / 2} = \overline{c_f} \Phi_1
$$
\n(1.11)

dove

$$
\Phi_1 = \int_1^2 \left(\frac{\rho_1 S_1}{\rho S}\right)^2 \left(\frac{c}{S}\right) dl \tag{1.12}
$$

è il "*fattore di forma"* del condotto, che in questo caso di fluido incomprimibile si semplifica e diviene una funzione puramente geometrica.

In particolare per il diffusore a sezione rettangolare di semiapertura e e lunghezza L risulta:

$$
W_2 = W_1 + 2L \cdot t g \varepsilon \tag{1.13}
$$

$$
\Phi_1 = \frac{L}{W_2} \left[ 1 + \frac{W_1}{W_2} + 2 \left( \frac{W_1}{b} \right) \right]
$$
\n(1.14)

dove L è la lunghezza del diffusore, e la semiapertura del diffusore e  $W_1$  e  $W_2$  la dimensione che varia della sezione d'ingresso e di uscita del diffusore.

Il coefficiente d'attrito medio  $\overline{c_f}$  e il coefficiente di dissipazione  $\overline{c_d}$  nei diffusori sono molto maggiori del valore riportato nel digramma di Moody per condotti a sezione costante. Lo sviluppo dello strato limite, infatti, in presenza di gradienti di pressione positivi lungo il condotto è molto più accentuato, tanto più quanto più rapida è la ricompressione. Il parametro di forma Ɩ è un indice del gradiente di ricompressione: tanto minore è Ɩ, tanto più rapida è la ricompressione allora si ha  $\overline{c_f} = f(\Phi_1)$ .

In Fig. 1.2 sono rappresentati dei dati sperimentali per diffusori rettangolari, che evidenziano, l'influenza dello spessore di strato limite presente sulle pareti laterali in ingresso del diffusore. Per  $\Phi_1$  elevati il condotto non diffonde e si ha il classico valore di Moody. La Fig. 1.2 mostra che il coefficiente di perdita dipende anche da  $\Phi$ . Si nota che esiste un valore ottimale del fattore di forma che minimizza il coefficiente di perdita del diffusore, derivante da un compromesso fra il coefficiente di attrito e la superficie bagnata.

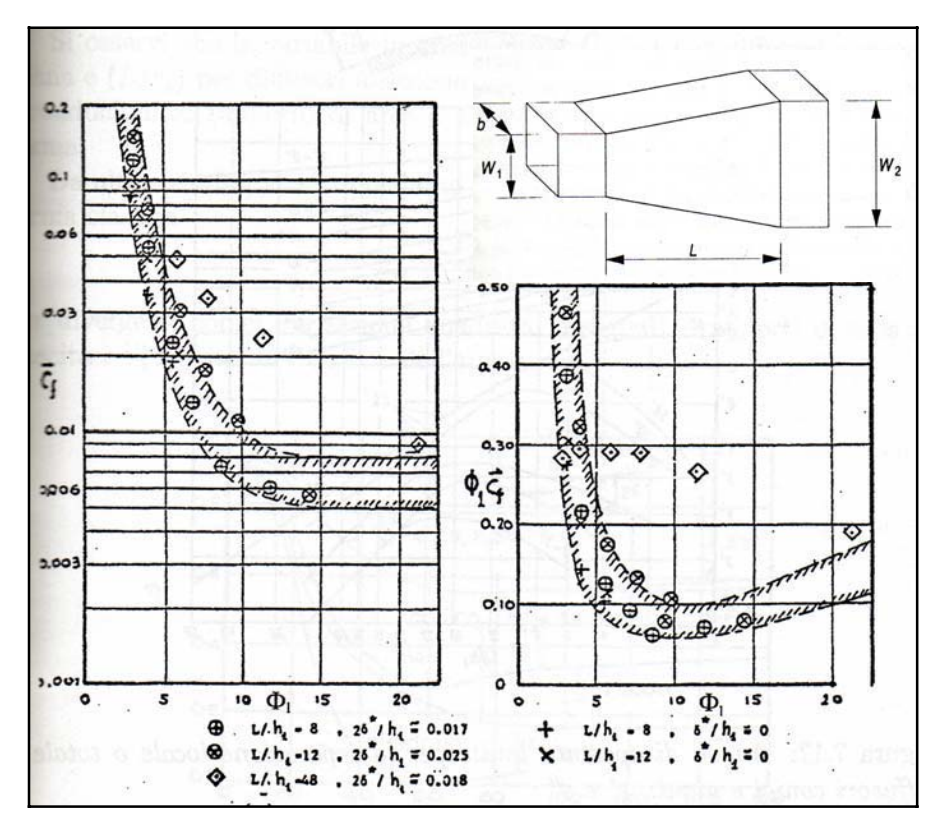

**Figura 1.2:** *Coefficienti di dissipazione (a sinistra) e coefficiente di perdita (a destra) per diffusori rettangolari in funzione del fattore di forma*  $\Phi$ <sup>*1, dove h<sub>1</sub> e h<sub>2</sub> coincidono con W<sub>1</sub> e W<sub>2</sub> [1].</sup>* 

Un problema che si può riscontrare nel funzionamento di un diffusore è il distacco di vena che limita la capacità di recupero di energia cinetica del fluido. Per analizzarlo, si definisce, per un condotto di deviazione  $\theta$  tra due sezioni, la semiapertura per sezioni rettangolari:

$$
\varepsilon = arctg\left(\frac{W_2 - W_1}{2L}\right) \tag{1.15}
$$

Il distacco di vena limita la diffusione. In Fig. 1.3 Traupel introduce una semiapertura e' sopra la quale la vena si distacca, ma in seguito alla transizione al regime turbolento si riattacca in seguito originando una bolla, ed un valore  $\varepsilon$ " per cui si ha distacco di vena completo ed irrecuperabile. Il diagramma sotto riportato, dà  $\varepsilon'$  e  $\varepsilon''$  in funzione di  $(L/W_1)$  per condotti piani. Si osservi che:

$$
AR = \frac{A_2}{A_1} = 1 + 2\frac{L}{W_1}t g\varepsilon
$$
\n(1.16)

per condotti piani e

$$
AR_{\circ} = \frac{A_2}{A_1} = \left(1 + \frac{L}{r_1} t g \varepsilon\right)^2 \approx 1 + 2\frac{L}{r_1} t g \varepsilon \tag{1.17}
$$

per condotti circolari se e non è troppo grande.

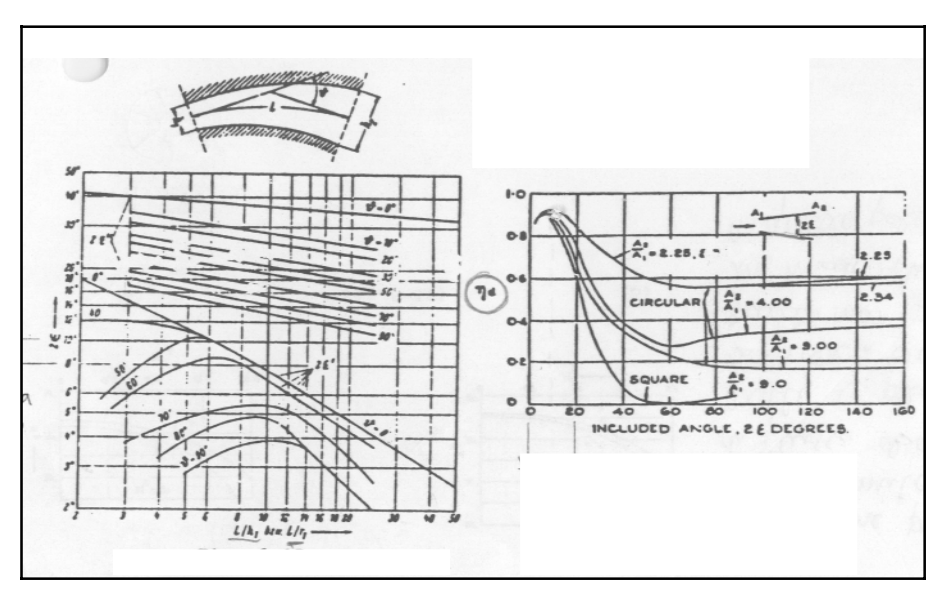

**Figura 1.3:** *Angoli di apertura limite per la separazione e rendimento per diffusori conici e piani [1].* 

Per poter confrontare nella Fig. 1.3 si è riportato un altro diagramma valido per condotti piano con asse rettilineo. Questo dà il rendimento di diffusione definito come:

$$
\eta_D = \frac{(h_{2is} - h_1)}{(h_2 - h_1)}\tag{1.18}
$$

$$
\Delta h_{is} = \left(\frac{\Delta P}{\rho}\right)_{is} \tag{1.19}
$$

$$
\Delta h = \frac{\Delta P}{\rho} + T\Delta S = \frac{\Delta P}{\rho} + k\frac{V_2^2}{2}
$$
\n(1.20)

$$
\eta_D = \frac{\Delta P_{is}}{\Delta P + \frac{k\rho V_1^2}{2}} = \frac{P_{2is} - P_1}{P_{2is} - P_1 + k\frac{\rho V_2^2}{2}}
$$
(1.21)

dove k è dato da  $\overline{c_f} \cdot \Phi$ .

#### **1.3 Parametri caratteristici del diffusore bidimensionale**

La geometria di questo tipo di diffusore è completamente definita da due parametri: dal rapporto tra le aree, AR e la lunghezza adimensionale  $L/W_1$ . Nel diagramma della Fig. 1.4 è mostrato il coefficiente  $C_p$  in funzione del rapporto delle aree e della lunghezza adimensionale. In figura rientra un terzo asse di coordinate che è la semiapertura e (che in Fig. 1.4 e coincide con la ƶ e L con N). Questo è un parametro dipendente. Con la scelta di coordinate logaritmiche e l'uso di (AR-1) sull'asse delle ordinate, le linee di costante semiapertura appaiono come una serie di linee rette parallele tra loro.

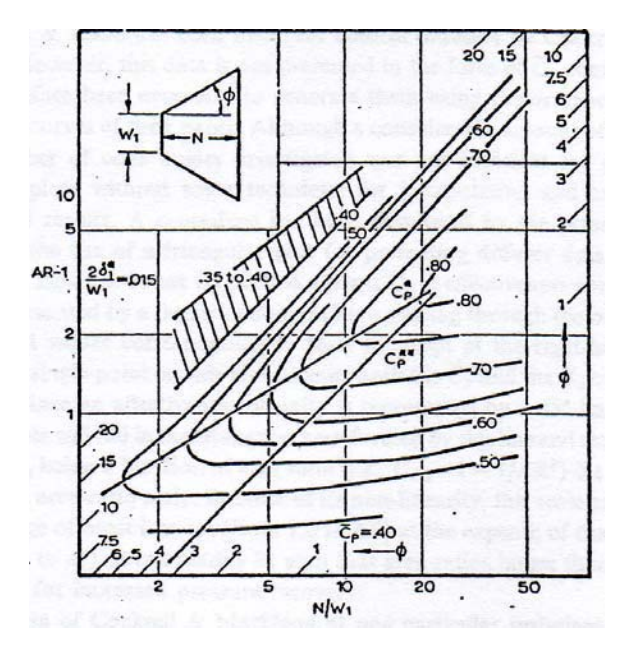

**Figura 1.4:** *Rappresentazione del coefficiente di recupero C<sub>p</sub> in un diffusore bidimensionale (Reneay, Johnston e Kline [5]). La lunghezza N in figura coincide con L, la lunghezza del diffusore.*

In figura si notano due rette, che sono due linee di ottimo del diffusore molto utile per la progettazione. La linea C<sub>p</sub><sup>\*</sup> è il luogo dei punti che definisce l'AR ottimale per ottenere il massimo recupero di pressione in un diffusore di lunghezza adimensionale fissata. L'altra linea,  $C_P^{**}$ , è il luogo dei punti che definisce la lunghezza adimensionale che produce il massimo recupero di pressione, con un rapporto di aree indicato. Anche se la semiapertura del diffusore varia lungo la linea  $C_p^*$ , è quasi uguale a 3.5° su tutta la linea  $C_p^{**}$ . Ciò fornisce un metodo conveniente per la definizione del rapporto funzionale tra AR e L/W<sub>1</sub>. Tuttavia, la posizione

della linea non è critica in quanto le curve del coefficiente di recupero di pressione sono quasi costanti  $2^{\circ} < \varepsilon < 4.5^{\circ}$ .

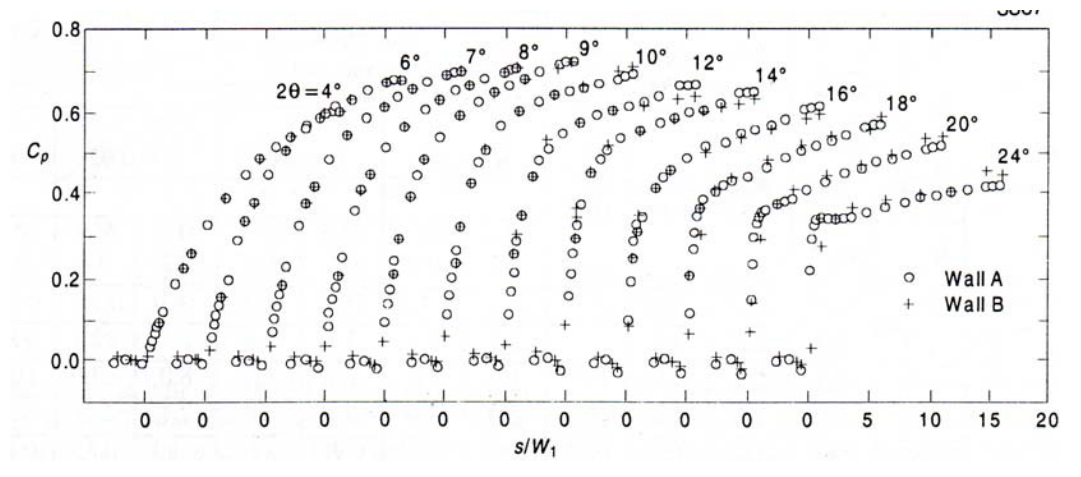

**Figura 1.5:** *Il coefficiente di recupero lungo il condotto di diffusione* (*Ashjaee e Johnston [3]). In figura ƨ è equivalente ad ε.* 

In Fig. 1.5 ci sono delle informazioni utili, che confermano le informazioni della precedente figura. In primo luogo, il massimo del recupero si ottiene per un angolo di divergenza di circa  $2\varepsilon$ =8-9°. Di ulteriore interesse è il gradiente del coefficiente di recupero della pressione, che è relativamente mite per il caso 2 $\varepsilon$ =4° e relativamente ripida per tutti gli altri. Con angoli di divergenza molto elevato, il C<sub>p</sub> raggiunge valori di circa il 30-40% con pendenze elevate, prima che il flusso abbia un distacco di vena dalle pareti. Dopo il distacco di vena, in questi casi ad alto angolo di divergenza la diffusione del fluido viene rallentata. Dalla figura soprastante si capisce che la prima parte di un diffusore è molto importante, perché circa i due terzi del recupero avvengono in un terzo della lunghezza del diffusore.

Il recupero del diffusore può essere agevolmente valutato dal coefficiente di recupero di pressione, definito come l'aumento della pressione statica nel condotto di diffusione diviso per la quota cinetica all'ingresso diffusore:

$$
C_p = \frac{p_2 - p_1}{p_{T1} - p_1} \tag{1.22}
$$

che è in funzione dei parametri geometrici del diffusore, per diversi numeri di Reynolds, basati sul diametro idraulico in ingresso, diversi numeri di Mach in ingresso e diversi fattori di bloccaggio in ingresso, definiti a partire dallo spessore di spostamento dello strato limite. Si osservi che la perdita di pressione totale può essere facilmente espressa in funzione di C<sub>p</sub> e delle pressioni o dei numeri di Mach in ingresso e in uscita:

$$
\frac{p_{T2}}{p_{T1}} = \frac{C_p + (1 - C_p) \frac{p_1}{p_{T1}}}{\frac{p_2}{p_{T2}}} \tag{1.23}
$$

Un recupero ideale di pressione può essere definito se il flusso viene considerato isoentropico. Il rapporto della formula (1.22) che rappresenta il coefficiente di recupero, per un fluido incomprimibile, può essere convertito in un rapporto tra le aree e dipende dal numero di Mach all'ingresso. Il rapporto delle aree è indipendente dal tipo del diffusore, e il recupero ideale di pressione e il massimo possibile dei recuperi, che si possano ottenere per tutti i diffusori che hanno lo stesso rapporto di aree e lo stesso numero di Mach alla gola (vedi Fig. 1.6).

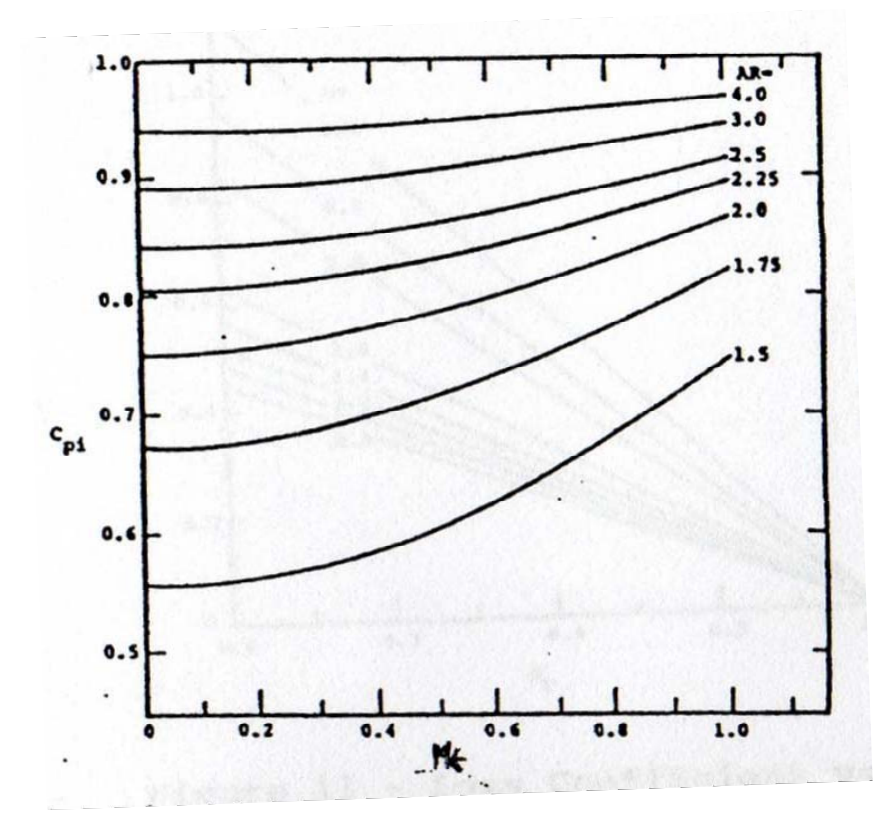

**Figura 1.6:** *Rappresentazione del coefficiente di recupero ideale rispetto al numero di Mach e il rapporto di aree AR [5].* 

Si definisce il coefficiente di recupero ideale come una semplice relazione geometrica, come si vede anche dalla figura sopra:

$$
C_{P,is} = 1 - \frac{U_2^2}{U_1^2} = 1 - \frac{1}{AR^2}
$$
\n(1.24)

dove AR (area ratio) è il rapporto tra l'area all'uscita e quella all'ingresso e  $U_1$  e  $U_2$  sono le velocità del flusso isoentropico all'ingresso e all'uscita.

Come si nota dalla figura precedente (Fig. 1.6), il C<sub>P,i</sub> è poco influenzato dal numero di Mach per fluidi incomprimibili, che per definizione sono considerati i fluidi in condizioni con M<0.3.

Il recupero di pressione ideale è un riferimento utile, ma può anche essere utilizzato per dedurre alcuni importanti risultati, come per esempio l'efficienza di diffusione, definita con il rapporto tra il coefficiente di recupero e il coefficiente di recupero ideale:

$$
\eta_D = \frac{C_P}{C_{P,is}}\tag{1.25}
$$

Questo è un ottimo parametro per giudicare il livello di prestazioni, quando è necessario stimare il rendimento atteso in condizioni sconosciute, relativo ai dati disponibili. Con questo coefficiente si riesce a paragonare anche diffusori di diversi tipi. Il concetto di efficacia è utile a questo proposito.

Altri coefficienti importanti per descrivere le perdite nel canale di diffusione sono:

- la produzione entropica:

$$
\Delta S_{T} = R \cdot \ln \frac{p_{T,i}}{p_{T,u}} \tag{1.26}
$$

- perdita di pressione totale:

$$
Y = \frac{p_{T,i} - p_{T,u}}{p_{T,i} - p_i} \tag{1.27}
$$

Questo coefficiente di perdita, al fine di avere una funzione utile e pratica, deve riferirsi a tutto il campo di flusso in quanto il diffusore è un fondamentale elemento di fluidodinamica. Questo coefficiente, infatti, prende in considerazione sia le pressioni statiche che le quote cinetiche, sia in ingresso che in uscita del diffusore.

coefficiente di dissipazione:

$$
C_D = \frac{2(p_{T,i} - p_{T,u})}{\phi \cdot V_i^2}
$$
 (1.28)

dove  $\Phi$  è il fattore di forma all'ingresso. Lo sviluppo dello strato limite, in presenza di gradienti di pressione positivi lungo il condotto è molto più accentuato, tanto più quanto più rapida è la ricompressione. Il parametro di forma  $\Phi$  è un indice del gradiente di ricompressione: tanto minore è  $\Phi$ , tanto più rapida è la ricompressione.

Si definisce anche il fattore di bloccaggio:

$$
B = \frac{\delta_1^*}{W_1} \tag{1.29}
$$

Il bloccaggio è la frazione o la percentuale della sezione d'ingresso che è occlusa dallo spessore dello strato limite di spostamento su tutte le pareti.

Il fattore di bloccaggio è un parametro che tiene in considerazione degli effetti globali dello strato limite nella sezione d'ingresso del diffusore. Secondo la (1.29), questo fattore è definito come frazione o la percentuale della sezione d'ingresso che è occlusa dallo spessore dello strato limite di spostamento su tutte le pareti.

La forte influenza del parametro sulle prestazioni del diffusore piatto può essere visto in Fig. 1.7 e in Fig. 1.8. Infatti, ogni volta che il fattore B aumenta di solo 0.02, le curve del coefficiente di recupero in funzione di AS, perdono tra 4 a 7 punti percentuali. Più il fattore di bloccaggio è elevato, più lo spessore di spostamento dello strato limite sarà importante rispetto alla sezione di gola. Il che comporta un rallentamento sempre maggiore del fluido nella gola, quindi maggiori perdite d'attrito dato dallo strato limite.

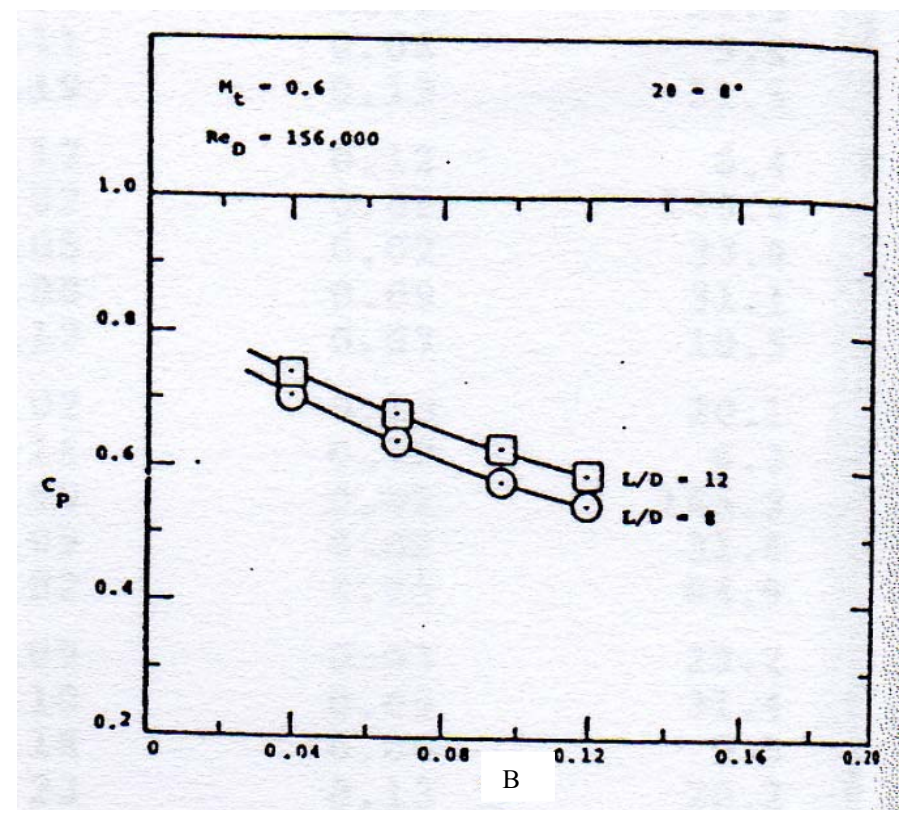

**Figura 1.7:** *L'effetto del fattore di forma sul coefficiente di recupero, per diffusori di diverse dimensioni [5].* 

L'Aspect Ratio (AS=b/W<sub>1</sub>) è un parametro che indica la forma dell'ingresso del diffusore bidimensionale. Anche questo parametro va ad influire sul recupero del diffusore. Dalla Fig. 1.8 si nota che l'Aspect Ratio minore di uno, influisce molto sulle prestazioni del diffusore. Mentre c'è poca differenza, in termini di prestazioni, per AS superiore all'unità. Per AS inferiori di uno, un effetto significativo si osserva, quando il rapporto diminuisce, allora il C<sub>P</sub> scende molto velocemente.

Nello studio di Runstadler e Dolan, è chiaro che il rapporto di aspetto è un parametro significativo e che vi sono importanti differenze tra le prestazioni con AS = 1.0 e a valori più grandi o più piccoli. Dati comparabili dello stesso studio sono riportati nelle Fig. 1.7c e Fig. 1.7d per  $L/W_1 = 10$ , che è nettamente inferiore alla lunghezza ottimale delle prestazioni. I dati a basso numero di Mach, Fig. 1.5c, sono simili ai dati comparabili a  $L/W_1$  ottimale come in Fig. 1.5a. Tuttavia, a M=1.0, le curve hanno una tendenza diversa, quando Fig. 1.5b e Fig. 1.5d sono confrontati. In Fig, 1.5d, quando il fattore di bloccaggio è piccolo, allora il parametro geometrico AS non influisce sul coefficiente di recupero, mentre quando B aumenta, la variazione di  $C_p$  con il variare di AS è quasi lineare, dato dal blocco sonico all'ingresso.

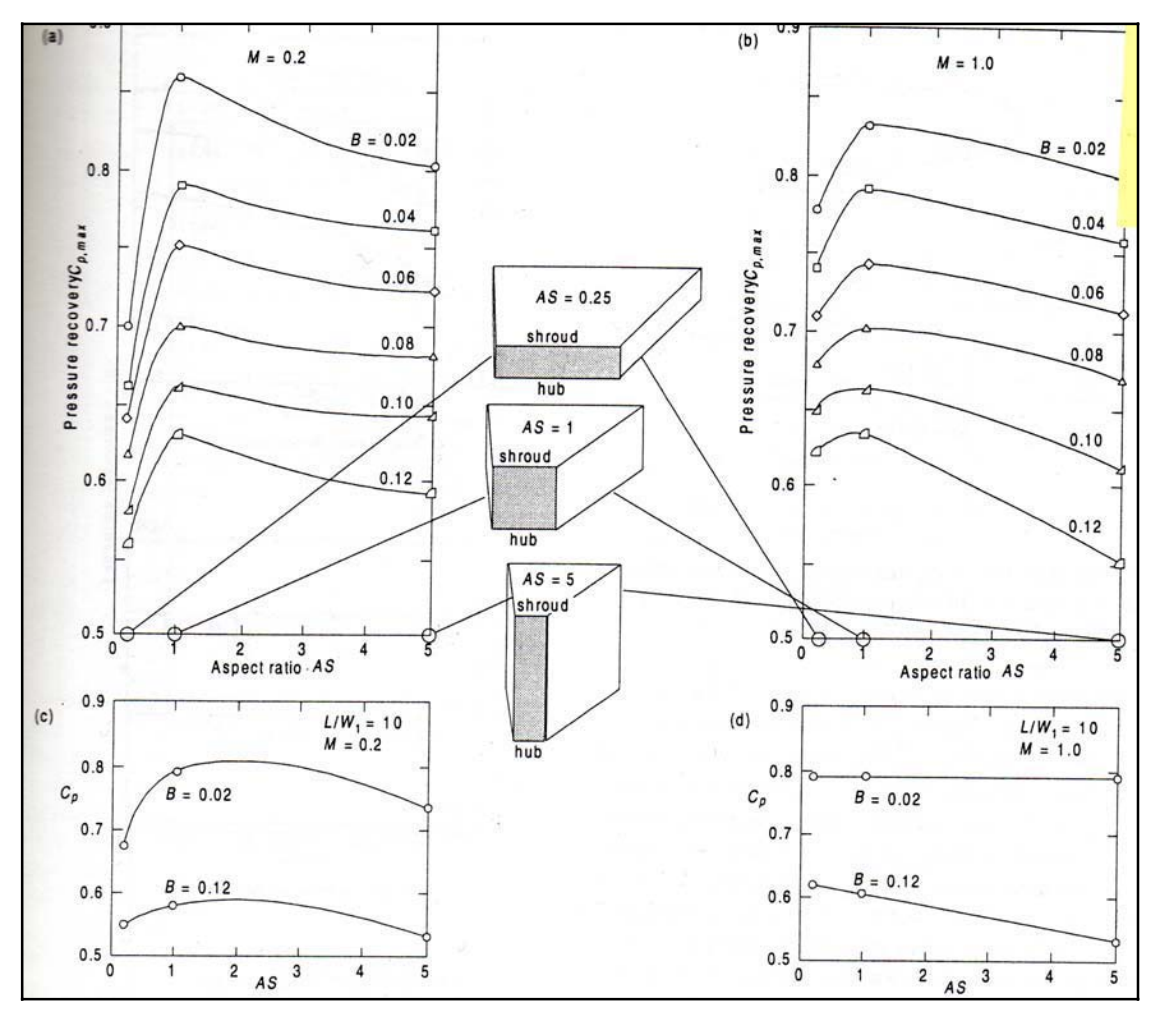

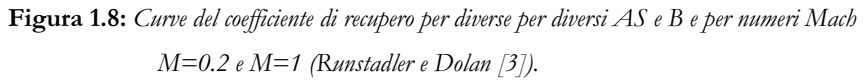

# **Capitolo 2. Dimensionamento e progettazione del sistema**

#### **2.1. Descrizione del sistema precedente**

Il banco è composto da un ventilatore centrifugo azionato da un motore in corrente continua. L'aspirazione del ventilatore avviene tramite un boccaglio a norma ISO da cui è ricavato anche la portata. La mandata era collegata ad un condotto di prova strumentato per le misure di pressione, la cui estremità presentava un diffusore (anch'esso strumentato) ed una successiva camera di stanca chiusa da una griglia motorizzata e controllata a distanza. Il motore in corrente continua ha la possibilità di variare la velocità di rotazione da 0 a 3300 giri, tramite un controllore elettronico. Tra il motore ed il ventilatore è collegato un torsiometro per la misura della coppia trasmessa dal motore alla girante. Tutto l'impianto riceve tensione da un quadro elettrico esterno ed è gestito a distanza da una console di comando ed un PC. Sul PC è installato il software Labview per l'acquisizione visualizzazione ed elaborazione dei dati.

Il motore è stato scelto, precedentemente, in corrente continua da 1.7 kW e 11 Ampere con velocità massima di rotazione di 3300 giri/minuto ed abbinato ad un controllore che permette la regolazione della velocità e la lettura di questa attraverso la reazione della tensione d'armatura. Il motore è azionato da un controllore della ditta SCS modello CM22 18S posto nel quadro elettrico a parecchi metri dal motore stesso, tenendolo quindi al riparo da interferenze elettromagnetiche.

Viene usato un ventilatore centrifugo con pale indietro modello VM 350/N della ditta Aertech s.r.l.. Questa macchina ha la possibilità di ruotare a 5000 giri/minuto con una prevalenza massima di 7000 Pa.

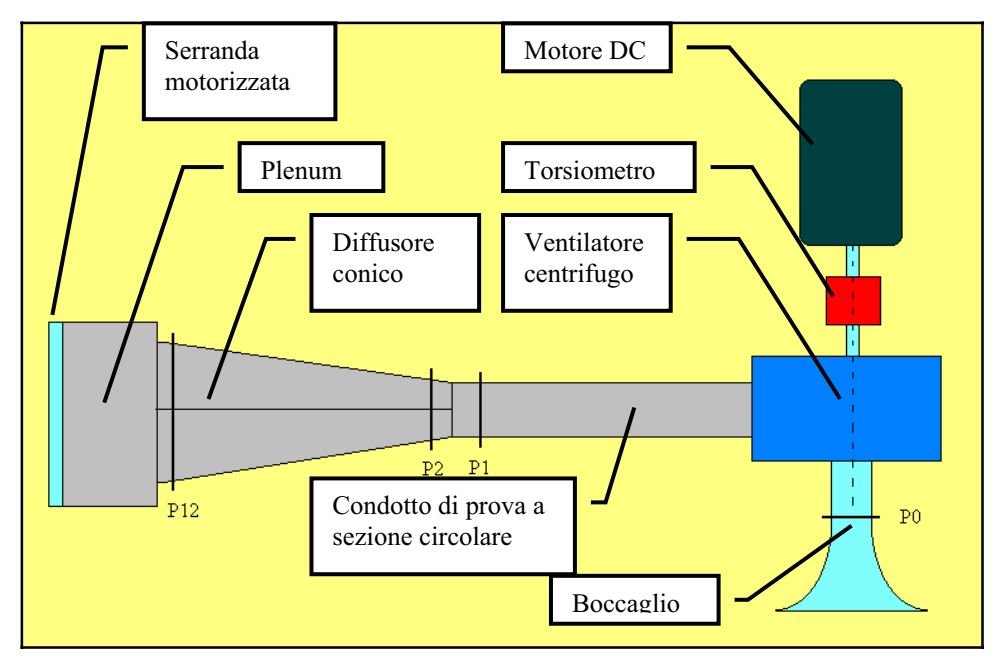

**Figura 2.1:** *Schema del banco didattico precedente.*

Il boccaglio ha la funzione di misurare la portata ed è realizzato mediante tornitura in lastra di alluminio dello spessore di due millimetri. La forma del boccaglio è ellittica e realizzata secondo le norme ISO ed alla sua estremità più stretta presenta un condotto di allungamento che permette di realizzare misure più accurate allontanando la sezione di misura dalle pale del ventilatore. Il diametro interno di imbocco è di 150 mm e la lunghezza complessiva è di 450 mm. Esso è sostenuto tramite una flangia con collare imbullonata al ventilatore. Sulla parte cilindrica, si trovano quattro prese di pressione statica, da cui ricavare la portata. Questo sistema permette di rendere meno influenti le disuniformità del flusso.

Inoltre sono stati installati anche dei misuratori di portata sulla linea di alimentazione. Questo è stato inserito all'imbocco del ventilatore per rendere più semplice la realizzazione dell'impianto e ridurre la lunghezza del condotto di prova. Il principio del metodo di misurazione consiste nell'installare un elemento primario (quale un boccaglio o un venturimetro) all'ingresso della tubazione dell'impianto. L'installazione dell'elemento primario crea una variazione di pressione statica tra la parte a monte e la gola o la parte a valle del dispositivo.

Il condotto di prova era cilindrico a sezione circolare costruito in ferro con diametro interno di 136 mm e lunghezza di 1.32 m. Al suo estremo il condotto di prova presentava una flangia tornita e saldata che veniva accoppiata col diffusore. Il diffusore era flangiato al condotto di prova, aveva lunghezza di 400 mm e semiapertura di quattro gradi. L'intera lunghezza del

condotto era strumentato con 10 prese di pressione per visualizzare il recupero di energia cinetica che avveniva nel diffusore.

La camera di stanca saldata al diffusore serviva a rallentare ulteriormente il fluido, era costituito in ferro ed aveva dimensioni longitudinale di 340 mm, verticale ed orizzontale di 330mm; aveva inoltre la funzione di sostenere la serranda per la regolazione della portata. La serranda ha misure interne di 310x310 mm<sup>2</sup>. Quest'ultima ha un telaio in lamiera d'acciaio zincato, con pale tamburate in acciaio e passo di 50 mm, apertura ad ingranaggi interni e tenuta rinforzata mediante guarnizioni in spugna sintetica ed ha misure interne di 310 per 310 millimetri. Per l'azionamento monta un servomotore da 24 V proporzionale sia in corrente continua che corrente alternata, controllato da un posizionatore con campo di lavoro 0 - 10 V installato sul pulpito di controllo.

Il quadro elettrico misura 490x700x250 mm<sup>3</sup> e contiene i dispositivi di sicurezza, salvavita ed il controllo del motore elettrico e fornisce l'alimentazione alla serranda ed al motore. All'esterno presenta un interruttore generale di sicurezza e due pulsanti, uno di marcia motore e l'altro di arresto. Il pulpito è strumentato con il potenziometro per la regolazione del numero di giri del motore ed il traduttore di posizione della serranda, è presente inoltre un tasto per la marcia del motore ed uno di arresto generale di emergenza.

La coppia è misurata attraverso l'utilizzo di un torsiometro installato tra il motore elettrico in corrente continua ed il ventilatore attraverso un giunto rigido ed un giunto elastico che permette sia un disassamento assiale che traslazionale tra i due assi. Il torsiometro ha capacità massima di 10 Nm è alimentato in corrente continua a 12 V e fornisce un segnale d'uscita proporzionale alla copia esercitata con costante di calibrazione di 1,998 mV/V. Il principio utilizzato per la misurazione della coppia fa uso di uno strain gauge che congiunge due mozzi a loro volta collegati agli alberi del motore e ventilatore. In relazione alla rotazione relativa tra i due mozzi viene esercitato uno sforzo sullo strain gauge che variando la propria resistenza elettrica, misurata da un ponte di Wheatstone, permette di ricavare il momento applicato. Gli strain gauges sono trasduttori in cui una deformazione (strain) produce una variazione di resistenza elettrica. Associati ed altri componenti elettrici producono in uscita una tensione. La resistenza elettrica di un conduttore varia con le sue dimensioni  $R = \rho^* L/A$  dove  $\rho$  è la resistenza specifica del materiale.

Tutti i traduttori utilizzati per la misura delle pressioni sono del tipo LVDT (Linear Variable Differential Transducer), cioè di fatto sono trasduttori di spostamento. I trasduttori, utilizzati in questo caso, sono alimentati con una sorgente di 12 V DC a 1.2 mA e forniscono in uscita una tensione variabile tra 0-5 V DC. Sull'impianto sono stati presenti in totale 18 prese di pressione: 4 sul boccaglio, 4 sulla parte terminale del condotto di prova e 10 sul diffusore.

Le prese sul boccaglio poste radialmente a 90° l'un l'altra sono raccordate in modo da ottenere una media pneumatica sulla pressione della sezione e sono collegate al trasduttore da 2 PSI. Lo stesso avviene per le prese del condotto di prova, ma queste condividono il trasduttore da 5 PSI con quelle del diffusore.

#### **Tabella 2.1:**

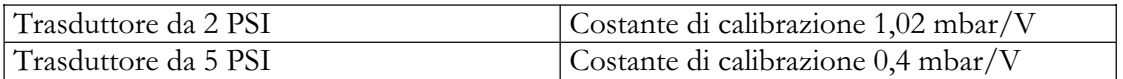

Lo scanivalve è uno strumento che permette l'acquisizione di più pressioni utilizzando lo stesso trasduttore. Lo strumento utilizzato in questo banco può leggere fino a 12 pressioni sequenzialmente con una velocità di 30 letture al secondo. Esso è comandato da un controllore pilotato dal Labview che però permette la lettura di solo una pressione al secondo. Lo scanivalve è costituito da due dischi accoppiati perfettamente, uno dei quali collegato al trasduttore ruota all'interno dell'altro facendo coincidere ad ogni passo la propria presa con quelle provenienti dal banco. È azionato da un induttore collegato ad una serie di resistenze variabili da passo a passo che permettono al Labview la lettura della posizione.

La misura della temperatura dell'aria viene effettuata con l'uso di una termocoppia. La termocoppia è un trasduttore di temperatura costituito da due fili metallici diversi collegati tra loro ai due estremi. Se le due giunzioni sono poste a temperature diverse, una corrente elettrica I fluisce nel circuito:  $I = (V_2 - V_1) / R$  dove R è la resistenza del circuito e  $V_1$  e  $V_2$  sono i potenziali di contatto, il cui valore è funzione della temperatura dei due giunti. L'introduzione di un voltmetro non altera la lettura di  $(V_2 - V_1)$  purché i nuovi contatti (i morsetti del voltmetro) siano entrambi alla stessa temperatura. Se quindi una termocoppia produce una tensione di uscita  $V_{AB}$  quando i giunti sono alla temperatura  $T_A$  e  $T_B$  e un'uscita  $V_{BC}$ tra  $T_B$  e  $T_C$ , allora si avrà una tensione  $V_{AC} = V_{AB} + V_{BC}$  tra le temperature  $T_A$  e  $T_C$ . Con la termocoppia si misura la temperatura ambiente che serve con l'aggiunta della pressione atmosferica locale a determinare la densità dell'aria con la legge dei gas perfetti. La termocoppia è installata sul ventilatore vicino al boccaglio.
L'acquisizione della velocità di rotazione avviene attraverso l'utilizzo di un encoder o una dinamo tachimetrica. Dato però l'ampio range di velocità 0 - 3300 giri/minuto e la finalità didattica dell'impianto è risultato sufficiente misurare un'uscita in tensione 0 - 10 V fornito dai morsetti 17-18 del controllore e proporzionale alle reazione della tensione d'armatura. Questo sistema consente una precisione dell'ordine di circa tre giri/minuto ampiamente accettabile nel caso in questione. La taratura dello strumento è stata effettuata attraverso un pick up magnetico affacciato su una discontinuità dell'albero motore e collegato ad un oscilloscopio.

# **2.2. Dimensionamento del diffusore**

L'obiettivo, come già detto in precedenza, è quello di sostituire il precedente diffusore circolare fisso con uno a geometria variabile. Le modifiche, però, includono anche la parte del condotto all'uscita dalla voluta del ventilatore e la camera di stagna all'uscita del diffusore.

Gli unici dati noti e le ipotesi fatte sono:

- le condizioni esterne sono considerate uguali a quella ambiente;
- l'aria è ipotizzata fluido incomprimibile;
- l'ingombro massimo dall'uscita della voluta del ventilatore alla serranda, dove viene espulsa l'aria dal banco è circa 2.3 m;
- all'uscita della voluta del ventilatore si ha una sezione con altezza 145 mm e larghezza 100 mm;
- si vuole un flusso all'ingresso del diffusore con numero di Mach circa 0.2, a massimo regime del ventilatore;
- sono note le curve caratteristiche per diverse velocità di rotazione;
- viene richiesta una semiapertura massima del diffusore di 20°, in modo tale da essere sicuri di avere un importante distacco di vena alle pareti del diffusore.

Per il dimensionamento del diffusore il ragionamento inizia con determinare le curve delle perdite di carico dell'impianto, al variare della portata e della sezione del condotto. I nuovi canali rettangolari dell'impianto generano delle perdite di carico diverse dai canali circolari precedenti, anche se la sezione di passaggio fosse uguale al caso di condotti circolari. Questo è causato dal fatto che aumenta la superficie bagnata e quindi le perdite per attrito. In aggiunta alla perdita di energia provocata dall'attrito, vi possono essere anche interruzioni della sezione uniforme del condotto a provocare discontinuità nella corrente e quindi perdite di carico

localizzate. Si ha un abbassamento brusco della linea del carico totale all'uscita del diffusore se questo è chiuso e quindi, quando si ha semiapertura del diffusore 0°. Per la legge della conservazione della massa, inoltre, la sezione del canale all'ingresso del diffusore e la portata di aria influiranno sulla velocità del flusso. Le perdite localizzate dipendono dalla velocità alla seconda potenza, oltre dalla geometria.

Le perdite di carico continue o distribuite sono definite:

$$
y_c = \lambda \frac{l}{D_{\text{idx}}} \frac{v^2}{2g} \tag{2.1}
$$

dove  $\lambda$  è il fattore di attrito e dipende dal regime del flusso di aria, l è la lunghezza del canale,  $D_{\text{int}}$ è il diametro idraulico e v la velocità dell'aria. Da questa relazione si capisce che per diminuire le perdite continue, oltre ad avere delle pareti poco rugose, bisognerebbe avere un  $D_{\text{int}}$  grande, perché in questo caso l'importanza dello strato limite diminuirebbe e la percentuale del flusso rallentato sarebbe minore.

Per questo problema, però, sono state considerate solo le perdite localizzate di sbocco dal diffusore, perché sono le perdite maggiori e più facili da calcolare. Le perdite maggiori si hanno quando il rapporto tra sezione di uscita diffusore e sezione della camera di stagna è piccolo e questo si ha quando il diffusore non è aperto e quindi, quando l'apertura è 0°. Inoltre, sulle perdite influisce anche il quadrato della velocità di sbocco. Questo si vede meglio dalla relazione:

$$
y_{loc} = \left(1 - \frac{A_1}{A_2}\right)^2 \frac{v_1^2}{2g} \tag{2.2}
$$

Tramite questa relazione sono state ricavate le curve della Fig. 2.2, ipotizzando diverse aree della sezione di ingresso diffusore e quindi della sezione di sbocco. Sapendo la relazione velocità e portata volumetrica (si considera la portata volumetrica perché si ha a che fare con fluido incomprimibile), generando un vettore di portate si ricava un vettore di velocità di sbocco per il diffusore chiuso, che coincide con il vettore delle velocità all'ingresso del diffusore.

$$
v_1 = \frac{Q}{A_1} \tag{2.3}
$$

Alla perdita di carico  $y_{\text{loc}}$  (2.2) è associata una caduta di pressione  $\Delta p$  data da:

$$
\Delta p = \rho \cdot g \cdot y_{loc} \tag{2.4}
$$

Le curve sono tutte curve limite di massima perdita di pressione per una data area del canale. Queste curve vanno ad intersecare le curve caratteristiche del ventilatore e quindi si hanno dei punti di funzionamento dell'impianto per diverse aree del canale e per diverse velocità di rotazione del ventilatore. Il criterio di scelta è quello di avere dei punti di funzionamento stabili con tutte le curve del ventilatore, cioè questi punti devono trovarsi a destra del punto massimo delle curve del ventilatore. In contemporanea si vuole anche una velocità del flusso in ingresso del diffusore che abbia un numero di Mach di circa 0.2, in condizioni di massimo regime del ventilatore.

Perciò, è stata scelta la sezione dell'ingresso diffusore con un'area di 0.006 m<sup>2</sup> (curva viola, seconda curva delle perdite). E' stata scelta quest'area per poter lavorare con un numero di Mach all'ingresso del diffusore di circa 0.2, pur rimanendo sempre in condizioni di fluido incomprimibile.

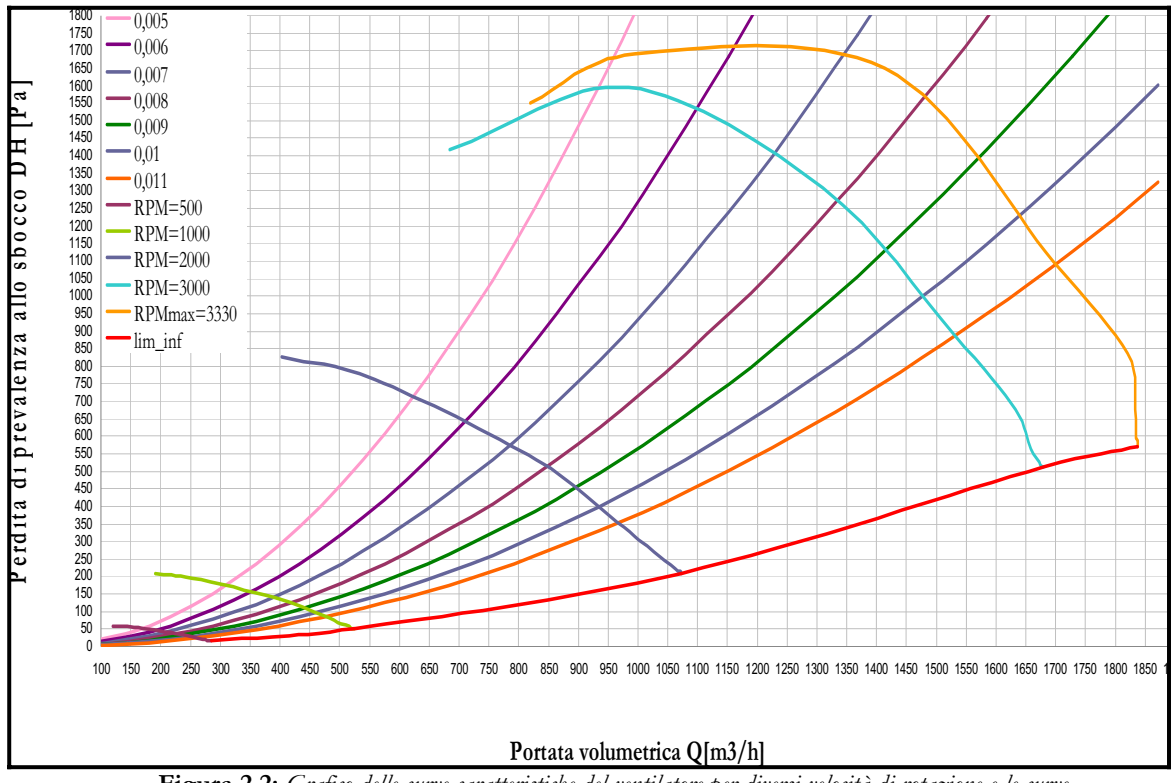

**Figura 2.2:** *Grafico delle curve caratteristiche del ventilatore per diversi velocità di rotazione e le curve di perdita allo sbocco per diverse aree.*

L'Aspect Ratio AS è un parametro del diffusore che dà informazioni sulla forma della sezione di ingresso del diffusore e viene definito come il rapporto dei due lati della gola, il lato che rimane costante (anche all'uscita) diviso per il lato che varia. Come si vede dagli studi di Runstadler e Dolan [3] in Fig. 2.3, in condizioni fisse di numero di Mach e di fattore di bloccaggio, un diffusore ha il massimo del coefficiente di recupero, se il diffusore ha una sezione quadrata all'ingresso e quindi un AS=1. Per AS minori di uno le prestazioni del diffusore diminuiscono velocemente, mentre per sezioni di ingresso con AS maggiori di uno, diminuiscono più lentamente. E' preferibile rimanere, allora, vicino ad un AS = 1.

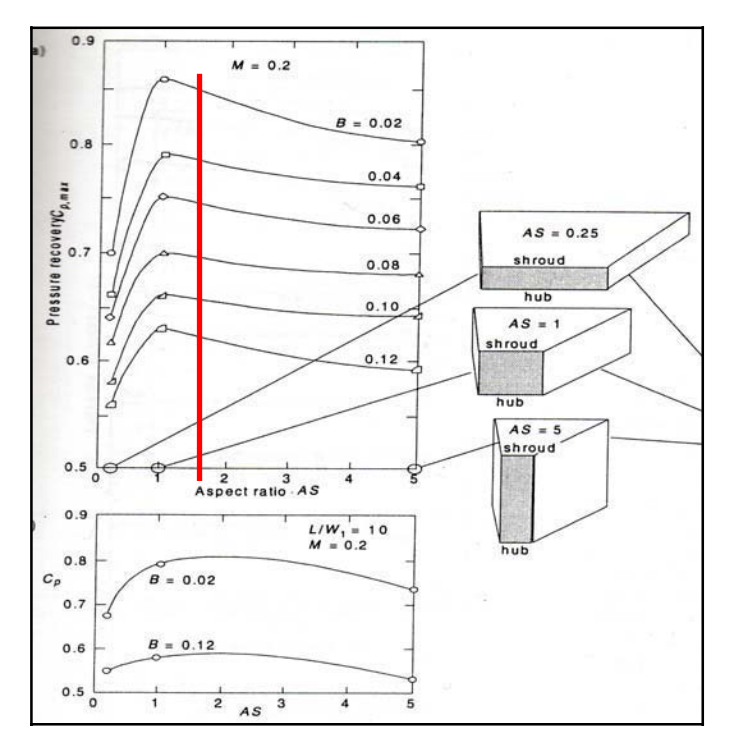

**Figura 2.3:** *Curve del andamento del coefficiente di recupero in diffusori a sezioni rettangolari rispetto al Aspect Ratio e diversi fattori di Bloccaggio B secondo Runsttandler e Dolan [3].* 

Nel caso in questione, però, viene tenuto in considerazione anche la sezione di uscita della voluta del ventilatore, con un area di 0.0145 m<sup>2</sup> e la sua geometria. Essendo la sezione di ingresso del diffusore più piccola, occorre usare un canale convergente, a sezione rettangolare, che unisse le due sezioni. Come si vedrà meglio nella fase di progettazione, la sezione è stata scelta in modo tale che il convergente dia meno perdite fluidodinamiche possibile. Per questo è stato deciso che le inclinazioni delle pareti del canale convergente non superino i 3° rispetto all'asse ai piani di simmetria.

Tenendo presente i ragionamenti sopra citati, è stato deciso di considerare una sezione di ingresso con AS vicino ad 1.8. Come si vede dalla Tabella 2.2, a una sezione di ingresso con un'area di 0.006 e un AS=1.8 corrispondono un altezza b=0.10392m e larghezza  $W_1$ =0.0577m, ma per facilità costruttive sono state arrotondate a b=0.1m e W1=0.06 e l'Aspect Ratio diventa circa uguale a 1.7. Così, secondo la Fig. 2.3 migliorano leggermente le prestazioni del diffusore.

**Tabella 2.2:** 

W1=0,06 m

**AS=1,78**

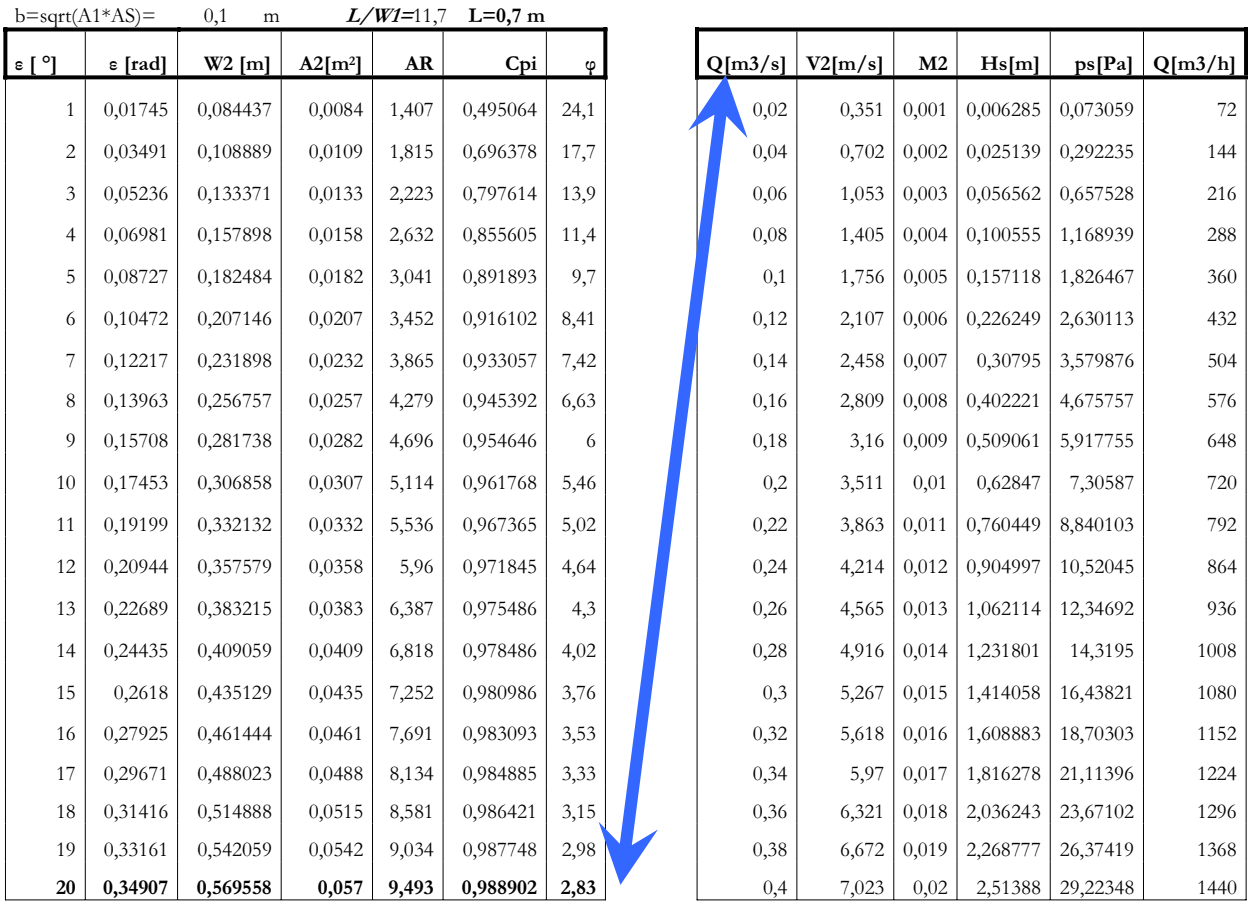

Per quanto riguarda la lunghezza L del diffusore, il ragionamento è stato basato su dei dati sperimentali di Runstadler [3]. Nella Fig. 2.4 si vedono le prestazioni dei diffusori per un Aspect Ratio AS=1, numero di Reynolds Re = 210000, numero di Mach M=0.2 e diversi fattori di bloccaggio. Queste sono condizioni considerate vicine alle condizioni in cui dovrebbe lavorare il diffusore che si vorrebbe progettare. Analizzando, quindi, i grafici sottostanti è stato pensato che il rapporto  $L/W_1$  non debba essere minore di 12, per avere delle decenti prestazioni di

AS = 1.0<br>M = 0.2<br>3 = 0.04<br>Rey. No. = 210,000 AS = 1.0<br>M = 0.2<br>3 = 0.02 Rey. No. =  $210,000$  $5.0$  $5.0$  $4.5$  $4.5$ 4.0  $4.0$  $3.5$  $3.5$  $3.0$  $3.0$  $\tilde{\kappa}$  $\tilde{z}$  $2\theta =$  $16<sup>e</sup>$  $16<sup>°</sup>$  $2.5$  $2.5$  $14$  $14<sup>°</sup>$  $58$  $\overline{12}$  $12<sup>°</sup>$  $12<sup>e</sup>$  $\mathbf{L}$  $10<sup>o</sup>$  $2.0$  $2.0$ g.  $6<sup>o</sup>$ 6  $1.75$ 1.75  $10$  $14$  $10$  $\overline{12}$  $14$  $16$ 18 20  $\overline{6}$  $\overline{z}$ 9  $\overline{9}$  $12$  $16$   $16$   $20$  $\overline{\mathbf{e}}$  $\overline{9}$ €  $L/M$ <sub>1</sub>  $LN_{1}$ AS = 1.0<br>M = 0.2<br>3 = 0.06 AS = 1.0<br>  $M = 0.2$ <br>  $3 = 0.08$  $= 210,000$  $No. = 210,000$ Rey. No. Rey.  $5.0$  $5.0$  $4.5$  $4.5$  $4.0$  $\ensuremath{\mathsf{4}}$  .  $\ensuremath{\mathsf{0}}$  $\mathcal O$  $3.5$  $3.5$  $3.0$  $\frac{3}{5}$  3.0 ΛR  $2\theta =$  $29<sub>0</sub>$  $64$  $16'$  $16$  $2.5$  $2.5$  $\dot{5}$ 62  $14$  $14<sup>°</sup>$  $54$ 60  $12<sup>°</sup>$  $12<sup>e</sup>$ 10  $10$  $2.0$  $2.0$  $B<sub>0</sub>$ g. k.  $1.75$ 1.75  $10$  $12$  $14$  $16$  18 20 9 9 10  $12$  $14$ 16 18 20  $\overline{z}$ 9 9 6  $\overline{ }$  $\epsilon$  $LN,$  $LN_1$ 

diffusione. Lo spazio disponibile, però non permetteva di avere un rapporto più alto, quindi è stato deciso di avere una lunghezza del diffusore di 0.7m con un rapporto  $L/W1 \approx 12$ .

**Figura 2.4:** *Prestazioni secondo Runstandler [3] in diffusori a sezioni rettangolari per Aspect Ratio AS=1; M1=0.2 e diversi fattori di Bloccaggio B.*

In definitiva, sono state decise le grandezze geometriche che caratterizzano un diffusore. Nella Tabella 2.2 sono raggruppate le grandezze geometriche che caratterizzano il diffusore e calcolate: il coefficiente di recupero ideale  $C_{Pis}$  (1.24), che dipende solo dal rapporto delle aree d'uscita e di ingresso diffusore; il fattore di forma  $\Phi$  (1.14); la velocità del flusso in uscita  $V_2$  e il numero di Mach  $M_2$  alla massima apertura  $\varepsilon=20^\circ$  al variare della portata e la perdita che si ha allo scarico.

Il fattore di forma  $\Phi$  è un indice del gradiente di ricompressione: tanto minore è  $\Phi$ , tanto più rapida è la ricompressione. Dalla Fig. 1.2 si vede che il coefficiente di dissipazione e il coefficiente di perdita sono in funzione del fattore di forma  $\Phi$ . Per valori tra 10-15 del fattore di forma, i coefficienti di dissipazione e di perdita hanno valori minimi, che corrispondono a semiaperture del diffusore tra 3-10°. Per fattori di forma minori di 5 e semiapertura maggiore di 10, i due coefficienti aumentano velocemente e quindi le prestazioni di diffusione peggiorerebbero. Invece, per  $\Phi$  maggiori di 15, le variazioni dei due coefficienti si discostano poco dalla zona di minimo.

A massima apertura, idealmente (Tabella 2.2) il flusso all'uscita è rallentato (il numero di Mach M2 è basso) e quindi la quota cinetica persa è piccola anche per portate volumetriche alte dell'aria. Bisogna, però, sottolineare che questo avviene solo idealmente nel caso in cui il flusso rimanga attaccato alla parete e lo strato limite non sia importante e quindi ci sia un perfetto recupero della pressione nel diffusore.

## **2.3. Progettazione del diffusore**

Dalla fase del dimensionamento il problema si arricchisce di più dati. Si inizia, così a prendere delle decisioni progettuali. Oltre a progettare il sistema di diffusione, naturalmente c'è bisogno di adeguare i condotti di aria dal vettore al diffusore con una nuova sezione. Per questo i componenti da progettare sono: il canale convergente e il canale a sezione costante a monte del diffusore, il diffusore e il sistema di movimentazione, e la camera di stagna dove scarica il diffusore. Questi componenti sono stati disegnati con il programma di disegno in 3D, SolidWorks.

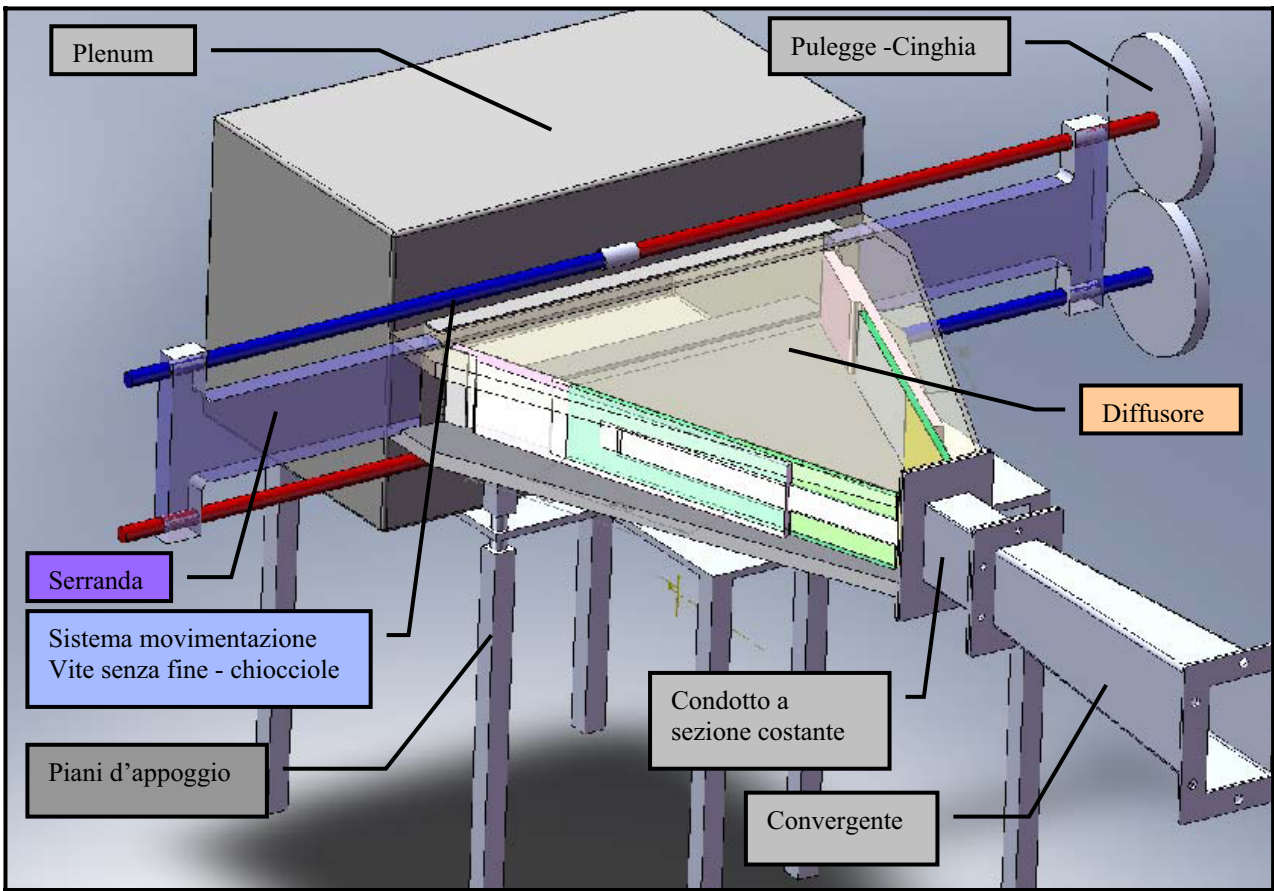

**Figura 2.4:** *Disegno 3D dei vari componenti del sistema di recupero di pressione del aria.* 

### **2.3.1. Il canale convergente**

Dalla fase di dimensionamento viene stimata una sezione di ingresso diffusore 60x100 mm<sup>2</sup>. E', quindi, necessario un canale che unisca la sezione all'uscita della voluta 145x100 mm<sup>2</sup> con la sezione di ingresso diffusore 100x60 mm<sup>2</sup> . La lunghezza di 0.5 m del condotto convergente è stata decisa per fare il modo che il flusso d'aria non debba subire una repentina variazione di sezione di passaggio. Per questo, l'inclinazione delle pareti rispetto ai piani di simmetria non superano i 2.6° e quindi non si hanno delle discontinuità troppo invasive che possano causare delle eccessive perdite di carico localizzate. Poiché l'aria che arriva dal ventilatore è vorticosa, e volendo un flusso all'ingresso del diffusore più uniforme possibile, allora a monte del convergente, nella sezione di uscita della voluta è stato posizionato un radrizzatore a nido d'ape. La funzione del radrizzatore è quella di fare diminuire la componente vorticosa nel fluido, idealmente imponendo una direzione normale rispetto alla sezione di passaggio eliminando le componenti tangenti. In realtà, però, si creano dei vortici di piccola

scala. Naturalmente anche il radrizzatore causa delle perdite localizzate, ma all'uscita del convergente si avrà un flusso più uniforme e meno vorticoso. Il convergente è stato costruito, saldando delle lastre di ferro di spessore di 3 mm. Ai suoi estremi, il condotto presenta due flangie rettangolari saldate, che vengono accoppiata con la voluta del ventilatore da una parte e con il condotto costante dall'estremo con sezione più piccola.

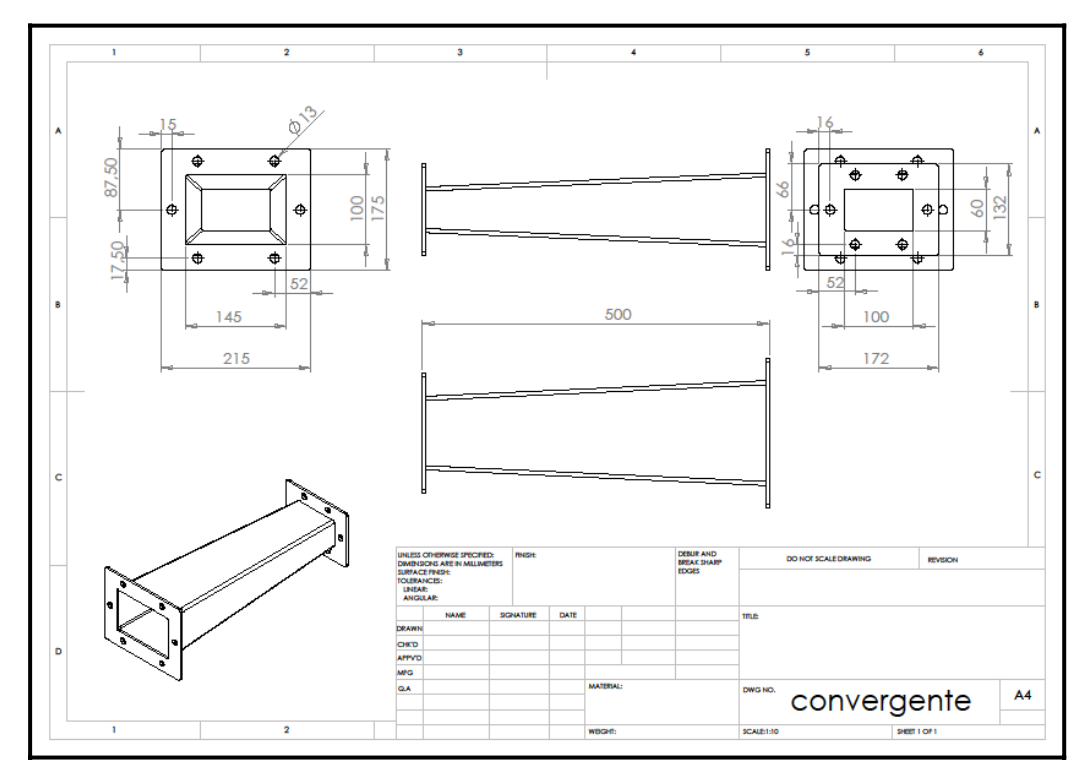

**Figura 2.5:** *Messa in tavola del canale convergente.* 

# **2.3.2. Il condotto a sezione costante**

In Fig. 2.6 si trova la messa in tavola di questo componente. Nonostante le dimensioni siano state rispettate, durante la fase di costruzione sono state apportate alcune modifiche. Poiché era previsto il montaggio di lamine interne al condotto, in fase di progetto si è optato per rendere il condotto smontabile. Nelle quattro pareti del condotto, al centro di ogni faccia, sono stati fatti quattro fori con diametro di 2 mm per le prese statiche di pressione. Si sono praticati quattro fori per ottenere una media pneumatica della pressione nella sezione di misura. La pressione misurata in questo punto sarà considerata come la pressione statica di ingresso del diffusore.

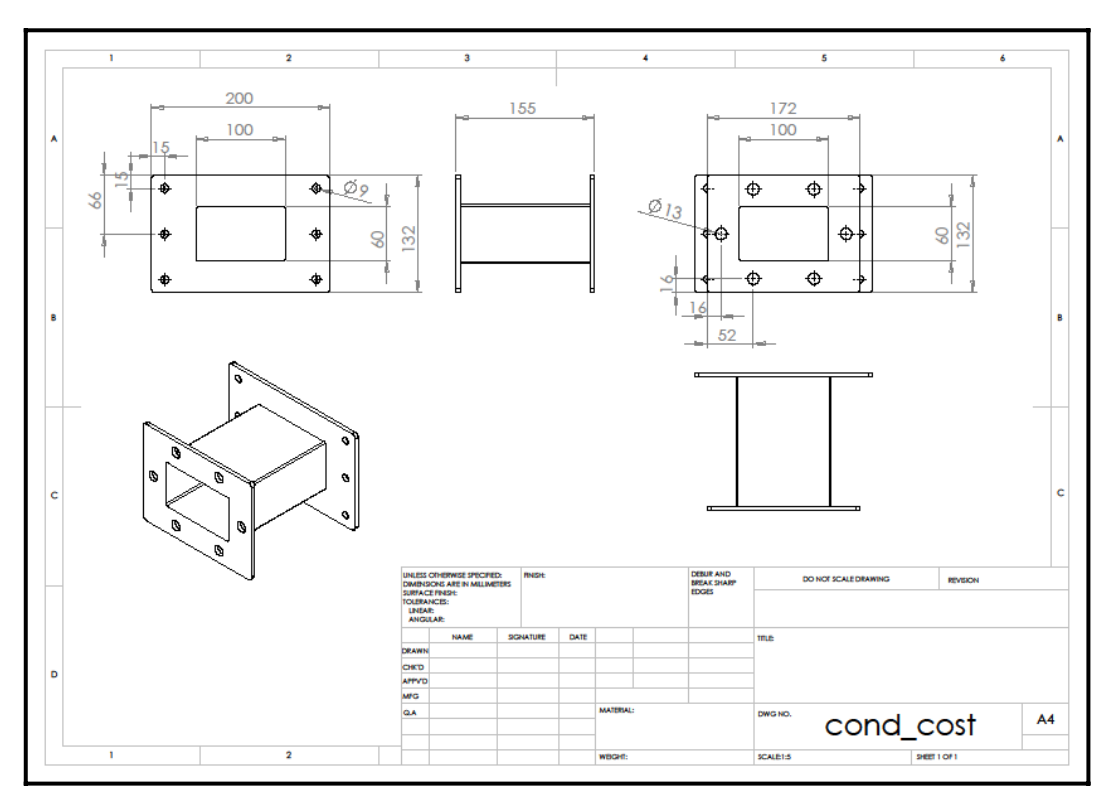

**Figura 2.6:** *Messa in tavola del condotto costante* 

### **2.3.3. Diffusore a geometria variabile**

 Il fatto che il condotto costante sopraccitato sia smontabile è stato molto utile per la costruzione del diffusore. Il diffusore è stato progettato in modo tale che si possano muovere solo le due pareti verticali, le quali dovranno strisciare su due pareti fisse. Naturalmente, le pareti mobili dovranno essere incernierate al condotto costante. Il metodo scelto è stato quello di incernierarle tramite una lamina di acciaio armonico di spessore di 0.25 mm che ricopre sia le pareti verticali del condotto costante che le pareti mobili interne del diffusore. Una parte di lamina di 15 mm, all'ingresso del diffusore, è stata lasciata libera in tal modo da flettersi e permettere la rotazione delle pareti mobili attorno ad un'asse di rotazione prossimo all'uscita del condotto costante. La lamina permette di raccordare l'ingresso del diffusore, così non si hanno discontinuità e spigoli vivi che potrebbero causare perdite di carico o distacco anticipato del flusso dalla parete. Le pareti mobili sono di alluminio, perché più leggero nonostante abbiano degli spessori da 10 a 20 mm. In Fig. 2.7 si vede il sistema di pareti mobili del diffusore. La lamina (gialla) di altezza 100 mm (uguale all'altezza del canale) e lunga 830 mm è fissata nelle pareti interne del condotto con una colla strutturale bicomponente e nello stesso modo è fissata

con la parete mobile verticale (verde). I punti dove ci sono degli sforzi di taglio elevati, come all'uscita del condotto costante e all'ingresso del diffusore, dove potrebbe cedere la colla, sono stati rinforzati con dei rivetti. Questi rivetti non sono ingombranti e nella parte interna del condotto sono bene arrotondati, così che non possano disturbare il flusso d'aria.

 Per fare il modo che si abbia una lunghezza del diffusore costante per tutte le aperture, allora è stato pensato di usare un sistema binario-guida lineare miniaturizzata della NSK serie PU12TR, posizionata tra le pareti mobili 1 (verde) e 2 (rosa). Queste guide sono state scelte perché resistenti anche a sforzi di flessione. In questo modo è resa possibile la movimentazione lineare della parete mobile 2 (rosa) rispetto alla parete mobile 1 (verde) che ruota con la lamina in modo solidale. Nella parte terminale del diffusore la parete rosa scorre rispetto alla lamina, tirata all'estremo dalla serranda (viola). La serranda si muove solo in moto rettilineo normale alla direzione del flusso indisturbato, lungo le apposite sedi.

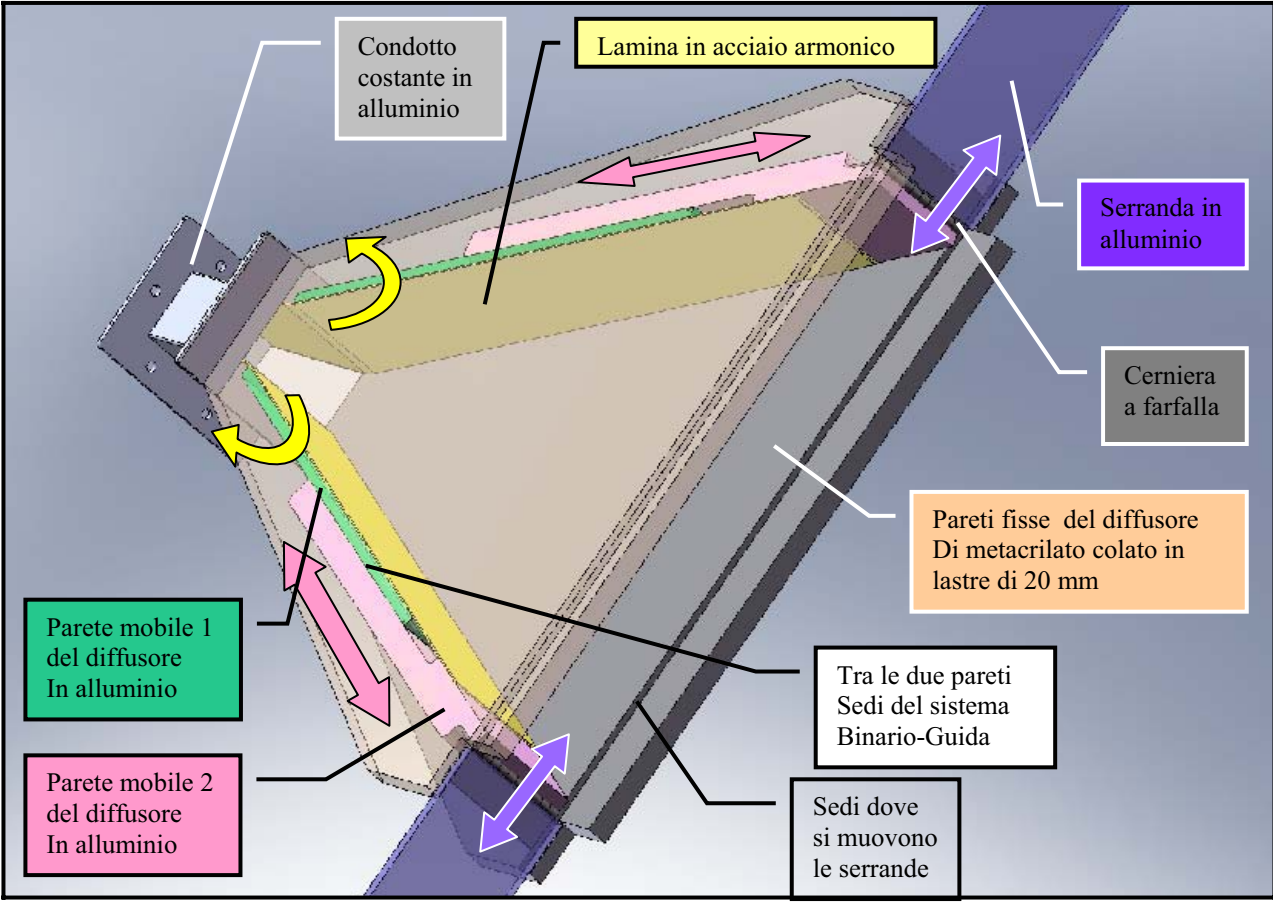

**Figura 2.7:** *Vista del diffusore e delle sue componenti mobili.* 

Nella Fig. 2.8 si vede la messa in tavola dell'assemblaggio parete mobile 2 (rosa). Si nota la sede dove è stato montato il carrello NSK. Per la scelta di particolari tenute ad U, usati per evitare trafilamenti dell'aria, sono state progettate le sedi lungo tutta la lunghezza della parete. Queste tenute fanno aumentare le forze di attrito della parte a contatto con la parete fissa. Un'altra possibilità poteva essere quella di usare le tenute O-ring. In questo caso l'area delle tenute a contatto con la superficie dove avrebbero dovuto strisciare sarebbe stata minore, sarebbero state, quindi, minori le forze d'attrito, ma non si avrebbe avuto una buona tenuta ai trafilamenti d'aria. Per questo motivo è stato scelto il primo tipo di tenute, con profili ad U.

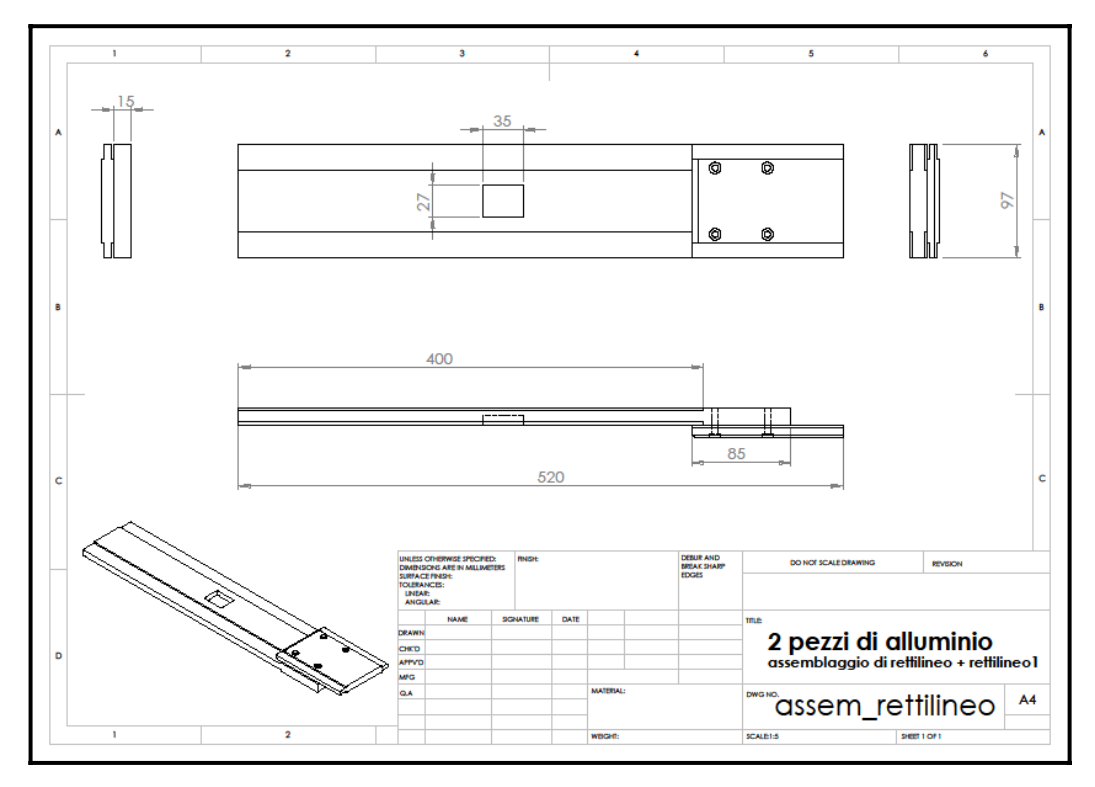

**Figura 2.8:** *Disegno della parete mobile 2 del diffusore, assemblando 2 componenti (le messe in tavola si possono vedere nel capitolo Allegati).* 

La serranda è incernierata all'estremo della parete 2 e compie un moto rettilineo nei appositi canali delle pareti fisse. Anche in questo caso vengono usate delle tenute con profili ad U, che scorrono nei appositi canali progettati nelle pareti fisse. Nella parte esterna delle serrande sono state montate due chiocciole di ottone per ciascuna, con filetto M12 e diametro esterno 30 mm. In una delle serrande, le chiocciole hanno filettatura sinistrorsa, mentre nel altra destrorsa.

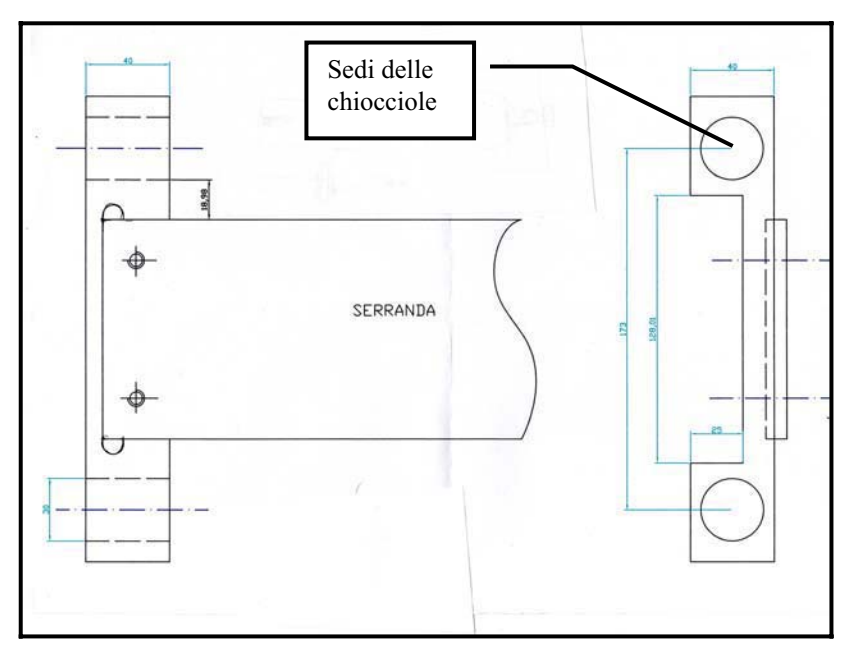

**Figura 2.9:** *Un particolare del sistema di montaggio delle boccole agli estremi delle serrande.* 

In Fig. 2.10 si trova la messa in tavola delle pareti fisse. Queste pareti sono di metacrilato colato (comunemente noto come plexiglass) di spessore di 20 mm. E' stato deciso di usare questo materiale perché ha una superficie di buona finitura e quindi non genera delle forze d'attrito eccessive sulle pareti in movimento. Il tipo di metacrilato usato è quello colato, perché di più facile lavorazione tecnologica rispetto al tipo estruso. Le dimensioni sono state pensate per fare il modo di avere una massima semiapertura  $\varepsilon_{\text{max}}$ =20° e lunghezza diffusore L=700 mm.

Tutto il blocco di diffusione è stato montato con l'aiuto di due flange di alluminio che uniscono le pareti fisse con il condotto costante. Per prima cosa, una delle pareti fisse è stata posizionata sul piano d'appoggio. Sopra sono state appoggiate le pareti mobili già unite con il condotto costante e le serrande. Infine, sopra alle pareti mobili è stato aggiunta l'altra parete fissa. Per fare il modo che le tenute lavorino meglio, per non avere trafilamenti, sono stati usati dei tiranti tra le due pareti fisse, in modo tale da regolare la compressione agente sulle tenute.

Le prese di pressione nel condotto divergente sono posizionate nella parete fissa superiore. In totale sono otto prese con diametro di 2 mm. Le prese di pressione statica si trovano allineate in una retta di simmetria della parete superiore, con una distanza di circa 74 mm della prima rispetto al ingresso del diffusore e seguono le altre con la stessa distanza l'una dall'altra. Per inserire una presa di pressione nel condotto si è praticato un foro con diametro di 2 mm nella parte interna, perpendicolarmente alla parete, mentre nella parte esterna il foro si sviluppa come un foro filettato M4 con profondità uguale alla metà dello spessore e cioè 10 mm. E' stato, quindi, avvitato sulla parete esterna una presa di pressione in ottone. I fori interni devono essere più piccoli possibili in modo tale da evitare l'insorgere di turbolenza. In questo modo l'aria che scorre nella tubazione non produce effetto dinamico sul trasduttore permettendo di misurare la sola pressione statica.

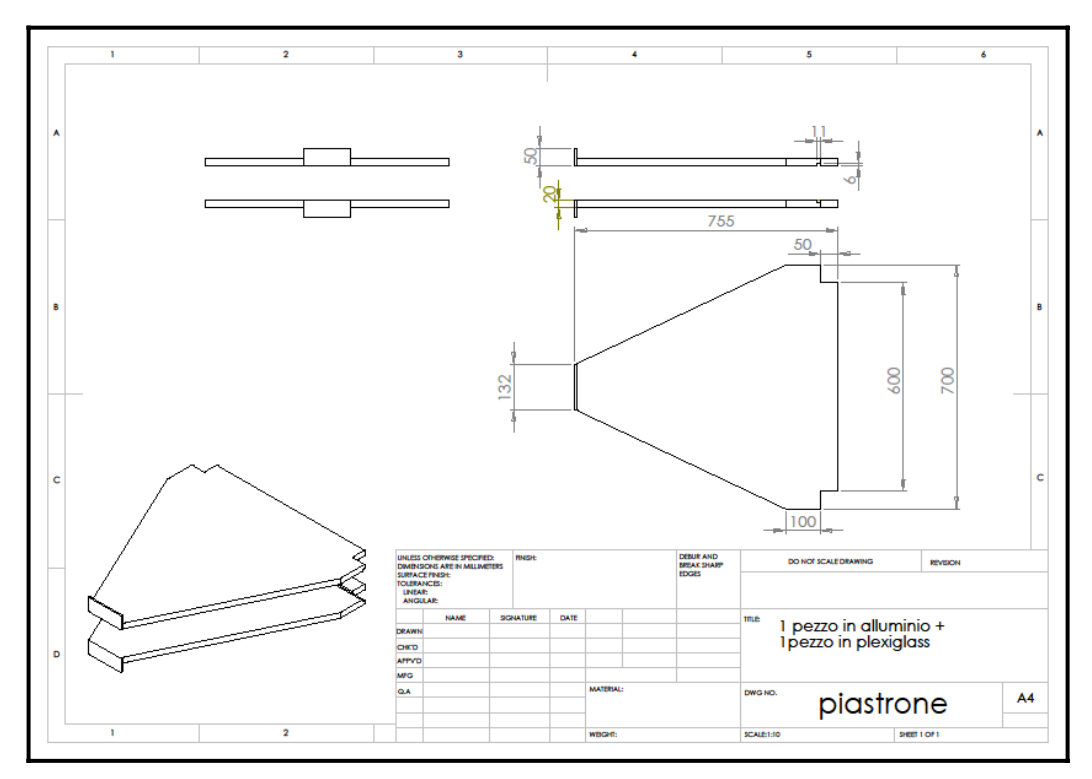

**Figura 2.10:** *Messa in tavola delle pareti fisse del diffusore.* 

### **2.3.4. Plenum a valle del diffusore**

Questo plenum è stato costruito in lamina zincata tramite piegatura. Rispetto alle dimensioni della camera del sistema precedente, il plenum attuale ha conservato la profondità e l'altezza, mentre è stato necessario avere una larghezza maggiore da permettere anche la massima apertura del diffusore. Nella sezione a monte, il diffusore viene introdotto per 50 mm nel volume. La parete fissa inferiore viene appoggiato su una flangia orizzontale, mentre nella parete superiore c'è una flangia regolabile. A valle viene montata la serranda motorizzata che serve per la parzializzazione del flusso.

Nella parte superiore del volume sono state attaccate 4 prese di pressione statica, che dovrebbero mediare la pressione misurata nel volume. Nelle misure, questa è considerata come la misura della pressione statica nella sezione di uscita del diffusore.

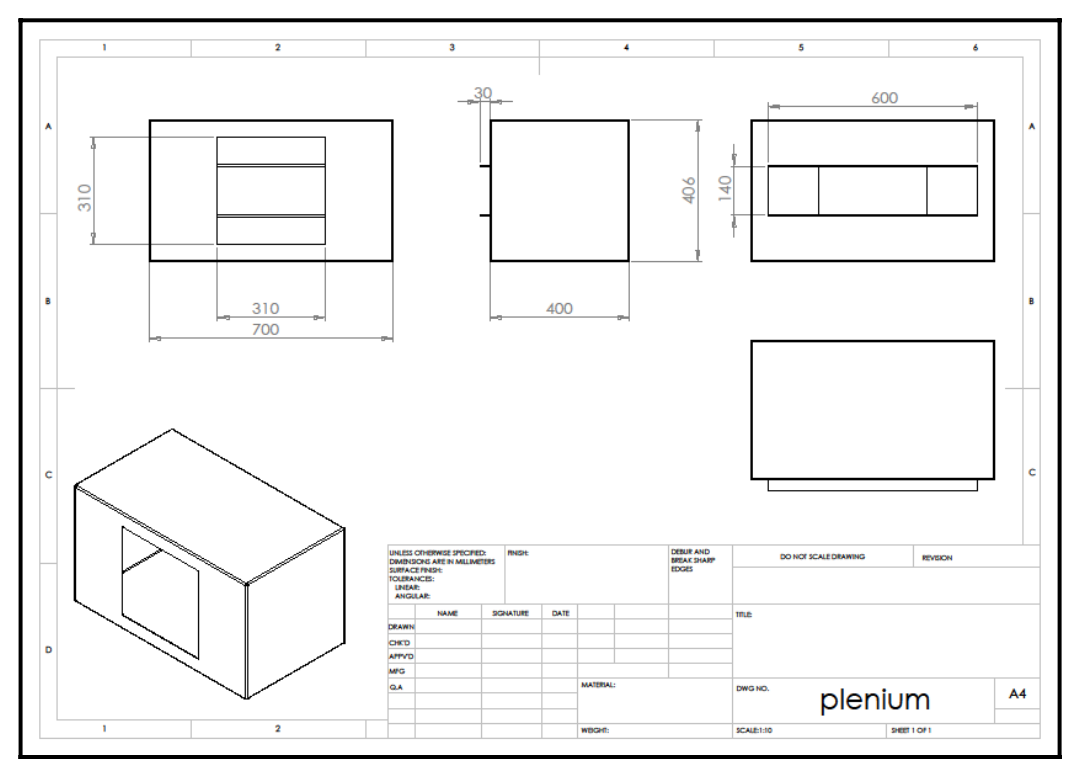

**Figura 2.11:** *Messa in tavola del plenum.* 

# **2.3.5. Sistema di movimentazione**

Per la movimentazione del sistema di diffusione vengono usate delle barre di circa 1.5 m fillettate agli estremi e le boccole, che hanno la funzione di carrello. La torsione delle barre viene trasmessa in moto lineare alle serrande del diffusore tramite le boccole solidali alle serrande. Le boccole sono in bronzo, mentre le barre filettate sono in acciaio. Sono state usate due barre filettate uguali, con filettatura sinistrorsa da una parte e destrorsa dall'altra. Queste barre vengono posizionate sotto e sopra le pareti fisse di plexiglass del diffusore, vincolate al plenum ciascuna in due punti con delle bronzine che bloccano la traslazione assiale della barra, ma permettono la rotazione. Le boccole di bronzo scorrono nelle viti. In uno degli estremi della barra superiore è stata posizionata una manopola, per la rotazione manuale della barra. Nell'altro estremo delle due barre è stato posizionata un sistema pulegge-cinghia dentata per trasmettere il moto da una puleggia all'altra. Le pulegge sono di ghisa e con diametro di 100 mm. Nell'altro estremo della pulleggia inferiore c'è la sede per permettere una futura motorizzazione del sistema. Quando le serrande del diffusore sono chiuse, le barre agli estremi filettati sono a sbalzo, allora nella parte dove si trovano le pulegge, queste tendevano ad avvicinarsi, facendo

flettere le barre. Per questo motivo è stato usato nel lato delle pulegge un distanziale che ostaccola questa flessione. Sono state usate due barre filettate, invece di una sola, perché così non c'è il pericolo che le serrande si impuntino durante la movimentazione a causa di un momento flettente agente, con direzione normale al piano delle serrande. Con due barre questo effetto si elimina a vicenda.

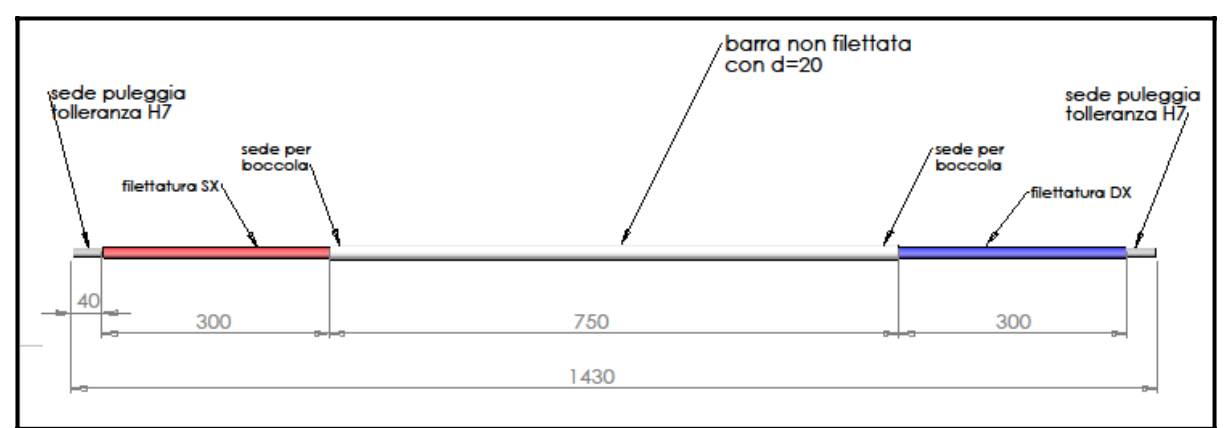

**Figura 2.12:** *Schema della barra filettata.* 

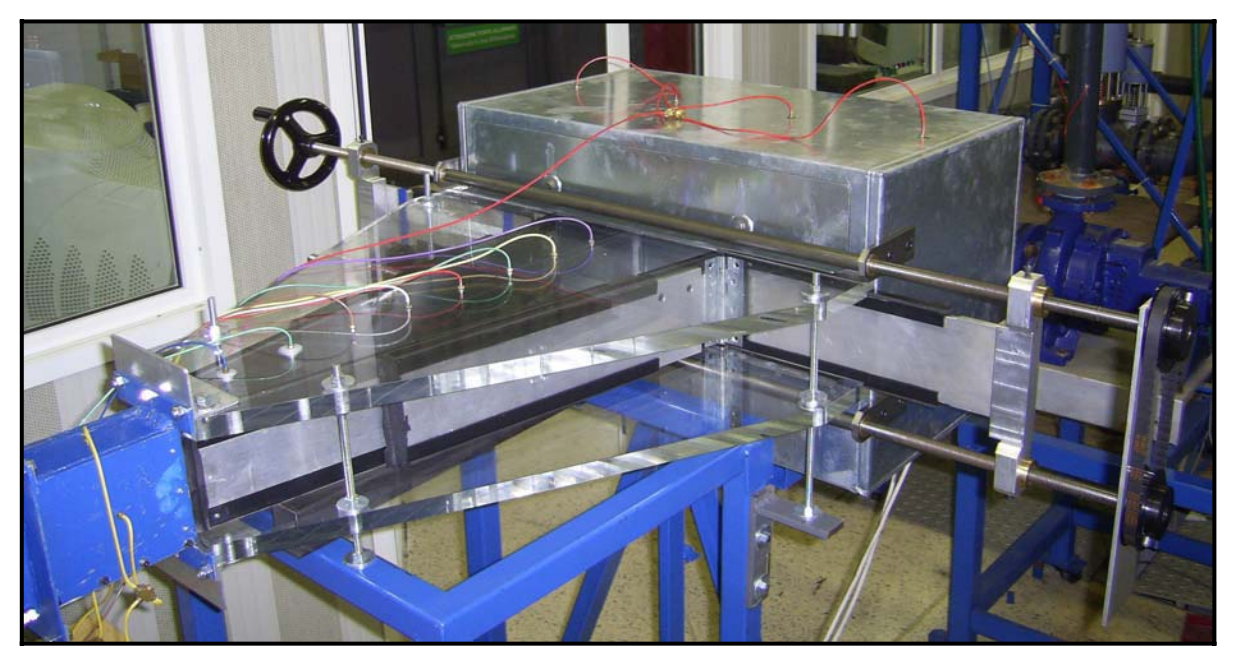

**Figura 2.12:** *Foto del banco di prova.*

# **Capitolo 3. Simulazioni fluidodinamiche**

La Fluidodinamica Computazionale (CFD – Computational Fluid Dynamics) viene largamente impiegata nell'ambito dell'industria e della ricerca per tutte le problematiche che coinvolgono l'interazione fluido-pareti. Attraverso la CFD vengono risolti i campi di moto laminari e turbolenti attraverso la risoluzione delle equazioni di Navier-Stokes integrate con le equazioni che caratterizzano i modelli di turbolenza (K-e, SST, K-ω).

Lo sviluppo di una procedura di calcolo CFD viene generalmente effettuata seguendo l'ordine:

- 1. generazione della geometria CAD;
- 2. meshatura o generazione della griglia di calcolo;
- 3. soluzione delle equazioni fluidodinamiche;

4. elaborazione dei dati;

In questo progetto per coprire i quattro punti sopra menzionati sono stati utilizzati i seguenti prodotti/strumenti:

- *Generazione della geometria CAD:* per modellare le geometrie è stato utilizzato il modellatore solidi commerciale SolidWorks (come descritto nella fase di progettazione) e fatte le modifiche necessarie in Ansys – ICEM.
- *Meshatore:* per generare le griglie di calcolo è stato utilizzato esclusivamente il tool di meshatura commerciale Ansys ICEM CFD 11.0.
- *Soluzione delle equazioni fluidodinamiche:* per risolvere le equazioni fluidodinamiche è stato usato il codice commerciale Ansys-CFX 11.0.
- *Elaborazione dei dati:* per elaborare i dati è stato usato il Post-Processor di CFX e Tecplot.

# **3.1. La mesh con ICEM**

Le equazioni della fluidodinamica non sono in genere risolvibili analiticamente in forma chiusa nel loro dominio di definizione. Pertanto, per l'analisi del flusso dei fluidi coinvolti in un dato processo ci si avvale di tecniche di soluzione numerica. L'idea che sta alla base di queste tecniche consiste nel: suddividere il dominio iniziale in sottodomini più piccoli e di geometria più semplice (esaedri e tetraedri in 3D, quadrilateri e triangoli in 2D ecc.); di risolvere le equazioni all'interno di ciascun sottodominio; e di raccordare le soluzioni ai bordi in maniera tale da rispettare le condizioni iniziali fissate sul bordo del dominio originale.

In abbinamento al risolutore CFX è stato utilizzato il software Ansys ICEM 11.0 che permette: di realizzare la geometria in esame (sia essa bidimensionale o tridimensionale); di discretizzare il dominio e di importare il tutto in CFX per la successiva analisi fluidodinamica.

L'obiettivo di tale fase consiste nella generazione di un'opportuna griglia di calcolo (mesh) su cui procedere a discretizzare le equazioni del problema fluidodinamico. Con il termine mesh si indica l'insieme dei sottodomini (o celle) in cui è stato suddiviso il dominio iniziale. La scomposizione della geometria originaria può avvenire secondo vari criteri che dipendono dal particolare caso che si vuole studiare. Di seguito si elencano le principali tipologie di mesh.

- Mesh strutturate: Una mesh è strutturata quando la posizione di ogni singola cella può essere univocamente determinata da un insieme di indici in base ad una fissata relazione di ordinamento. Le celle di una mesh strutturata possono essere pensate come elementi di un array. Per esempio, in 2D (3D) ad ogni cella corrisponde una coppia {i, j} (terna {i, j, k}) di indici. Questo tipo di mesh limita la propagazione di errori numerici in fase di soluzione, se ben orientata e permette una migliore gestione dei nodi a parete. Su geometrie complesse, invece, richiede un notevole dispendio di tempo.
- Mesh non strutturate: Una mesh si dice non strutturata quando le sue celle non si possono ordinare come gli elementi di un array. In particolare, per una mesh non strutturata non si può determinare la posizione di una cella in base a quella delle celle confinanti. Questo tipo di mesh è applicabile a qualsiasi geometria. Può essere creata in tempi molto ristretti poiché gestita in buona parte dai programmi dedicati.
- Mesh ibride: Una mesh si dice ibrida quando il dominio è diviso in parte in porzioni strutturate e in parte non strutturate.

Le soluzioni ottenute dai solutori numerici dipendono strettamente dalla discretizzazione: scelta della mesh; qualità della mesh; numero di nodi. Una mesh di qualità elimina i problemi di convergenza e di soluzione.

La prima cosa da fare quando si crea una griglia strutturata è quello di creare la geometria. È possibile effettuare l'operazione manualmente creando in ICEM o importare file in ICEM, per esempio file dei disegni in 3D di SolidWorks.

Gli strumenti disponibili sono specificati nella scheda 'geometria'. Ci sono un certo numero di strumenti e possono essere molto utili. Ci sono strumenti specifici per le curve: le curve possono essere divise o unite ad altre curve; i punti possono essere creati in sezioni di curve; le superfici possono essere creati da curve. Tuttavia, una pianificazione viene fatta prima di iniziare a fare una geometria. Tutto questo dà una maggiore flessibilità nei metodi di progettazione di una griglia. Nel caso specifico sono state analizzate la parte del convergente, condotto a sezione costante, diffusore a geometria variabile e plenum. Facendo l'ipotesi di flusso bidimensionale allora si possono apportare le modifiche al disegno 3D:

- Considerare solo le pareti interne dei canali, laddove passa il fluido. Vengono eliminate, quindi, tutte le facce, le curve e i punti esterni, semplificando al massimo il sistema, essendo di interesse solo il volume di controllo dove passa il flusso d'aria;
- Considerare solo metà del sistema, essendo che abbiamo un sistema simmetrico. Su ICEM viene usato un piano di simmetria verticale;
- Il condotto costante, il diffusore ed il plenum vengono fatti sviluppare solo 10 mm in altezza, invece di 100 mm del sistema progettato ed anche il convergente ha sezioni ridotte in altezza, ma conserva gli angoli di convergenza.

Questi accorgimenti sono stati apportati per fare il modo di avere un sistema di meshatura con un numero di elementi più basso possibile. In questo modo il programma di simulazione fluidodinamica arriverà con più facilità a convergenza, con minor tempo ed usando minor spazio in memoria per salvare i dati.

Dopo aver semplificato al massimo il disegno, diverse parti della griglia possono essere salvato con un *nome di parte*. Le parti create nel nostro sistema sono tutte delle superfici, ed ognuna avrà le caratteristiche o le condizioni al contorno specifiche. Le superfici sono: 'simmetria', che è la superficie di simmetria del sistema; 'ingresso' ed 'uscita' dove verranno poste le condizioni al contorno; 'pavimento' e 'soffitto', sono le superfici inferiori e superiori del convergente, del condotto a sezione costante, del diffusore e del plenum; 'convergente' è la

superficie che include sia la parete laterale del convergente che del condotto a sezione costante; 'diffusore' vengono incluse le pareti laterali del diffusore le quali avranno diverse angolazioni, per diverse aperture del canale divergente; 'plenum' questa parte include la parete laterale della camera di stanca e la parete della serranda.

Una volta che la geometria è stata creata, il passo successivo è stato quello di creare la griglia vera e propria, utilizzando la scheda 'blocco'. Un blocco serve per dividere tutta la geometria in sezioni. La maglia è stata creata specificando la distribuzione dei punti lungo i bordi dei blocchi. Più blocchi si hanno e più la geometria della griglia si avvicinerà alla geometria del canale. I bordi e i vertici dei blocchi devono essere associati con le curve e i punti della geometria. Lungo tutte le pareti laterali sono stati creati dei blocchi sottili, dove ci dovrebbe essere lo strato limite. Alla parte di ingresso diffusore le è stata data una maggiore attenzione, perché si ha a che fare con una superficie curva ed è la componente di interesse per le analisi fatte, quindi quella parte è stata suddivisa in più blocchi.

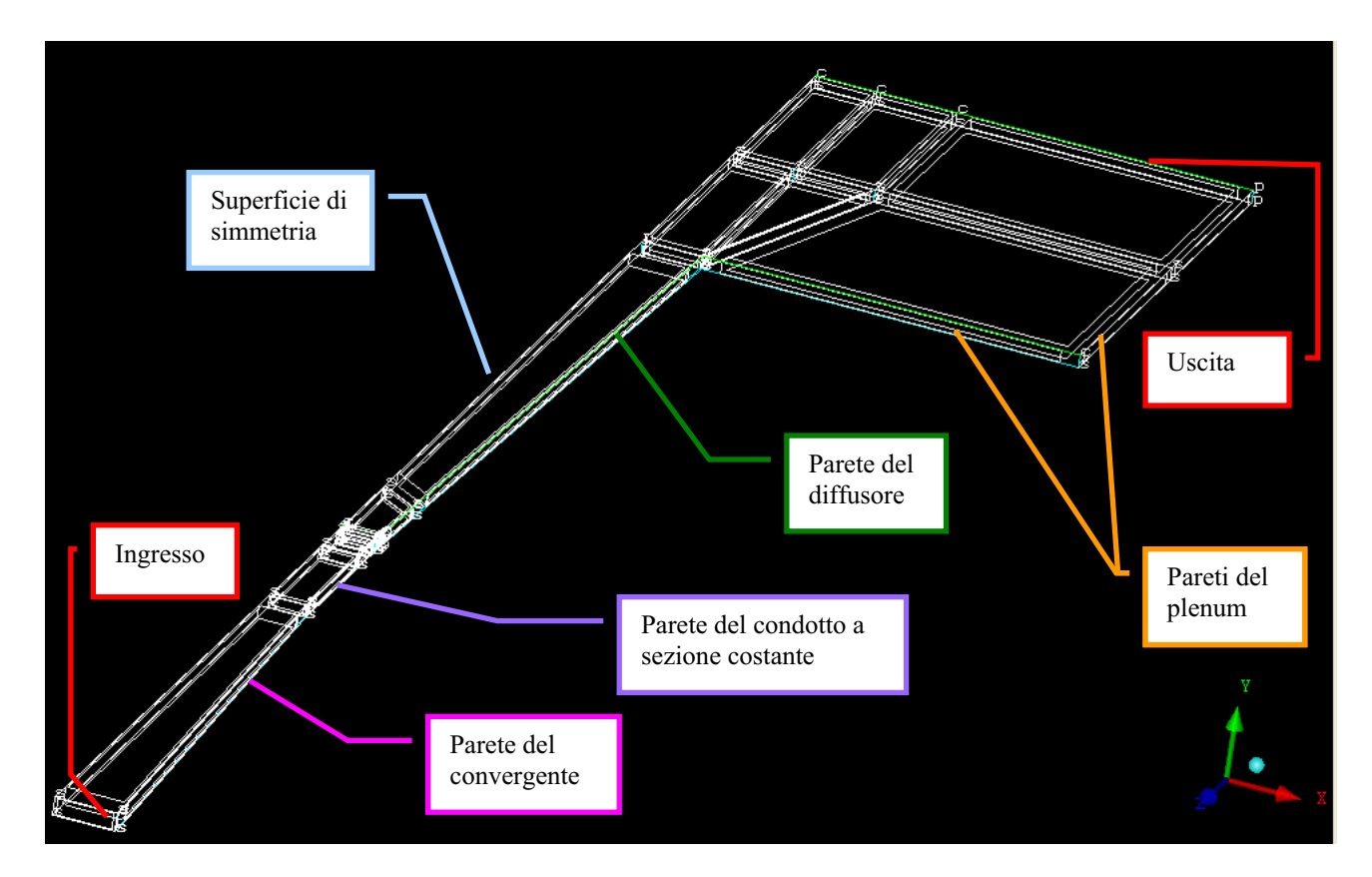

**Figura 3.1:** *Disegno in ICEM della geometria del sistema e dei blocchi generati.* 

Una volta che per la mesh strutturata sono stati creati: i blocchi, tutti i punti necessari e le curve associate, il numero di elementi e la distribuzione può essere impostata lungo ciascun bordo. Ci sono vari tipi di distribuzione della griglia che possono essere utilizzati come la variazione lineare, esponenziale e geometrica. Nel caso specifico:

- Nella direzione normale al flusso (direzione **x**), dalle pareti del sistema alla superficie di simmetria è stata usata una distribuzione esponenziale in tutto il sistema eccetto la zona della camera di stanca. Cioè gli elementi sono più fitti vicino alle pareti e la densità diminuisce verso il centro del canale. Nella zona del plenum (camera di stanca) è stato usato tendenzialmente una distribuzione uniforme lungo x, eccetto dove c'è il ventaglio degli elementi finiti che sono connessi con gli elementi dello strato limite.
- Nella direzione del flusso (direzione **z**) invece sono stati usati diversi tipi di distribuzione degli elementi. Nella parte del convergente gli elementi sono meno densi all'ingresso e diventano più fitti esponenzialmente verso l'uscita. Nella parte del condotto costante e dell'ingresso diffusore sono stati aggiunti più elementi e distribuiti in modo uniforme lungo la direzione z. Nel diffusore gli elementi diventano meno densi verso l'uscita. In tutta la lunghezza del plenum è stata usata una distribuzione uniforme.
- Nella direzione **y**, invece, è stato usato una distribuzione uniforme degli elementi, avendo preventivamente fatto l'ipotesi di flusso bidimensionale.

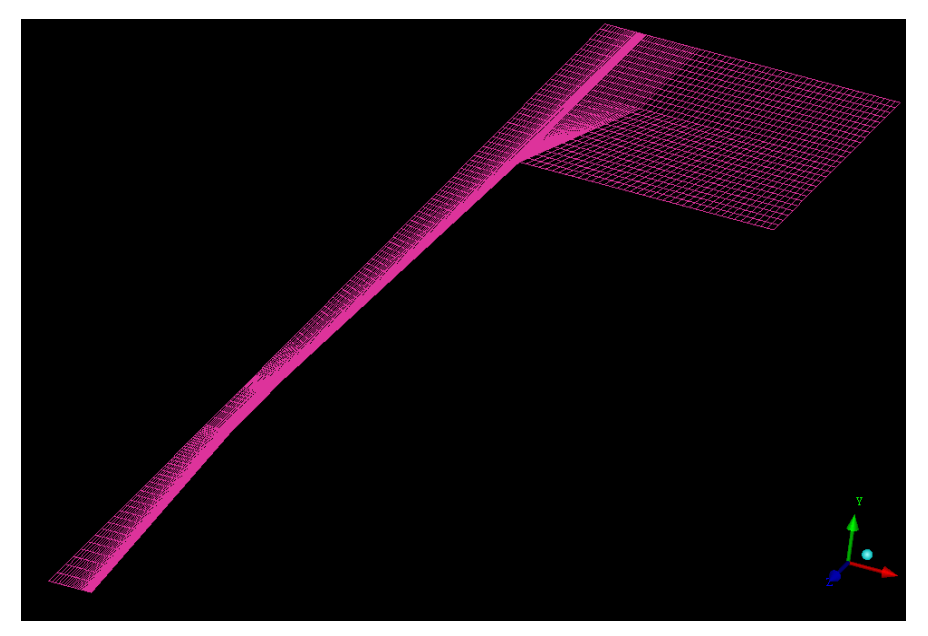

**Figura 3.2:** *La mesh in ICEM nel piano x-z del sistema di diffusione e plenum.* 

Allo strato limite, è stato assegnato, una formula logaritmica della distribuzione degli elementi. La necessità di una buona qualità di griglia di calcolo è indispensabile quando si effettuano simulazioni di flussi viscosi (Navier-Stokes), in quanto occorre simulare correttamente lo strato limite, il sottilissimo strato di fluido vicino alla parete. Ciò comporta un addensamento del numero di elementi alla parete. Esistono alcuni indicatori della qualità della griglia. Il più importante è *y + (y plus)* definito come:

$$
y^+ = \frac{\rho y \overline{V}}{\mu} \tag{3.1}
$$

dove  $\varrho$  è la densità del fluido, y la distanza rispetto alla parete,  $\overline{V}$  è la velocità del flusso alla distanza y. Tale valore, per flussi esterni, deve essere di ordine di grandezza unitario (o comunque <10), per flussi interni si possono accettare anche valori intorno a 30. Tutto ciò garantisce che ci sia un numero di punti sufficienti per una corretta simulazione dello strato limite. Altri fattori fondamentali sono: il numero di punti sul corpo (sopratutto in zone ad elevata curvatura) ed il numero di punti su di una eventuale scia. Si definisce, inoltre, *l'aspect ratio* come il rapporto fra la lunghezza maggiore e lunghezza minore di ogni cella (per il 2D). Un buon ordine di grandezza è circa 100 benché in prossimità della parete difficilmente si raggiungono valori inferiori a mille.

Ad ogni nodo della mesh viene assegnato un volume finito, che corrisponde al volume delimitato dai centroidi degli elementi connessi a quel nodo. Lo strumento *premesh* può essere utile per visualizzare il meshing. Vi è anche uno strumento di *controllo di qualità,* si può specificare come si desidera verificare la qualità del blocco. Per esempio, si può controllare la variazione di dimensione del volume per vedere se varia senza intoppi, o se ci sono i volumi negativo (che suggerisce che la griglia incrocia le superfici solide).

Quando tutto è finito, la maglia può essere resa leggibile da un risolutore, specificando il tipo di solutore nella scheda "output".

La mesh definitiva usata per le simulazioni fluidodinamiche, però, è quella della Fig. 3.3 sottostante. L'unico cambiamento fatto è stato quello di eliminare l'area della camera di stanca, subito all'uscita del diffusore. Essendo che la componente soggetta ad analisi è principalmente il diffusore, essendo che i risultati di quest'ultimo non variano nelle configurazioni con e senza plenum ed essendo che il tempo di soluzione del solutore diminuisce allora è stato optato a non usare il plenum.

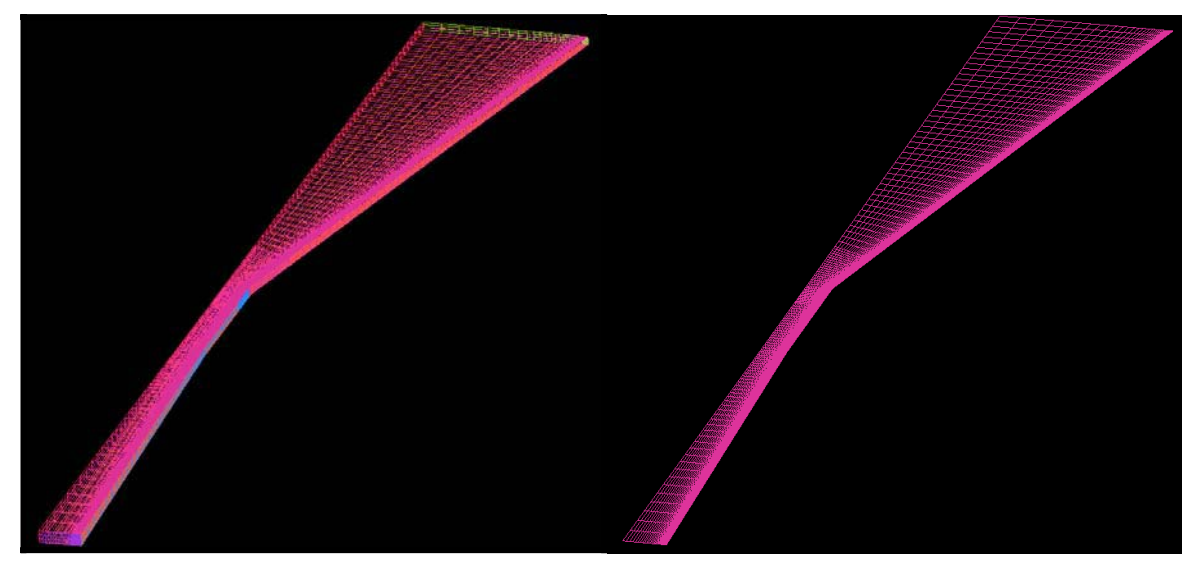

**Figura 3.3 :** *Mesh definitiva in ICEM, usata per le varire simulazioni in CFX.* 

# **3.2. Codice di calcolo CFX**

Il codice di calcolo utilizzato nel presente lavoro è Ansys CFX 11.0. Esso è uno dei più diffusi software commerciali per l'analisi termofluidodinamica di geometrie semplici o complesse. Il CFX è un codice di calcolo numerico basato sul metodo dei volumi finiti che permette di ottenere il campo di temperatura, di velocità, di pressione e molte informazioni utili per l'analisi del fenomeno in esame. È in grado di funzionare contemporaneamente ad altre applicazioni, rendendo, così, più fruibile il suo utilizzo. *CFX* può essere utilizzato per fluidi comprimibili o incomprimibili, analisi stazionarie o instazionarie, flussi laminari o turbolenti, fluidi newtoniani e non, conduzione, irraggiamento e convezione e tante altre situazioni. Il metodo numerico dei volumi finiti è un metodo utile nell'integrazione di equazioni differenziali alle derivate parziali. Tali equazioni vanno integrate in un volume, sui cui confini sono imposte le condizioni al contorno. L'interno di tale dominio viene, quindi, suddiviso in tanti volumi elementari, quindi tramite la forma integrale delle equazioni del problema considerato vengono scritte le relazioni che intercorrono tra i vari volumetti confinanti così da poter essere risolte per via numerica con l'ausilio del calcolatore. L'approssimazione risiede nel fatto che tali volumetti hanno dimensione finita e non infinitesima.

# **3.2.1. Le leggi fluidodinamiche e la turbolenza**

I termini non lineari delle equazioni di *Navier-Stokes* sono la produzione di fluttuazioni locali di velocità che comportano la generazione di strutture fluidodinamiche note come *eddies*. Un *eddy* turbolento è un moto rotatorio la cui dimensione caratteristica coincide con la scala di turbolenza locale. Queste strutture si sovrappongono nello spazio e quelle più piccole sono trasportate da quelle più grandi. Inoltre, sebbene l'energia sia dissipata al livello degli *eddies* più piccoli, la velocità con cui avviene tale dissipazione è controllata dalla velocità con cui questi ricevono energia dai *large eddies*.

### **3.2.1.1. Le equazioni di Navier-Stokes**

Il comportamento di un qualunque fluido è governato dalle equazioni di Navier-Stokes. Considerando che il flusso d'aria opera con un numero di Mack minore di 0.2 allora è giustificata l'adozione dell'ipotesi di *incomprimibilità* del fluido:

$$
\frac{\partial \rho}{\partial p} = 0 \tag{3.2}
$$

Le equazioni di Navier-Stokes per un fluido incomprimibile sono costituite da:

- l'equazione di continuità, che esprime il principio di conservazione della massa;
- l'equazione di conservazione della quantità di moto, che esprime la seconda legge della dinamica.

Scritte in forma integrale, tenendo presenti le convenzioni riportate in Fig. 3.4, le equazioni di Navier-Stokes hanno la seguente forma:

$$
\frac{d}{dt} \int_{V} \rho dV + \int_{S} \rho (\nu - \nu_s) ds = 0
$$
\n(3.3)

$$
\frac{d}{dt} \int_{V} \rho v dV + \int_{S} \rho v (v - v_s) ds = \int_{S} T \cdot ds + \int_{V} f_b dV \tag{3.4}
$$

dove

- *V* è il volume di controllo occupato dal fluido;
- *S* è la frontiera del volume di controllo *V* ;
- *Ʊ* è la densità del fluido;
- *v* è il vettore velocità;
- $v<sub>s</sub>$  è la velocità della frontiera;
- *s* è il versore normale alla superficie;
- *T* è il tensore degli sforzi di Cauchy;
- *fb* è la risultante delle forze di campo per unità di volume.

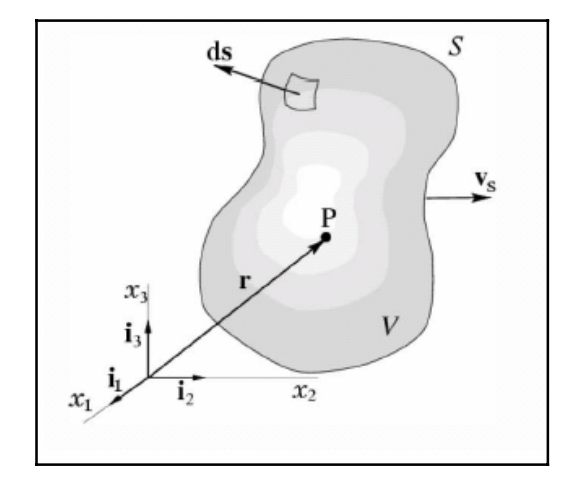

**Figura 3.4:** *Volume di Controllo* 

Nel caso di fluidi newtoniani sussiste un legame lineare tra il tensore degli sforzi ed il tensore delle velocità di deformazione, si può scrivere, quindi, il tensore degli sforzi di Cauchy come:

$$
T = 2\mu D - \frac{2}{3}\mu (\nabla \cdot \mathbf{v})I - pI \tag{3.5}
$$

dove

- *I* è la matrice identità;

- *µ* è la viscosità dinamica del fluido;
- $D = \frac{1}{2} (\nabla v + \nabla v^T)$  è il tensore della velocità di deformazione.

Nel caso di *fluidi newtoniani* vale inoltre  $T = T^T$ , ovvero il tensore  $T$  è simmetrico.

### **3.2.1.2. Modellazione della turbolenza**

Le equazioni di Navier-Stokes sono in grado di rappresentare perfettamente qualunque corrente turbolenta; tuttavia la loro risoluzione numerica, richiede una griglia con una risoluzione dell'ordine di grandezza delle più piccole strutture turbolente ed una risoluzione temporale dell'ordine di grandezza delle fluttuazioni turbolente. Si è, quindi, ricorso ad un metodo che si basa sulla soluzione numerica del solo moto medio della corrente turbolenta ed utilizza dei *modelli di turbolenza* per riprodurre gli effetti energetici della turbolenza.

La soluzione numerica del moto medio si basa sull'integrazione delle *equazioni di Navier-Stokes secondo Reynolds* (*Reynolds Averaged Navier-Stokes*, RANS), ottenute usando una descrizione statistica del moto turbolento. Ogni grandezza istantanea si può decomporre in due parti: valore medio e il valore fluttuante.

$$
\varphi(t) = \varphi + \varphi'(t) \tag{3.6}
$$

dove

$$
\overline{\varphi}(x,t) = \frac{1}{T} \int_{T/2}^{T/2} \varphi(x,t+\tau) d\tau
$$
\n(3.7)

Applicando l'operazione definita in (3.6) per ognuna delle variabili delle equazioni (3.3) e (3.4) otteniamo le RANS:

$$
\frac{d}{dt} \int_{V} \rho dV + \int_{S} \rho (\overline{v} - \overline{v_s}) ds = 0
$$
\n(3.8)

$$
\frac{d}{dt} \int_{V} \overline{\rho \nu} dV + \int_{S} \overline{\rho \nu} (\overline{\nu} - \overline{\nu}_{s}) ds = \int_{S} (T - \rho \overline{\nu' \nu'}) \cdot ds + \int_{V} f_{b} dV \tag{3.9}
$$

Se si esclude l'operatore di media, le equazioni (3.8) e (3.9) sono le comuni equazioni di Navier-Stokes in cui, a fianco degli sforzi dovuti alla pressione *p* ed alla viscosità µ, compare un nuovo sforzo specifico, detto *turbolento*, o di Reynolds, descritto da un tensore di componenti  $T^{\;(\theta)}_{\quad \ \ \, j}$  date da:

$$
T_{ij}^{(t)} = -\rho \overline{v_i' v_j'}\tag{3.10}
$$

Al fine di integrare le equazioni (3.8) e (3.9), è quindi necessario esprimere queste nuove incognite in funzione di sole quantità medie. È questo il compito dei modelli di turbolenza per le equazioni mediate di Reynolds.

La base su cui si fondano tutti i modelli di turbolenza è *l'ipotesi di Boussinesq*, che introduce una *viscosità dinamica turbolenta µ*(*t*) , ovvero uno scalare che, in analogia con la viscosità dinamica µ, consente di esprimere le componenti del tensore di Reynolds in una forma del tipo:

$$
T^{(t)} = 2\mu_{(t)}D^{(t)} - \frac{2}{3} \left[ \mu_{(t)}(\nabla \cdot \mathbf{v}) - p\mathbf{k} \right]
$$
 (3.11)

dove ǫ $D_{i(t)}$  è la diffusività turbolenta,  $\mu_{(t)}$  è la viscosità dinamica turbolenta e *k* è l'energia cinetica turbolenta. Nell'ambito dell'ipotesi di Boussinesq, il problema della modellazione degli sforzi di Reynolds è quindi ricondotto alla determinazione della viscosità turbolenta *µ*(*t*) .

### **3.2.1.3. Modelli di turbolenza a due equazioni**

Alla base dei modelli di turbolenza a due equazioni c'è l'*approssimazione di Boussinesq* che lega il tensore degli stress di Reynolds al gradiente della velocità media del flusso attraverso la relazione (3.11). Il vantaggio di questo approccio è il minore costo computazionale associato al calcolo della *viscosità turbolenta*  $\mu_{\theta}$ . Quest'ultima è valutata in funzione di altre due proprietà per le quali si risolvono due equazioni differenziali di trasporto: una per l'energia cinetica turbolenta *k*, l'altra per una quantità che rappresenta, direttamente o indirettamente, la velocità di dissipazione dell'energia cinetica stessa.

I modelli a due equazioni più note sono il *k-ƥ* e il *k-ƹ*. Oltre le versioni standard del *k-ƥ* e del *k-ƹ*, esistono diverse varianti: *realizable* per il *k-ƥ* e lo *shear-stress transport* per il *k-ƹ*.

Nei modelli *k-ƥ* l'equazione di trasporto dell'energia cinetica turbolenta è affiancata da una equazione di trasporto della *dissipation rate*. La viscosità turbolenta (nota anche come *eddy viscosity*) viene calcolata combinando *k* ed *ƥ*:

$$
\mu_{(t)} = \rho C_{\mu} \frac{k^2}{\varepsilon} \tag{3.12}
$$

Il *k-ƥ realizable* adopera ancora l'espressione standard per la viscosità turbolenta, con la differenza che la *Cµ* non è più ritenuta costante. Il termine *realizable* indica che questo modello soddisfa delle condizioni matematiche restrittive sugli stress normali, consistenti con la fisica di un flusso turbolento. Se si combina la relazione di Boussinesq con l'espressione della viscosità turbolenta otteniamo per gli sforzi normali di Reynolds in un flusso turbolento la seguente forma:

$$
\overline{u^2} = \frac{2}{3}k - 2v_t \frac{\partial u}{\partial x}
$$
 (3.13)

Usando ancora l'espressione standard della viscosità turbolenta, si ottiene il risultato che lo stress normale u<sup>2</sup>, che per definizione è una quantità positiva, diviene negativo se:

$$
\frac{k}{\varepsilon} \frac{\partial u}{\partial x} \ge \frac{1}{3C_{\mu}} \approx 3.7
$$
\n(3.14)

Il modo migliore per garantire la positività degli stress normali è di considerare la *Cµ* variabile, rendendola sensibile rispetto al flusso medio ed alla turbolenza (*k*,*ƥ*). Oltre la variabilità della suddetta costante, la variante *realizable* del *k-ƥ* propone una formulazione dell'equazione di trasporto della dissipazione basata sull'equazione dinamica della media quadratica delle fluttuazioni di vorticità.

I modelli *k-ƹ*, a differenza dei *k-ƥ*, utilizzano come seconda equazione quella del trasporto per la *ƹ*, nota come *specific dissipation rate*. Questa rappresenta la velocità di dissipazione dell'energia cinetica turbolenta per unità di volume e di tempo e può essere pensata anche come il rapporto tra *ƥ* e *k*. La viscosità turbolenta viene valutata mediante la seguente relazione:

$$
\mu_t = \alpha^* \frac{\rho k}{\omega} \tag{3.15}
$$

Il coefficiente ơ\* viene introdotto per tenere in considerazione gli effetti di un basso numero di Reynolds sulla viscosità turbolenta. Il modello *Shear Stress Transport* (*SST*) *k-ƹ* è stato sviluppato per incorporare la formulazione robusta e accurata del *k-ƹ* nelle regioni prossime alle pareti con l'indipendenza del modello *k-ε* nelle zone di flusso lontano dalle pareti. A tale scopo il modello *k-ƥ* viene convertito nella formulazione *k-ƹ* e due modelli vengono sommati usando una funzione che in prossimità delle pareti attiva il *k-ƹ* standard (assumendo valore unitario) e lontano da queste attiva il *k-ƥ* modificato. Altre differenze che contraddistinguono lo *SST k-ƹ* sono una diversa formulazione della viscosità turbolenta (che tiene conto del trasporto degli *shear stress* turbolenti) e i valori diversi per le costanti del modello.

# **3.3. Procedimento in CFX e risultati delle simulazioni**

Una volta caricata la mesh (Fig. 3.3) tramite Ansys CFX-Pre, la seconda fase del set-up consiste nella definizione delle condizioni al contorno e dei modelli di calcolo.

Essendo che si opera con un flusso in condizioni subsoniche e con numero di Mach alla gola (ingresso diffusore) minore di 0.2 allora l'aria può essere ipotizzata incomprimibile. Quindi le caratteristiche del flusso e fluido sono state impostate come:

- flusso stazionario:
- fluido incomprimibile con densità 1.185 kg/m<sup>3</sup>;
- fluido aria, ideal gas;
- fluido viscoso
- la temperatura in cui opera il fluido è ipotizzata la temperatura ambiente 298,15 Kelvin.

## **3.3.1. Condizioni al contorno e soluzione**

La determinazione delle condizioni al contorno è una fase delicata: esse raramente sono note e quindi devono essere ipotizzate. Le condizioni al contorno possono riprodurre condizioni operative diverse.

Le condizioni al contorno sono un insieme di proprietà o condizioni sulle superfici di domini, e sono necessarie per definire completamente la simulazione di flusso. I tipi di condizioni al contorno che possono essere impostate sono:

- Inlet: sono utilizzate per le sezioni dove il flusso entra nel volume di controllo. Questa condizione, quindi viene assegnata alla superficie 'Ingresso' (vedi Fig. 3.5). Come condizioni in ingresso sono stati impostati: l'indice di turbolenza TU=5%; la velocità in modulo e con direzione normale alla sezione d'ingresso e gli altri parametri, rimangono quelli di default.
- Outlet: sono utilizzate per le sezioni dove il flusso esce dal volume di controllo, come la superficie 'Uscita'.

E' stato impostata come condizione in uscita la pressione statica assoluta che deve essere uguale alla pressione ambiente di 101325 Pa.

- Wall: sono superfici solide che delimitano il volume di controllo. Le superfici con questa condizione non possono essere attraversate dal fluido (ma ci può essere un flusso termico, se impostato). Di default viene lasciato External Wall (assegnato a tutte le pareti che non hanno condizioni) e viene scelto l'opzione No Slip. Con questo si imposta che il fluido vicino alla parete assuma la stessa velocità. Le superfici che hanno queste impostazioni sono: 'parete Convergente', 'parete Condotto a sezione costante', 'parete Diffusore' (vedi Fig. 3.5). Le superfici orizzontali sopra e sottostanti sono state impostate Free Slip (il flusso non viene rallentato dall'attrito alla parete), perché abbiamo ipotizzato un flusso bidimensionale.
- Symmetry Plane: viene impostata la superficie 'Simmetria' che coincide sia con piano di simmetria del flusso che del sistema geometrico.

La combinazione di condizioni al contorno, tra ingresso e uscita, della velocità (in ingresso) e la pressione statica (in uscita) è una delle combinazioni più robuste, che si possano usare.

Terminata la fase di set-up si passa alla scelta dell'algoritmo risolutore e si procede al calcolo della soluzione:

- il calcolatore procede a scrivere e ad integrare le equazioni su ogni volume di controllo considerato;
- il sistema di equazioni in forma integrale viene convertito in un sistema di equazioni algebriche attraverso una serie di approssimazioni successive;
- il nuovo sistema ottenuto viene risolto, dato il numero totale di equazioni, con metodi iterativi.

Nella presente analisi è stato adottato il modello SST, che è un modello di turbolenza a due equazioni e combina gli aspetti positivi dei modelli k- $\omega$  e k- $\varepsilon$  (vedi paragrafo 3.2.1.3).

Il tempo di calcolo richiesto da due simulazioni, in parallelo su quattro CPU, per raggiungere il grado di convergenza adeguato è dell'ordine di un ora. La valutazione del grado di convergenza richiede il monitoraggio dell'andamento dei residui normalizzati con l'avanzamento del numero di iterazione fino a che essi non scendano al di sotto di una opportuna tolleranza e si stabilizzino nell'intorno di un valore costante.

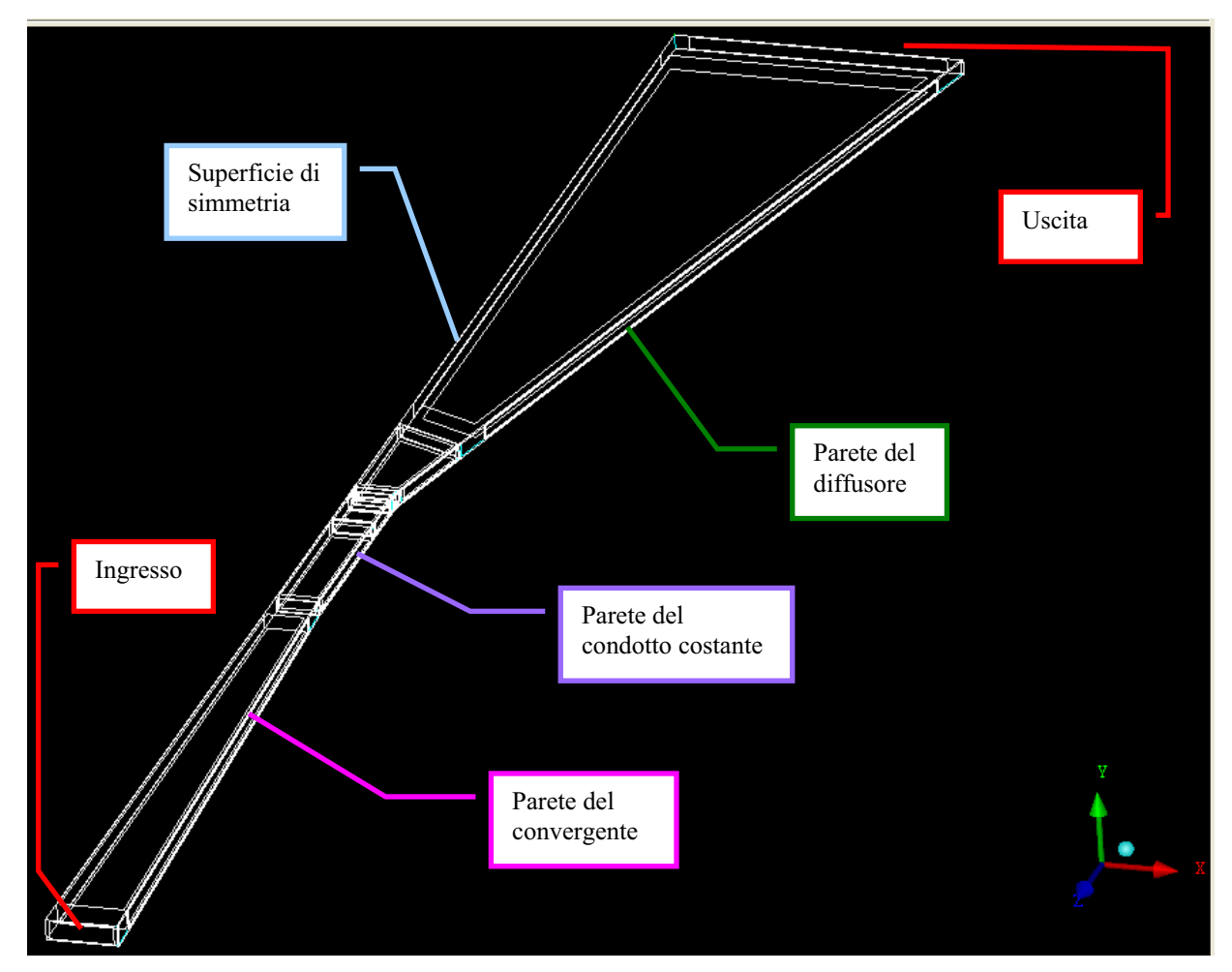

**Figura 3.5:** *Rappresentazione delle pareti e delle superfici che delimitano il volume di controllo del sistema.*

#### **3.3.2. Risultati delle simulazioni in CFX**

Con il Post-Processor di CFX si riescono ad estrapolare i dati desiderati per poi poterli analizzare ed elaborare. I dati di velocità, pressione statica e pressione totale, sono stati estrapolati dalla retta che si forma con l'intersezione del piano di simmetria con quello di mezzeria per le semiaperture: 1°, 1.5°, 2°,2.5°, 3°, 3.5°, 4°, 4.5°, 5°, 5.5°, 6°, 6.5°, 10° e 14°.

Vengono visualizzate, per non appesantire i grafici solo gli angoli: 1°, 2°, 3°, 3.5°, 4°, 5.5°, 6.5°, 10° e 14°. Per tutti i grafici che seguono viene usata in ascissa una posizione adimensionalizzata rispetto alla lunghezza del diffusore L=0.7 m. Come origine è stata posta la sezione di ingresso del diffusore. Di particolare interesse sono le funzioni con ascissa positiva, perché viene descritto il comportamento del flusso nel diffusore per diverse semiaperture.

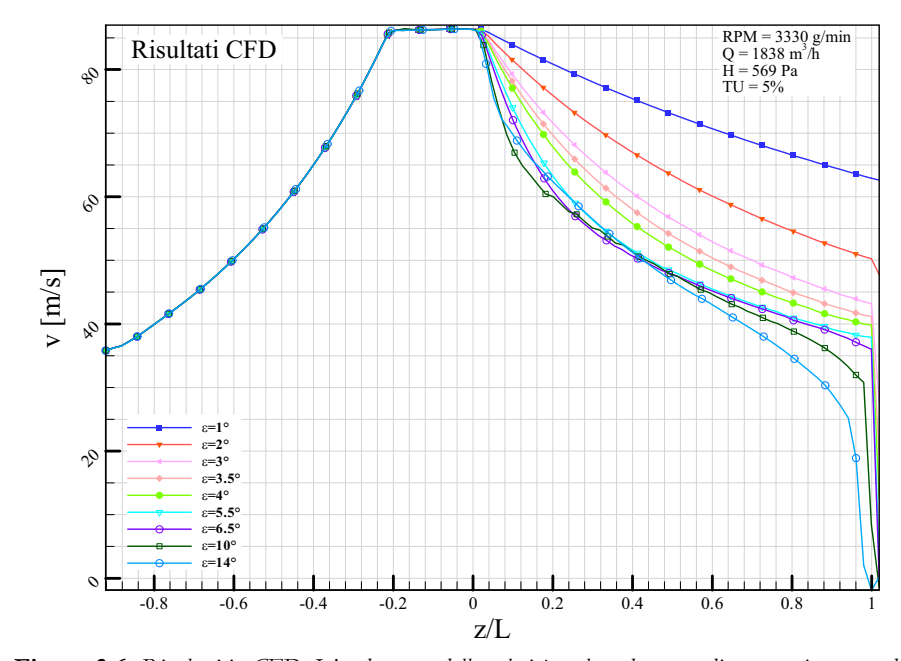

**Figura 3.6:** *Risultati in CFD. L'andamento della velocità nel condotto per diverse semiaperture del diffusore.* 

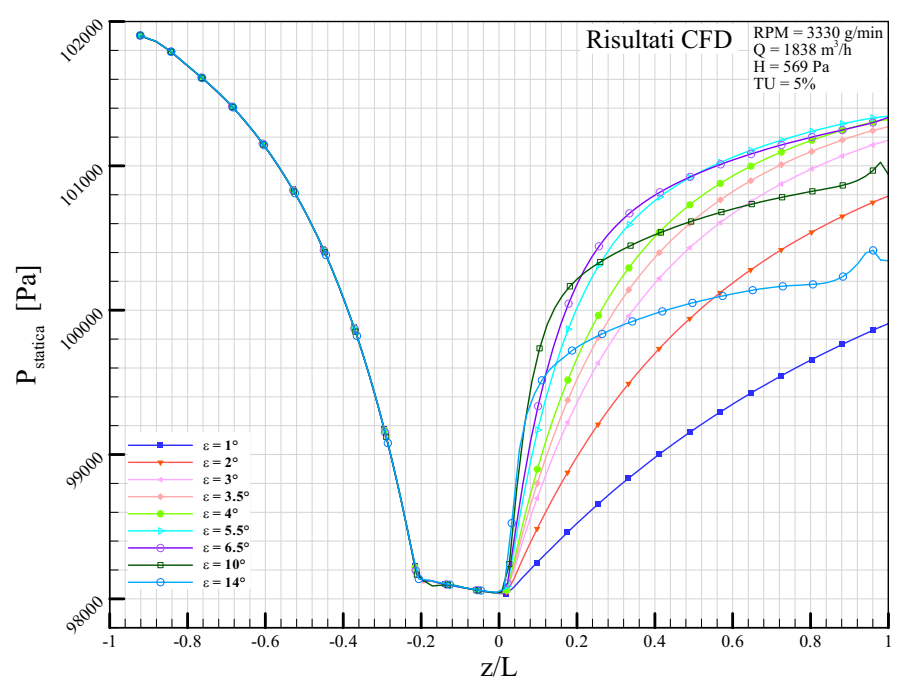

**Figura 3.7:** *Risultati in CFD. L'andamento della pressione statica nel condotto per diverse semiaperture del diffusore.* 

All'ingresso del condotto a sezione costante, per -0.2<z/L<0, la velocità del flusso rimane costante, mentre la pressione statica diminuisce perché si hanno delle perdite di carico distribuite lungo il condotto. La pressione totale continua a diminuire.

Nel diffusore, per  $0 \le z / L \le 1$ , l'energia cinetica viene recuperata, quindi la velocità diminuisce sempre, così come la pressione statica aumenta.

- Fino a semiaperture di 3.5° c'è una continua diminuzione della velocità nel condotto divergente e le curve di pressione statica hanno un aumento importante.
- Mentre per aperture maggiori di 3.5° la variazione dell'andamento delle velocità è minore e nello stesso modo si comporta anche la pressione statica. Il flusso recupera rapidamente la pressione nella prima parte del diffusore  $(0 \le z / L \le 0.4)$ , per recuperare più lentamente nella restante parte del canale. Si noti, che per semiaperture di 10° e 14°, il diffusore recupera la pressione, quasi totalmente, in solo 20% del canale, per poi avere una pressione statica quasi costante nel resto del divergente. In questi due ultimi casi c'è un importante distacco di vena, subito all'ingresso del diffusore, che non permette alla geometria di influire nel flusso principale dell'aria. La pressione totale per grandi aperture diminuisce velocemente, evidenziando la perdita per separazione.

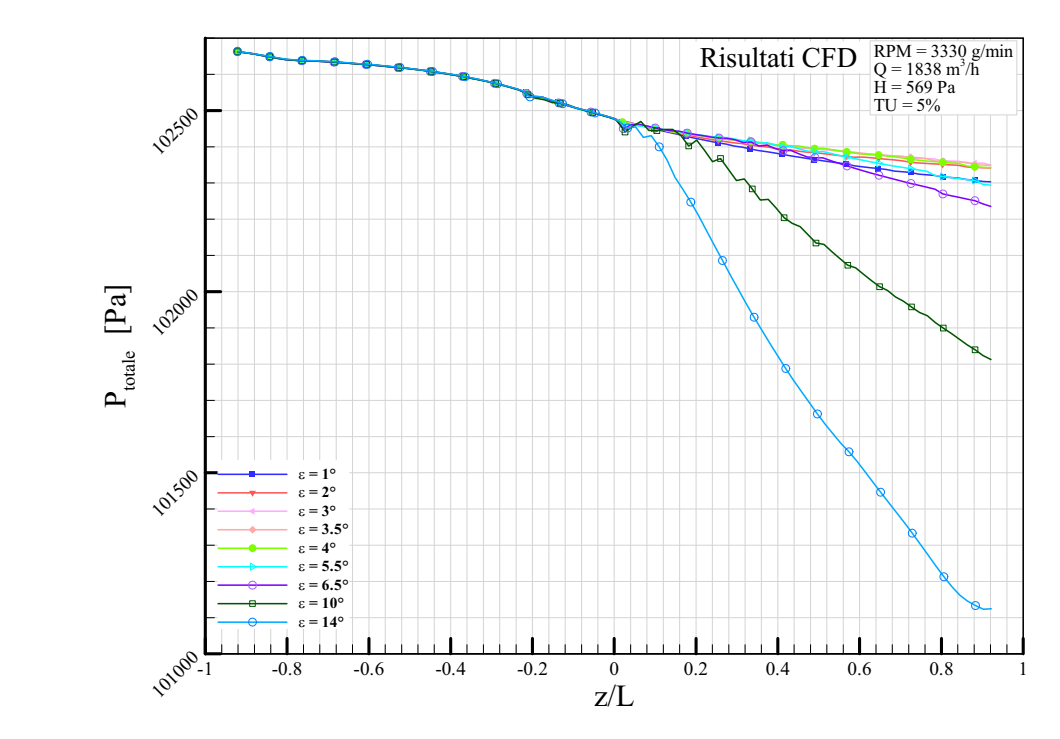

**Figura 3.8:** *Risultati in CFD. L'andamento della pressione totale nel condotto per diverse semiaperture del diffusore.* 

Per analizzare meglio il fenomeno del distacco di vena, allora è utile vedere l'andamento dello **sforzo alla parete**. Quando lo sforzo alla parete si annulla allora il flusso inizia il distacco dalla parete e si genera una zona di ricircolo. Nella Fig. 3.9 si noti che per semiangoli di 10° e 14°, il flusso si distacca quasi subito dalle pareti del diffusore.

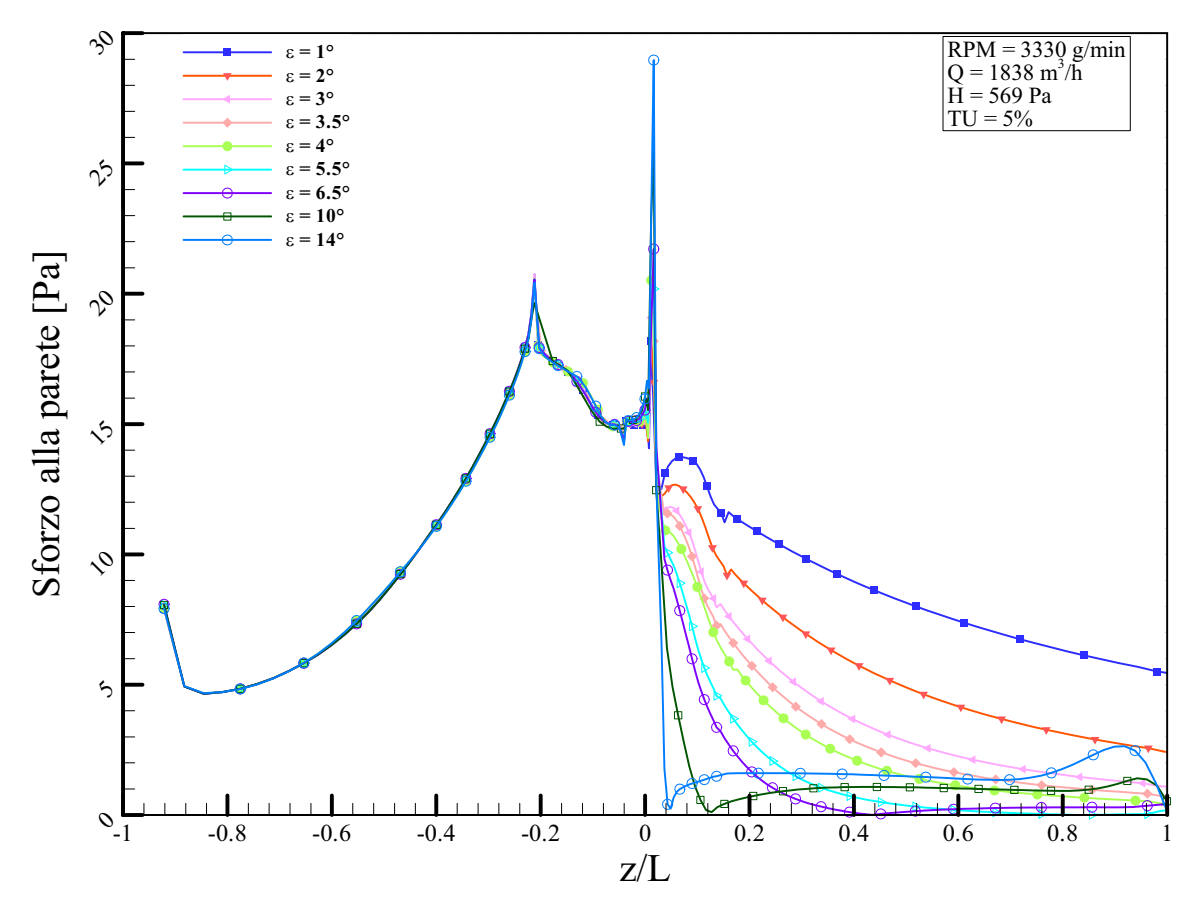

**Figure 3.9:** *Risultati in CFD. L'andamento dello sforzo alla parete nel condotto divergente per diverse semiaperture del diffusore.* 

Lo stesso fenomeno si può analizzare anche con il **gradiente della velocità** rispetto alla direzione normale alla parete. Quando questa derivata diventa uguale a zero, allora vuole dire che c'è un inizio di distacco e ha valori negativi quando si ha un ricircolo. Dalla Fig. 3.10 si nota che si hanno dei distacchi di vena già con una semiapertura del diffusore di 5.5°, anche se il distacco inizia quasi alla fine del condotto, perché lungo il condotto lo strato limite diventa sempre più importante e contribuisce nel distacco. Per angoli maggiori il distacco di vena dalla parete viene anticipato.

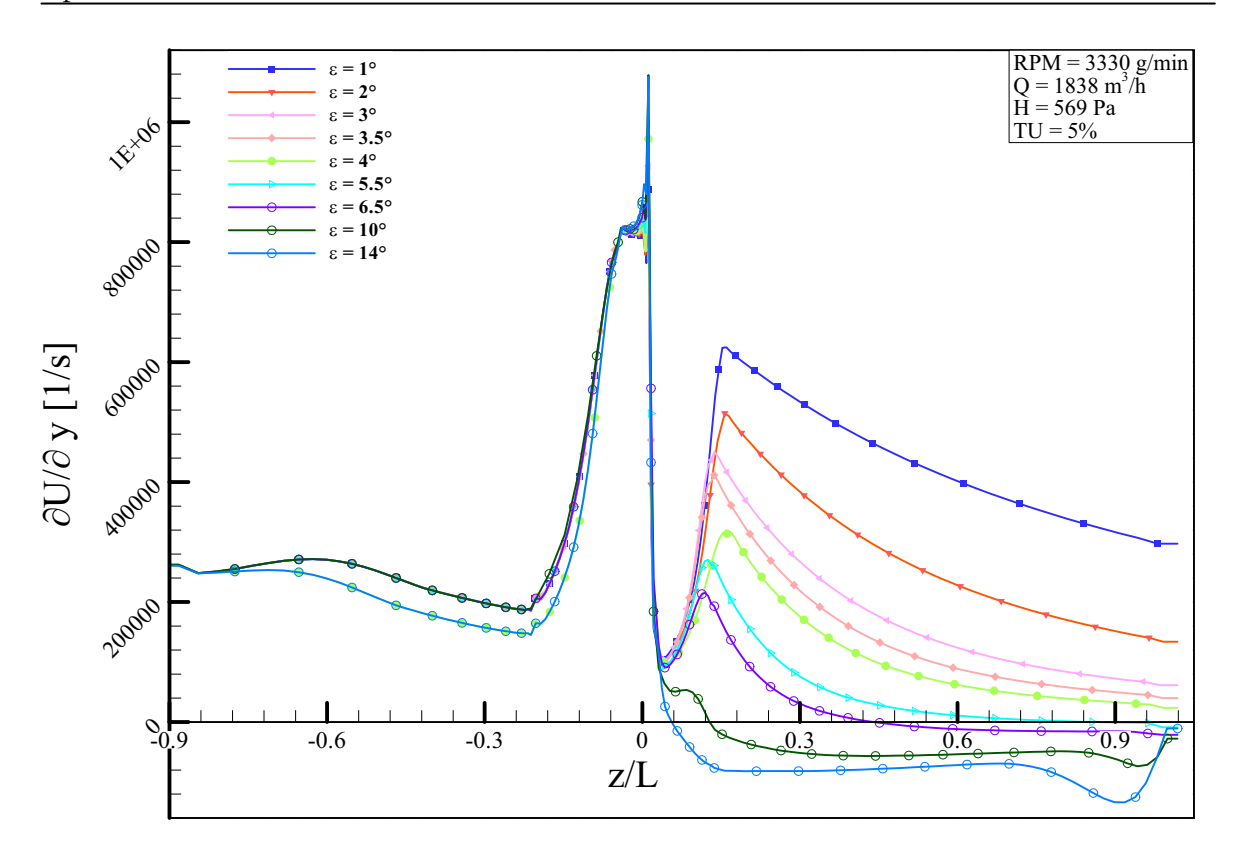

**Figura 3.10:** *Risultati in CFD. L'andamento nel condotto divergente per diverse semiaperture del diffusore del gradiente della velocità rispetto alla direzione normale alla parete.* 

Per poter valutare i coefficienti che seguono, bisogna conoscere le pressioni statiche e totali e la velocità nella sezione di ingresso del diffusore e quella d'uscita. La pressione statica viene calcolata, tramite il CFX Post-Processing, come una media nella sezione considerata. Mentre la pressione totale, che è composta da una componente statica e da una dinamica, così come la velocità viene mediata sulla portata. I coefficienti, che descrivono le prestazioni del diffusore, sono stati stimati per le semiaperture : 1°, 2°, 3°, 4°; 5°, 6°, 10° e 14° e per diverse portate all'ingresso

Il recupero di pressione è valutato dal **coefficiente di recupero** definito dalla (1.15), come l'aumento della pressione statica attraverso il diffusore diviso per la quota cinetica all'ingresso diffusore. La formula viene riportata sotto:

$$
C_p = \frac{p_2 - p_1}{p_{T1} - p_1}
$$

che è in funzione dei parametri geometrici del diffusore, per diversi numeri di Reynolds.

Dal grafico si nota che il coefficiente non varia in modo considerevole rispetto al Re. Mentre la variazione della geometria del diffusore influisce nel C<sub>p</sub>.

- Fino ad un semiangolo di 4°, il coefficiente  $C_p$  aumenta perché c'è un recupero della pressione e una diminuzione della velocità, dato dal aumento del rapporto tra la sezione d'uscita e quella d'ingresso.
- Per angoli 5° e 6°, si arriva ad un C<sub>P</sub> massimo, ma non si hanno dei miglioramenti rilevanti perché lo strato limite diventa sempre più importante.
- Per valori maggiori, le curve iniziano a diminuire, perché c'è un forte distacco di vena alla parete. Per, angoli elevati il fluido non riesce a seguire la parete, per questo vicino alla parete si creano dei ricircoli del flusso e quindi delle turbolenze. Questo fenomeno, fa sì che la sezione effettiva di passaggio del fluido indisturbato diminuisca. Quindi recupero di pressione tra ingresso e uscita diminuisce drasticamente.

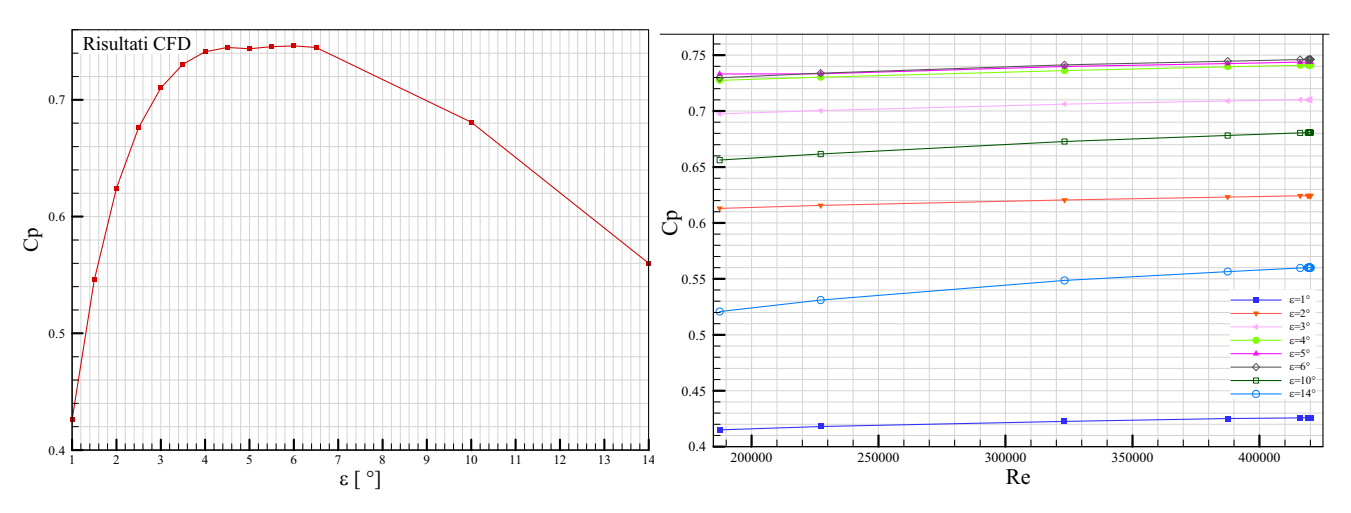

**Figura 3.11:** *Risultati in CFD. Coefficiente di recupero del diffusore per diverse geometrie e Re=420000 e TU=5% (sinistra) e coefficiente di recupero per diverse geometrie e numeri di Reynolds, per TU=5% (destra).*

Si definisce il **coefficiente di recupero ideale** come una semplice relazione geometrica nella relazione (1.17) che è dipendente all'AR (area ratio) e quest'ultimo è il rapporto tra l'area all'uscita e quella all'ingresso. Il recupero di pressione ideale è utilizzato per calcolare l'efficienza di diffusione, definita con il rapporto tra il coefficiente di recupero e il coefficiente di recupero ideale, (1.18):

$$
\eta_{\scriptscriptstyle D} = \frac{C_{\scriptscriptstyle P}}{C_{\scriptscriptstyle P,is}}
$$
Questo è un ottimo parametro per giudicare il livello di prestazioni quando è necessario stimare il rendimento atteso in condizioni sconosciute, relativo ai dati disponibili. Con questo coefficiente si riesce a paragonare anche diffusori di diversi tipi. L'efficienza è un parametro che indica quanto si allontana il coefficiente di recupero effettivo rispetto a quello ideale.

Mentre per il  $C_p$  i valori ottimali erano per una  $\varepsilon = 4^\circ$ , dalla Fig. 3.12 si vede che i valori massimi per l'efficienza, invece, sono a 2° e per semiaperture superiori tende a diminuire.

- Per una semiapertura di 1° e 2° si ha una buona efficienza, nonostante i bassi C<sub>p</sub>. Questo è spiegato dal fatto che, anche il denominatore dell' efficienza, il coefficiente di recupero ideale è basso. Mentre il  $C_p$  è elevato per semiaperture tra 4° a 6°, il  $C_{p,i}$  aumenta sempre di più con l'aumentare di e e tende ad 1.
- Per semiaperture di 3° e 4°, nonostante il recupero sia migliore, l'efficienza è minore rispetto ad un  $\varepsilon$ =2°, perché il denominatore tende ad aumentare con l'angolo.
- Per 5° e 6°, l'efficienza diminuisce, perché nonostante il numeratore non varia di molto, il denominatore continua ad aumentare. Il  $C_p$  si allontana sempre più dai valori ideali del C<sub>Pi</sub>, dal fatto che, per queste semiaperture c'è un incipiente di distacco di vena. Infatti tenendo presente i risultati dello sforzo alla parete (Fig. 3.9) e della derivata della velocità (Fig. 3.10), si ha una separazione del fluido dalle pareti anche se nelle vicinanze dell'uscita dal diffusore.
- Per 10° e 14°, l'efficienza diminuisce drasticamente, perché si ha sia l'effetto della diminuzione del coefficiente di recupero al numeratore, che l'aumento del coefficiente di recupero ideale al denominatore e la separazione di vena si ha nelle vicinanze dell'ingresso del diffusore.

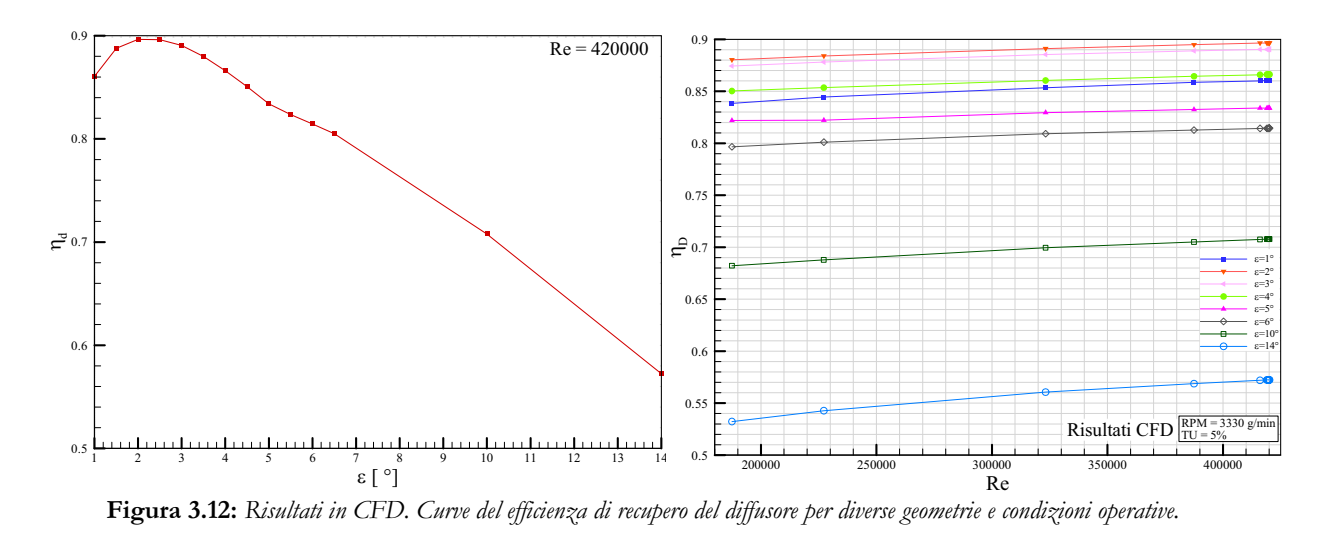

La **produzione entropica** che viene definita:

$$
\Delta S_T = R \cdot \ln \frac{p_{T,i}}{p_{T,u}}
$$

Questa grandezza è un indice della perdita di carico totale nel diffusore ed è in funzione del rapporto delle pressioni totali tra ingresso e uscita. Essendo questa grandezza dipendente da due grandezze composte a loro volta da quote cinetiche, allora anche la produzione entropica dipenderà dalla velocità e quindi dal numero di Reynolds al ingresso diffusore.

- La produzione entropica minima si ha a 3° e aumenta con l'aumentare del numero di Reynolds. Si veda dalla Fig. 3.8, che la variazione della pressione totale tra ingresso e uscita del diffusore è minima proprio con una semiapertura di 3°.
- La produzione aumenta per semiaperture 1°, 2°, 4° ed ancora di più per 5° e 6°.
- Con semiaperture 10° e 14°, la produzione entropica aumenta e si hanno curve crescenti altamente influenzate dall'aumentare di Reynolds. Infatti, il numero di Reynolds è relazionato alla velocità in ingresso del diffusore, e quindi sulla quota cinetica e quindi sulla componente della pressione totale in ingresso.

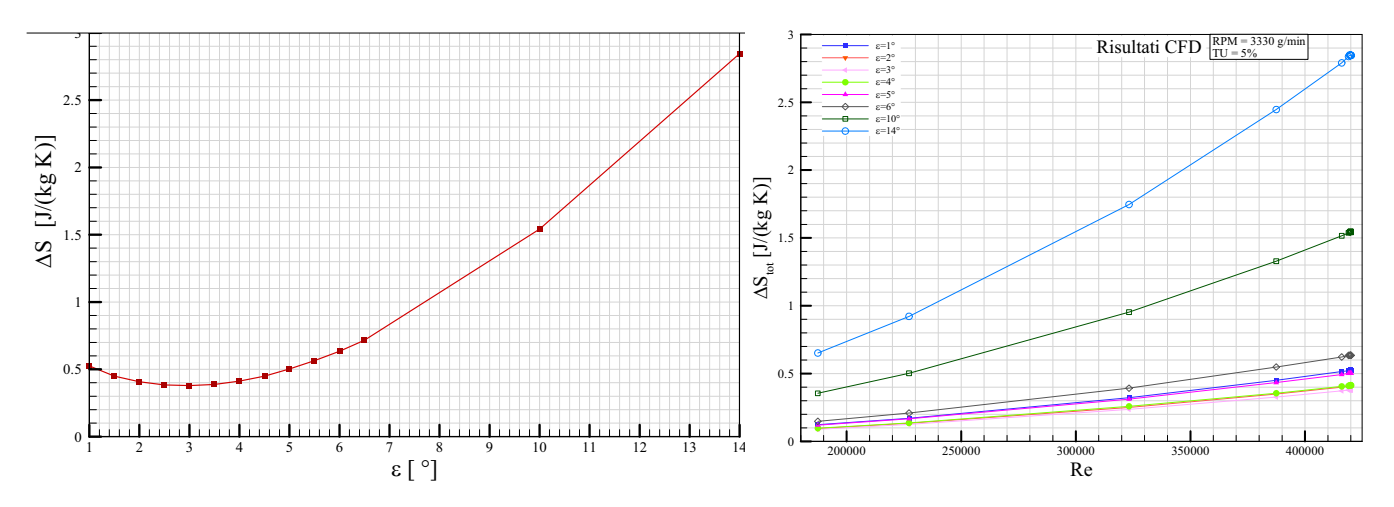

**Figura 3.13:** *Risultati in CFD. Curve della produzione entropica del diffusore per diverse geometrie e condizioni operative.*

Il **coefficiente di perdita di pressione totale**, al fine di avere una funzione utile e pratica, deve riferirsi a tutto il campo di flusso in quanto il diffusore è un fondamentale elemento di

fluidodinamica. Infatti, questo coefficiente prende in considerazione sia le pressioni statiche che le quote cinetiche, sia in ingresso che in uscita del diffusore.

$$
Y_D = \frac{p_{T,i} - p_{T,u}}{p_{T,i} - p_i}
$$

Le curve in Fig. 3.14 diminuiscono con Reynolds perché il coefficiente è inversamente proporzionale alla quota cinetica in ingresso del diffusore.

- Il valore minimo del coefficiente si ha a 3° e diminuisce con l'aumentare del numero di Reynolds, essendo direttamente collegato alla produzione entropica.
- Il coefficiente Y<sub>D</sub> aumenta per semiaperture  $2^{\circ}$ , 4° ed ancora di più per 1°, 5° e 6°.
- Con semiaperture 10° e 14°, le perdite di pressione totale aumentano e si hanno curve decrescenti con l'aumentare di Reynolds (vedi Fig. 3.14) dove si vede la differenza delle pressioni totali tra ingresso ed uscita).

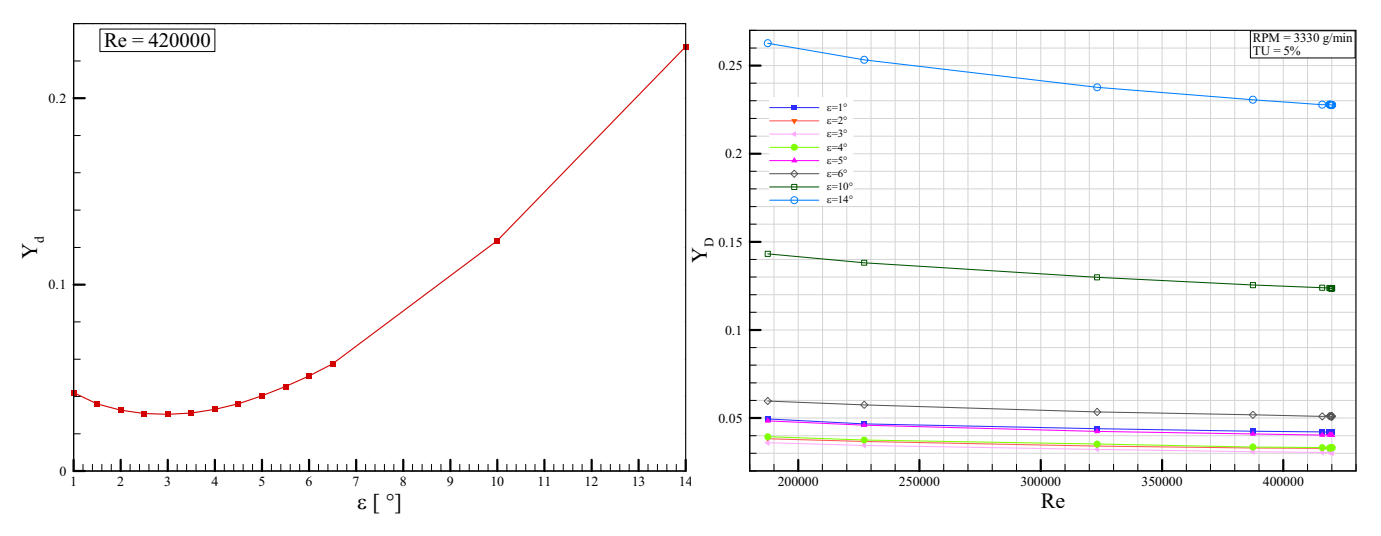

**Figura 3.14:** *Risultati in CFD. Curve del coefficiente di perdite di pressioni totali del diffusore per diverse geometrie e condizioni operative.*

#### Il **coefficiente di dissipazione** viene definito:

$$
C_D = \frac{2(p_{T,i} - p_{T,u})}{\phi \cdot V_i^2}
$$

dove  $\Phi$  è il fattore di forma all'ingresso, e diminuisce con l'aumentare dell'apertura del diffusore. Sul denominatore influisce soprattutto il quadrato della velocità che dà al coefficiente un andamento decrescente rispetto al numero di Reynolds.

- Il valore minimo del coefficiente si ha ad 1° e visibilmente non varia con l'aumentare del numero di Reynolds.
- Per e uguali a 2°, 3° e 4°, i valori del coefficiente sono molto prossimi a quello minimo e a 5° e 6° le curve si spostano verso l'alto di poco.
- Con semiaperture 10° e 14°, il coefficiente di dissipazione aumenta considerevolmente e si hanno curve decrescenti con l'aumentare di Reynolds (vedi Fig. 3.15) dove si vede la differenza delle pressioni totali tra ingresso ed uscita).

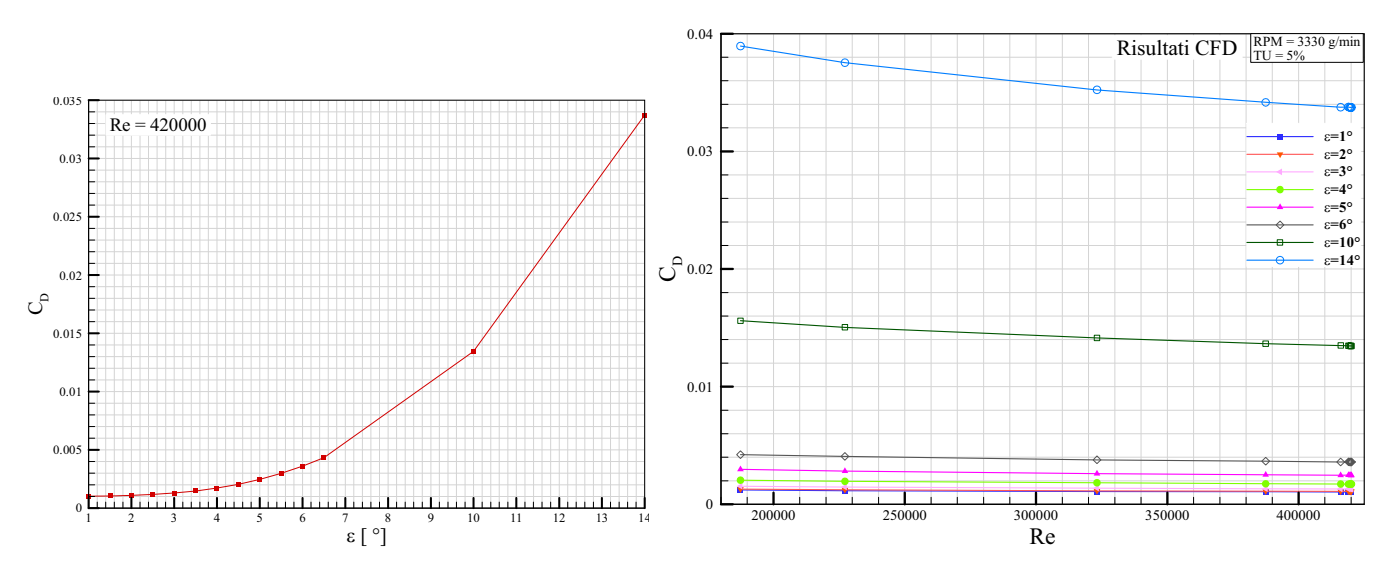

**Figura 3.15:** *Risultati in CFD. Curve del coefficiente di dissipazione del diffusore per diverse geometrie e condizioni operative.*

## **Capitolo 4. Misure delle prestazioni del diffusore**

#### **4.1. Sistema di misure e acquisizione dati**

L'ultima fase della tesi è stata quella di eseguire delle misure e acquisire i dati per diverse configurazioni del sistema di diffusione. Prima che un sistema basato su computer possa misurare un segnale fisico è necessario che un sensore o un trasduttore lo converta in un segnale elettrico come una tensione o una corrente.

#### **4.1.1 Descrizione del sistema di misure**

Per effettuare le misurazioni sono state installate sui condotti le prese di pressione necessarie, quindi ci si è collegati tramite opportuni tubicini ai trasduttori di pressione e da essi si è passati alla scheda di acquisizione per l'interfaccia con il calcolatore.

Sull'impianto sono presenti in totale 20 prese di pressione: 4 sul boccaglio che poi si riducono ad una, raccordando i tubicini; 4 sul condotto a sezione costante anch'esse ridotte ad una; 8 sul diffusore; e 4 sul plenum ridotte ad una.

Le prese sul boccaglio, poste radialmente a 90° una dall'altra, sono collegate al trasduttore da 2 inches di H<sub>2</sub>O. L'installazione del boccaglio, crea una variazione di pressione statica tra la parte a monte e la parte a valle del condotto. Misurando il valore di questa differenza di pressione, allora la portata può essere determinata sulla base della conoscenza delle caratteristiche del fluido che attraversa il condotto, nonché delle condizioni in cui l'elemento viene impiegato. Le caratteristiche del fluido sono date da pressione, e temperatura. Le prime due sono misurate direttamente, la densità, invece, viene calcolata attraverso la legge di stato dei gas perfetti (P = $\varrho$ RT), una volta supposto che il fluido si comporti come tale. Il valore della pressione viene rilevato tramite la presa di pressione sulla gola del boccaglio. La temperatura viene misurata utilizzando una termocoppia in prossimità del misuratore stesso. E' possibile, quindi, determinare la portata in massa utilizzando la formula:

$$
q_m = \frac{C}{\sqrt{1 - \beta^4}} \varepsilon_1 \frac{\pi^4}{4} d^2 \sqrt{2\Delta p \rho_1}
$$
\n
$$
(4.1)
$$

dove

$$
\varepsilon_{1} = \left[ \frac{\gamma \cdot r_{d}^{2/\gamma} \cdot \left(1 - r_{d}^{\frac{\gamma - 1}{\gamma}}\right)}{(\gamma - 1) \cdot (1 - r_{d})}\right]^{0.5} \cdot \left[\frac{1 - \beta^{4}}{1 - r_{d}^{2/\gamma} \cdot \beta^{4}}\right]^{0.5}
$$
(4.2)  

$$
r_{d} = 1 - \frac{\Delta p}{p_{u}}
$$
(4.3)

Le misure nel condotto e nel diffusore a valle del ventilatore sono rese possibile dall'utilizzo di uno scanivalve da 11 prese. Lo scanivalve è uno strumento che permette l'acquisizione di più pressioni utilizzando lo stesso trasduttore. Lo strumento utilizzato in questo banco può leggere fino a 16 pressioni sequenzialmente con una velocità di 30 letture al secondo. Esso è comandato da un controllore che, però, permette la lettura di solo una pressione al secondo. I condotti di trasporto della pressione, data il basso valore di quest'ultima, dalle prese ai trasduttori sono tubi di plastica del diametro di 3 millimetri che permettono ottima flessibilità e facilità di aggancio alle prese.

In questa applicazione si è fatto uso di due trasduttori di pressione. Il primo è un trasduttore con fondoscala di 2 inches di H<sub>2</sub>O (498,18 Pa), mentre il secondo ha capacità di 5 inches di H2O (1245,45 Pa). Durante il lavoro è stato necessario la sostituzione di quest'ultimo trasduttore, perché con il nuovo sistema di condotti a valle del ventilatore, nelle prime due prese del diffusore si misurano delle pressioni che oltrepassano il fondoscala del trasduttore. Questo è ragionevole, considerando il fatto che il nuovo sistema è stato progettato con una sezione, all'ingresso del diffusore, minore di quello precedente. Quindi, per la stessa prevalenza massima del ventilatore si ha un flusso con una maggiore velocità all'ingresso del diffusore, ma anche con una maggiore depressione relativa all'ambiente. Si ha questo problema di fondoscala solo quando il banco lavora con massima apertura della serranda (senza parzializzazione a valle ventilatore) e con il ventilatore che opera a 2500 giri/min o superiori. Per questo, è stato usato,

temporaneamente, un trasduttore con un fondoscala di 100 Torr (13332,2 Pa) per 1V. Poiché, questo fondoscala è un pò eccessivo per il range di pressioni misurate, per questo, si è sfruttata una opzione dell'alimentatore, che ha anche la funzione di condizionamento del segnale, la quale consente di amplificare il segnale e ridurre il fondoscala da 100 a 30 Torr, garantendo una sensibilità maggiore nella misura. I trasduttori sono stati tarati nel caso di un precedente lavoro. Di seguito vengono riportati i valori delle costanti dei trasduttori relativi alla trasformazione tensione - pressione che sono stati inseriti all'interno del programma per l'acquisizione dei dati.

**Tabella 4.1:** 

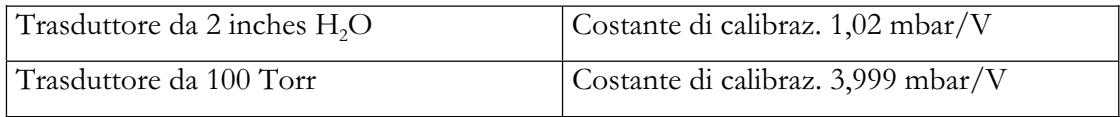

Nell'impianto sono stati utilizzati ingressi solo analogici ed uscite analogiche e digitali. Quando si misura un segnale analogico con una scheda DAQ occorre considerare che la qualità del segnale digitalizzato dipende da diversi fattori, come il tipo di ingresso (single - ended oppure differenziale), l'intervallo di misura, la risoluzione, la velocità di campionamento, l'accuratezza e il rumore.

- Gli ingressi single ended sono tutti riferiti ad una massa comune. Si utilizzano questi ingressi quando i segnali sono forti (superiori ad 1 V), i cavi che collegano la sorgente del segnale all'hardware sono corti (meno di 3 metri) e tutti i segnali in ingresso possiedono la stessa massa.
- Se i segnali non hanno questi criteri occorre utilizzare ingressi differenziali; in questo caso ciascun input ha una massa distinta dagli altri. Gli ingressi differenziali, inoltre, riducono o eliminano gli errori dovuti al rumore, perché il rumore che interessa entrambi i cavi di collegamento viene cancellato.
- La risoluzione è il numero di bit che il convertitore analogico/digitale (ADC) utilizza per rappresentare il segnale analogico. Più alta è la risoluzione, maggiore risulta il numero di divisioni in cui è suddiviso l'intervallo e quindi più piccola è la variazione di tensione rilevabile.
- L'intervallo di misura, o range, riguarda i valori di tensione minimi o massimi che l'ADC può convertire.
- Il guadagno sta ad indicare una qualunque operazione di amplificazione o di attenuazione del segnale prima che esso venga digitalizzato.

- La velocità di campionamento determina la frequenza con cui ha luogo la conversione. Si deve ricordare che per discretizzare un segnale in modo adeguato, secondo il teorema di Nyquist, i campionamenti devono essere effettuati come minimo ad una velocità pari a due volte la componente massima di frequenza che si vuole rilevare.

Vengono occupati otto canali analogici su sedici disponibili:

- due dalla termocoppia
- due da trasduttori di pressione
- uno dal misuratore del numero di giri
- uno dal misuratore di apertura della serranda
- uno dall'uscita dello scanivalve
- uno dal torsiometro

Viene inoltre utilizzata un'uscita digitale per il segnale TTL richiesto dallo scanivalve.

Una volta finito ed impostato il sistema, si riesce a lavorare tramite LabView con:

- interfaccia di acquisizione dati e visualizzazione delle curve caratteristiche di funzionamento del ventilatore (Fig. 4.1): portata volumetrica – prevalenza (in alto a sinistra); portata volumetrica – rendimento (in basso a sinistra); coefficiente di portata – coefficiente di carico (in basso a destra).

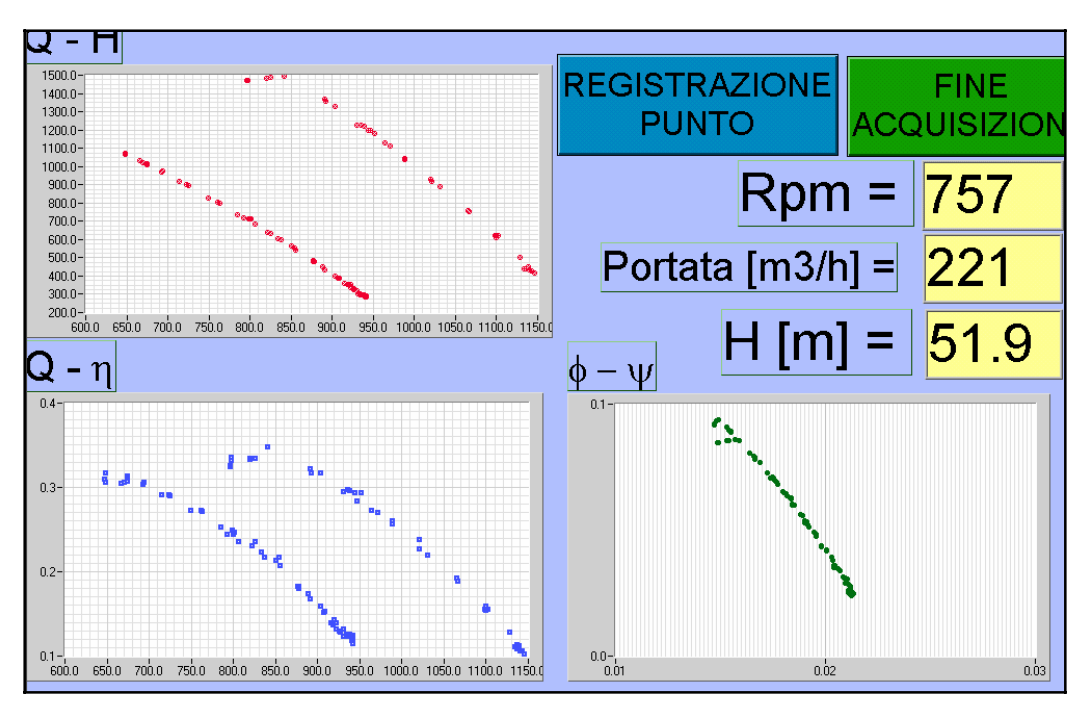

**Figura 4.1:** *Interfaccia di acquisizione dati e visualizzazione delle curve caratteristiche del ventilatore a 757 giri/min e 3000 giri/min.* 

interfaccia di acquisizione dati del condotto di diffusione a geometria variabile (Fig. 4.2) e visualizzazione di: andamento della pressione lungo il diffusore rispetto alla pressione ambiente (grafico in alto a destra); andamento del coefficiente di recupero (curva blu, grafico in basso a sinistra); andamento del coefficiente di recupero ideale (curva rossa, grafico in basso a sinistra); dati generali misurati del sistema (in alto a sinistra); dati calcolati, che descrivono il comportamento del diffusore (in basso a destra).

E' interessante vedere il grafico in basso a sinistra (Fig. 4.2), dove si nota che la curva del coefficiente di recupero (blu) seguo quella ideale (rossa) solo nella parte iniziale del canale per poi divergere una dall'altra. Inoltre più aumenta la semiapertura del diffusore più queste curve si allontano una dall'altra. La curva del coefficiente di recupero tende a diminuire, mentre quella ideale tende ad aumentare.

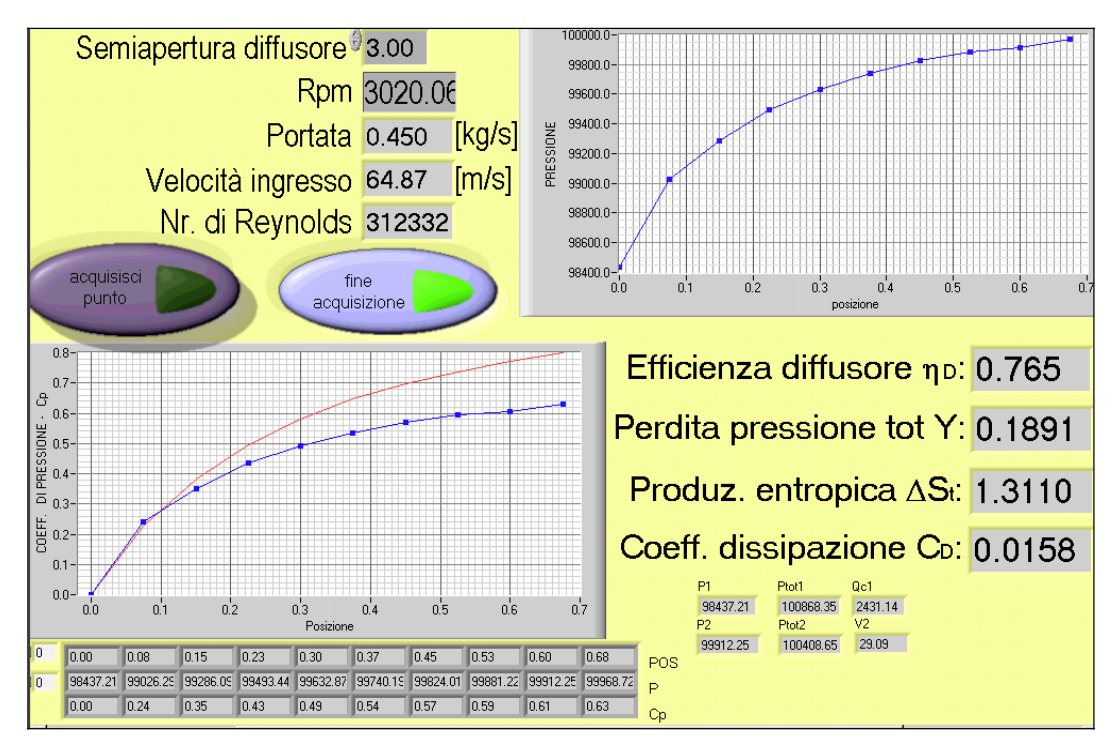

**Figura 4.2:** *Interfaccia di acquisizione dati e visualizzazione delle pressioni per una semiapertura del diffusore di 3 ° e 3000 giri/min.* 

#### **4.1.2 Procedura di acquisizione delle grandezze al diffusore**

Prima di iniziare ad acquisire i parametri caratteristici del ventilatore e diffusore, è necessario:

- dare tensione al quadro elettrico, ruotando l'interruttore generale, azionare i due alimentatori posti sul banco di misura, e accendere lo scanivalve ed il PC;
- lanciare il programma *ventilatore.vi* ed attivare il comando 'run';
- una volta aperto il VI, acquisire gli zeri del trasduttore, attivando il pulsante digitale 'Zeri';
- selezionare il pulsante digitale 'Analisi Diffusore';
- azionare dal pulpito di comando 'Avvio del Motore';
- impostare la velocità di rotazione del ventilatore e l'apertura della serranda, usando le manopole sul pulpito;
- impostare manualmente la semiapertura del diffusore:
	- se si vuole raggiungere una semiapertura e, allora aprire il diffusore fino ad una semiapertura di  $(\epsilon+3^{\circ})$  e successivamente chiudere fino a  $\epsilon$ ;
	- se si vuole una semiapertura  $\varepsilon=1^\circ$ , allora bisogna fare attenzione che le pareti vicino all'ingresso del diffusore non rimangano più aperte e spingere lateralmente, vicino alla zona, se necessario;
- attendere circa 15 secondi affinché lo scanivalve legga tutte le pressioni e si abbia la rappresentazione grafica di queste;
- acquisire i dati selezionando il pulsante digitale 'Acquisisci punto'.
- terminata la prova, prima di uscire da Labview, aprire completamente la serranda, portare a zero la velocità di rotazione e premere il tasto rosso di emergenza sul pulpito per togliere tensione al motore;
- uscire dal Labview e spegnere: il PC, gli alimentatori dei trasduttori, lo scanivalve e togliere tensione al quadro generale.

#### **4.1.3 Risultati dall'acquisizione dati**

Tenendo costante la velocità di rotazione del ventilatore a 3300 giri/min sono state effettuate diverse prove a diverse semiaperture del diffusore: 1°, 2° , 3°, 3.5°, 4°, 5°, 7°, 10° e 15°. Elaborando i dati acquisiti, si vede l'andamento della pressione statica del diffusore.

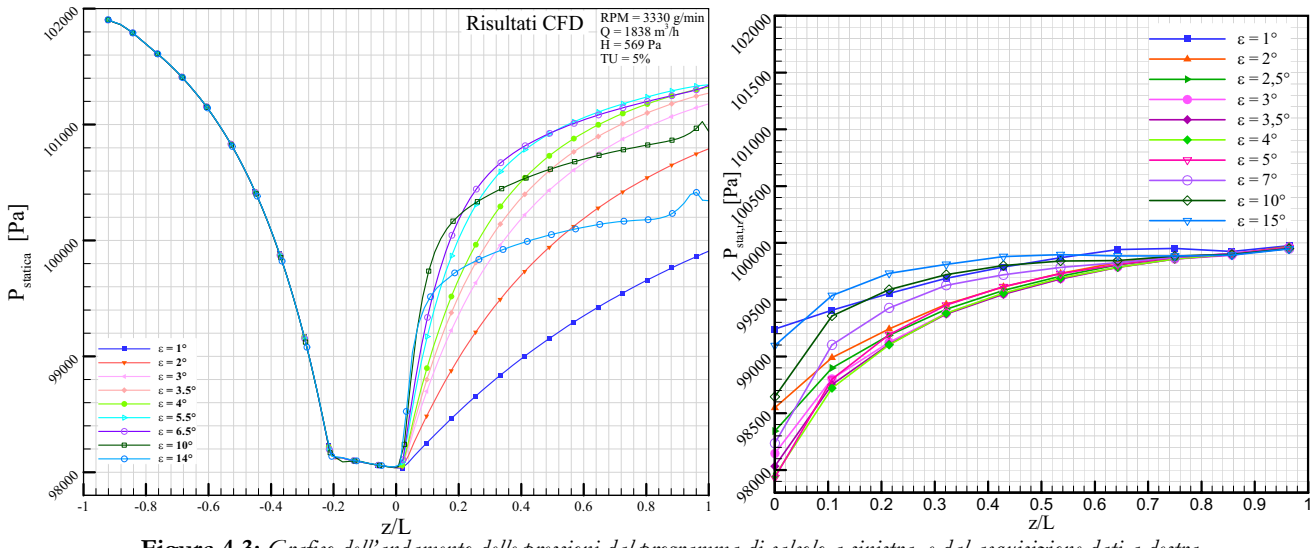

**Figura 4.3:** *Grafico dell'andamento delle pressioni dal programma di calcolo a sinistra, e dal acquisizione dati a destra.* 

In Fig. 4.3, il grafico delle pressioni date dalle simulazioni (a sinistra) per diverse aperture, ad una prima visione, appare diverso da quello dei risultati acquisiti (a destra).

Questo, è spiegato, dal fatto che nel caso simulato è stata impostata la velocità (quindi la portata) come condizione d'ingresso e questa è uguale per tutte le aperture. Nel caso reale, invece, è difficile mantenere una portata costante (vedi Fig. 4.4 a sinistra ), perché l'apertura del diffusore, influisce sulla portata d'aria all'ingresso del sistema, mentre è uguale la pressione all'uscita perché scarica in un plenum a pressione ambiente. Sulla portata all'ingresso influiscono le perdite che ci sono al diffusore. Ad aperture piccole, la portata sarà bassa perché influiscono prevalentemente le perdite allo sbocco del diffusore, mentre ad aperture grandi ha un peso maggiore il distacco di vena dalla parete. Le misure di prestazioni del diffusore avvengono a diversi numeri di Reynolds., leggermente diversi, ma poiché questo subisce una piccola variazione, può essere considerato costante. E' anche importante notare che se le curve vengono traslate, in modo tale che il primo punto coincida con l'origine si ha lo stesso andamento previsto dalle simulazioni. Questo si vede meglio dalle curve del coefficiente di recupero nel condotto di diffusione, rappresentato in Fig. 4.4.

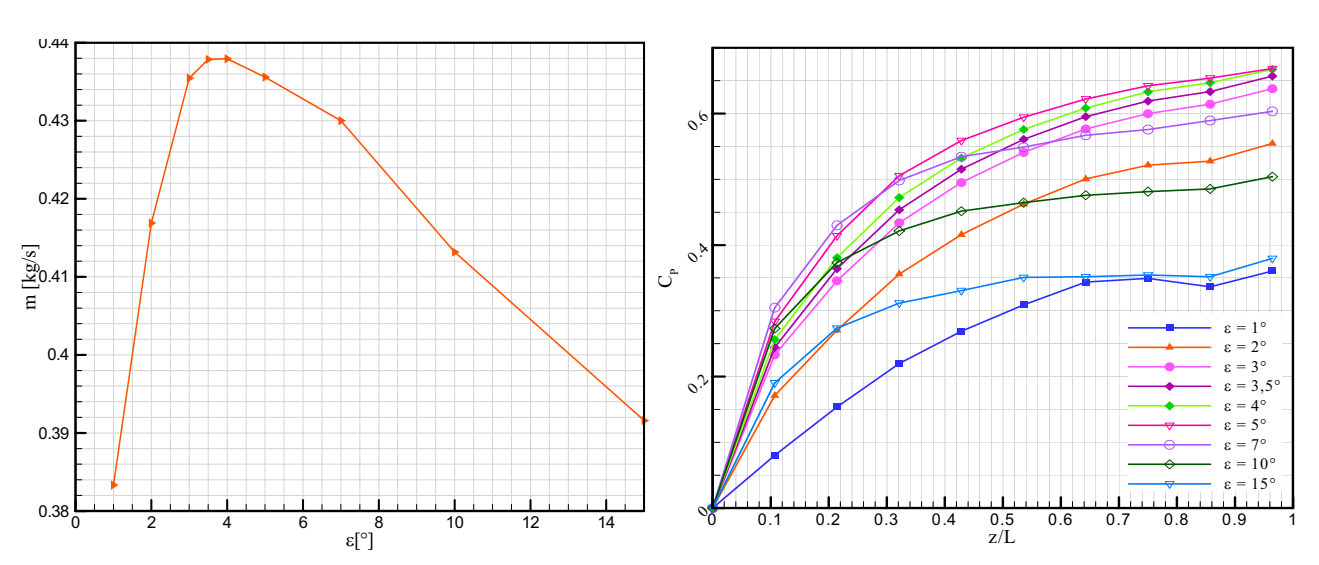

**Figura 4.4:** *Andamento della portata per diverse aperture del diffusore (a sinistra) e l'andamento del coefficiente di recupero di pressione nel diffusore ( a destra).* 

La portata massica nel sistema reale, quindi, non è costante:

- per  $\varepsilon < 3^\circ$ , si nota che più piccolo è la semiapertura e più piccola è la portata del flusso d'aria che passa nel sistema, per il fatto che le perdite allo sbocco dell'energia cinetica è elevata;
- per  $\epsilon = 3.5^{\circ}$  sia ha una portata massima e quindi condizione di minori perdite totali;
- per  $\epsilon$  > 4° la portata diminuisce velocemente a causa dello sviluppo importante dello strato limite importante e successivamente del distacco di vena;

Il coefficiente di recupero è stato definito come il rapporto nell'equazione (1.15), dove il denominatore, di fatto è la quota cinetica all'ingresso. Più grande sarà la portata, più grande sarà la velocità e di conseguenza il denominatore. Per questo si ha che:

- il massimo del  $C_p$  è per una semiapertura di 3°;
- per angoli 1° e 2°, nonostante la quota cinetica diminuisce, il coefficiente diminuisce perché diminuisce il salto di pressione nel diffusore (vedi Fig. 4.3);
- per angoli di 3.5° e 4° si hanno i salti di pressione più elevati, ma lo è anche la quota cinetica all'ingresso, per questo il  $C<sub>P</sub>$  diminuisce per queste aperture anche se di poco;
- per le altre aperture il coefficiente di recupero diminuisce, perché è in calo la differenza di pressione statica al numeratore.

Di particolare interesse è il gradiente del coefficiente di recupero della pressione, che è relativamente piccolo per il caso 1° e 2° e relativamente elevato per tutti gli altri. Con angoli di divergenza molto elevati, il C<sub>p</sub> raggiunge valori di circa il 30-40% con pendenze elevate, prima

che il flusso abbia un distacco di vena dalle pareti. Per semiaperture superiori a 5°, la diffusione del fluido viene rallentata e inoltre la pendenza della curva  $C_p$  diminuisce molto già a z/L=0.3. Inoltre per angoli di convergenza elevati, per z/L maggiori di 0.5 il C<sub>p</sub> si aggira attorno ad un valore in tutta la seconda metà del diffusore. Dalla figura soprastante si capisce che la prima parte di un diffusore è molto importante, perché circa i due terzi del recupero avvengono in un terzo della lunghezza del diffusore.

Inoltre, per una semiapertura di 1°, si noti che il coefficiente di recupero diminuisce alla penultima presa di pressione per poi crescere nel punto dove c'è l'ultima presa di pressione (il plenum). Questa diminuzione del C<sub>p</sub> è spiegato dal fatto che la crescita dello strato limite lungo il canale divergente compensa e supera l'incremento di sezione geometrica di passaggio , rendendo la sezione utile di passaggio convergente.

L'efficienza è stata definita come il rapporto tra il coefficiente di recupero e quello ideale, nell'equazione (1.25):

- il massimo del  $\eta_D$  è per una semiapertura di 3°;
- per angoli 1° e 2°, il rendimento di diffusione diminuisce, anche se di poco (vedi Fig. 4.5);
- per angoli di 3.5° e 4° si hanno valori prossimi alla curva massima;
- per le aperture 5°, 7°, 10° e 15°, il coefficiente di recupero diminuisce velocemente, perché il coefficiente di recupero diminuisce, mentre il denominatore aumenta.

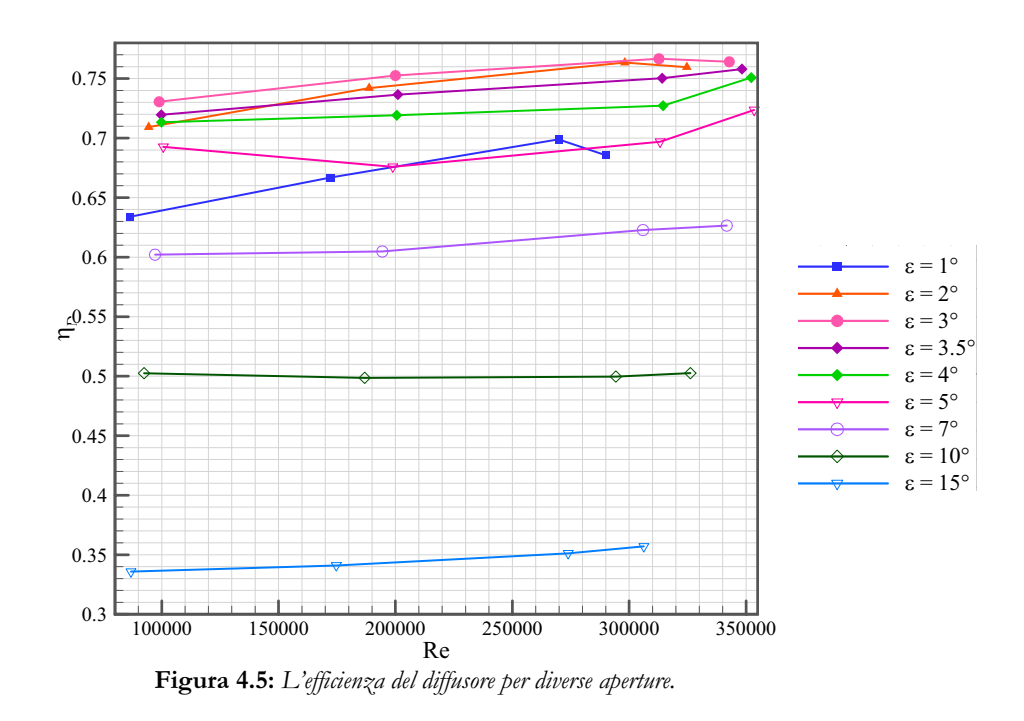

Tutte le tre grandezze calcolate, indice delle perdite nel condotto di diffusione, hanno un minimo ad 1° ed aumentano con il crescere dell'apertura del diffusore. Il coefficiente di dissipazione non ha una dipendenza evidente con il numero di Reynolds, mentre la produzione entropica aumenta con l'aumentare del numero di Reynolds. Solo per il coefficiente  $C_D$  si ha una congruenza con i risultati ottenuti dalle simulazioni fluidodinamiche. Mentre, sia la produzione entropica, che il coefficiente delle perdite di pressioni totali avevano le curve minime per una semiapertura di 3°.

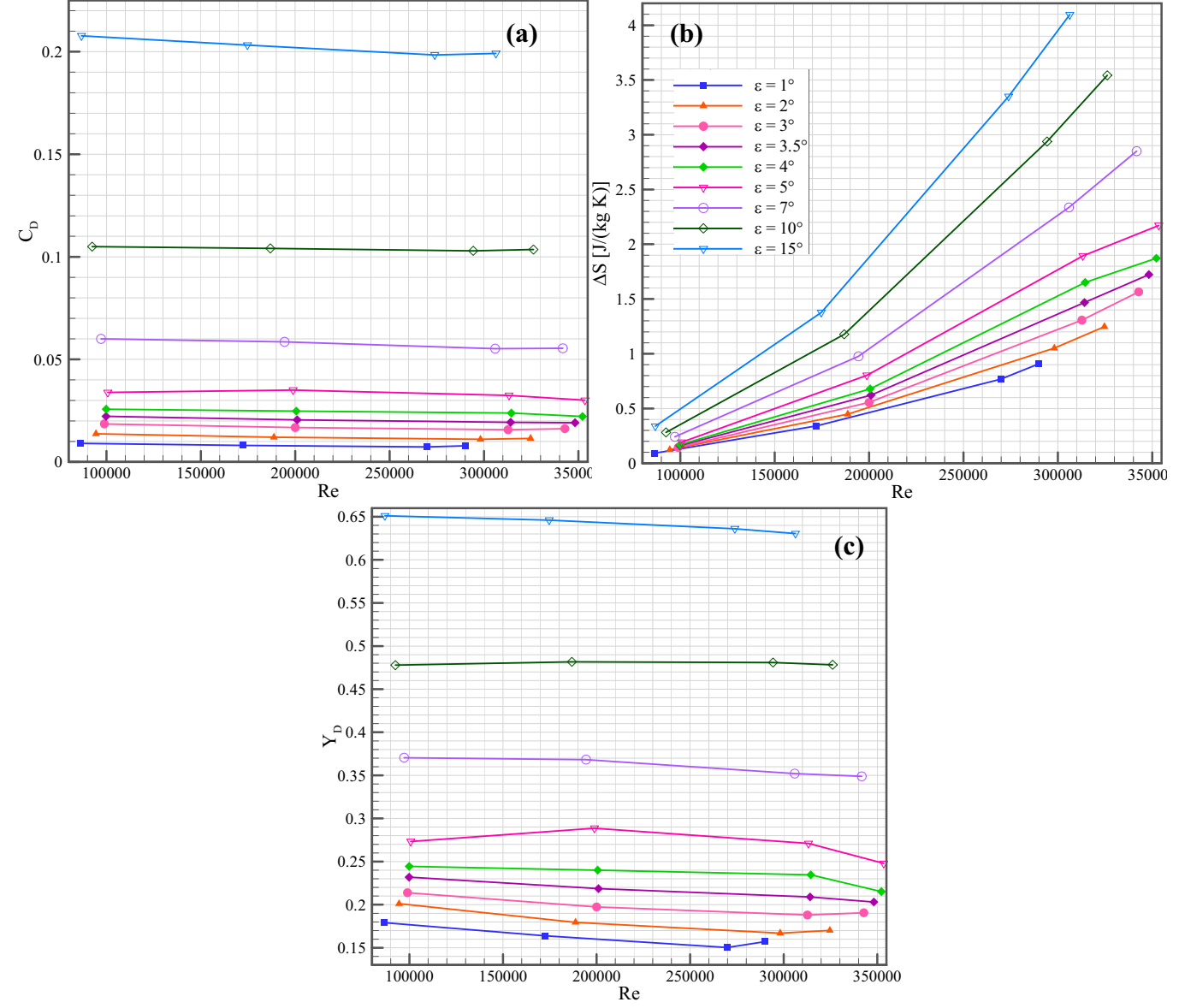

**Figura 4.6:** *Nel diagramma (a) ci sono le curve del coefficiente di dissipazione C<sub>D</sub>, in (b) produzione entropica ƅS,e in (c) il coefficiente delle perdite di pressione totale, tutte rispetto a numeri Reynolds ed angoli diversi.* 

#### **4.2. Sistema di aspirazione dello strato limite**

Essendo il fattore di bloccaggio B un fattore che influisce sulle prestazioni del diffusore ed essendo dipendente dallo strato limite, è stato pensato di posizionare un sistema di aspirazione dello strato limite, tra il condotto convergente e quello a sezione costante.

#### **4.2.1 Descrizione del sistema di aspirazione**

Il sistema è stato pensato in modo tale da creare una camera in depressione rispetto al fluido che scorre nei condotti. Con questa differenza di pressione si riesce ad aspirare lo strato limite, tramite due fessure, progettate con un tagliente, nella direzione contraria al flusso per isolare una parte dello strato limite. La camera in depressione è composta da tante parti incollate tra di loro in metacrilato colato di spessore di 5 mm. La parte del condotto di 70 mm (vedi Fig. 4.7) in metacrilato è tutta circondata da una camera unica di depressione.

La depressione viene generata tramite due eiettori: il primo è un generatore di vuoto regolabile lavora con una pressione di alimentazione massima 6 bar, aspira una quantità massima di aria di 88 m<sup>3</sup>/h, mentre il secondo eiettore ha una pressione massima di 8 bar e aspira un quantità massima d'aria di 10 m<sup>3</sup>/h. I due eiettori sono montati in parallelo, l'uno con l'altro e lavorano con una pressione di alimentazione della rete dell'università tra 5 – 6 bar. Insieme generano, a macchina ferma, una depressione di circa 1000 Pa., misurata con una presa statica.

E' stato aggiunto una sonda di pressione totale, in modo tale da misurare la pressione totale a valle delle fessure, su tutta la larghezza del condotto, per poter caratterizzare lo strato limite e la distribuzione delle velocità. La sonda si muove con moto rettilineo perpendicolarmente al flusso, tramite un sistema di movimentazione in teflon progettata appositamente. La sonda ha un diametro originario di 1 mm, ma è stato schiacciato ottenendo una forma ellittica.

#### **4.2.2 Caratterizzazione strato limite**

La pressione è stata acquisita nelle posizioni in millimetri: 0.35, 0.85, 1.35, 1.85, 3.35, 4, 5, 7, 10, 15, 20, 23, 26, 30, 34, 37, 40, 45, 50, 53, 55, 56, 56.65, 57.15, 57.65, 58, 15, 58.65. Si riesce ad arrivare con la sonda, a parete con una distanza di 0.35 mm solo da una parte. Dalle curve della Fig. 4.8, però, si nota che le curve sono abbastanza simmetriche. La curva  $P_{tot\text{ ad}}$  No

Aspirazione' è quella senza aspirazione, mentre quella ' $P_{tot, ad}$  Si Aspirazione' è quella con aspirazione dello strato limite. In ordinata si usa una pressione totale adimensionalizza, per il fatto che in realtà le curve sono traslate una rispetto all'altra; infatti, l'aspirazione dello strato limite fa si che la portata entrante nel ventilatore sia maggiore e quindi la prevalenza del ventilatore diminuisce, in virtù della forma delle curve caratteristiche del ventilatore (vedi Fig. 2.2).

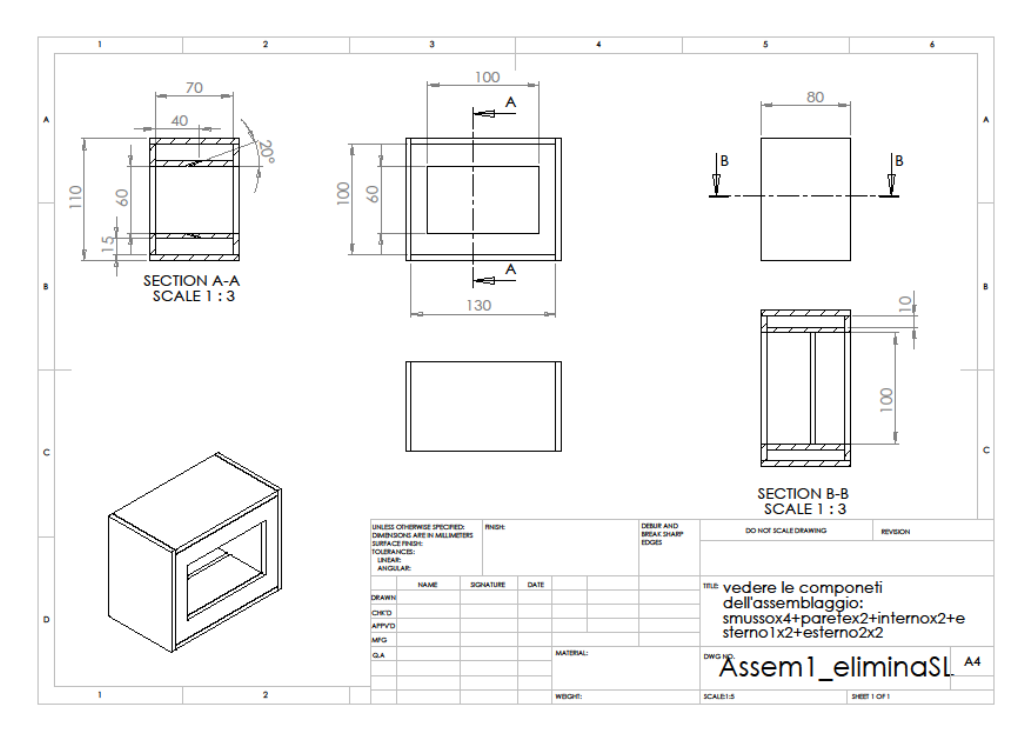

**Figura 4.7:** *Messa in tavola dell'assemblaggio della scatola per aspirare lo strato limite.* 

Occorre tuttavia fare attenzione, al fatto che la portata in ingresso del ventilatore, non è uguale a quella che entra nel diffusore proprio a causa dell'aspirazione dello strato limite. Per questo motivo non si calcola più la quota cinetica all'ingresso del diffusore, tramite la portata in ingresso del ventilatore, ma la si calcola tramite misure della pressione totale della sonda di pressione totale e la presa di pressione statica all'ingresso del diffusore.

In Fig. 4.8 sono rappresentati i profili delle pressioni totali in ingresso del diffusore (simili ai profili delle velocità), per i risultati ottenuti in CFD e le misure eseguite nel banco didattico. Si noti che c'è una grande differenza tra il profilo delle pressioni totali misurate rispetto a quella ottenuta dal CFD. Come si nota nella parte del flusso tra 20-40 mm l'andamento della pressione totale delle due curve sperimentali, è coincidente ed è quasi invariabile, allora questa parte si può considerare come la parte del flusso indisturbato del condotto reale. Ai lati la curva delle pressioni adimensionali con aspirazione è più alta rispetto a quella senza aspirazione dello strato limite, il che vuole dire, lo strato limite è stato assottigliato. Tuttavia, il profilo ottenuto dalle simulazioni ha una distribuzione migliore delle pressioni e lo strato limite è dell'ordine di 5-6 mm, mentre lo strato limite nel caso reale è dell'ordine di 16-18 mm.

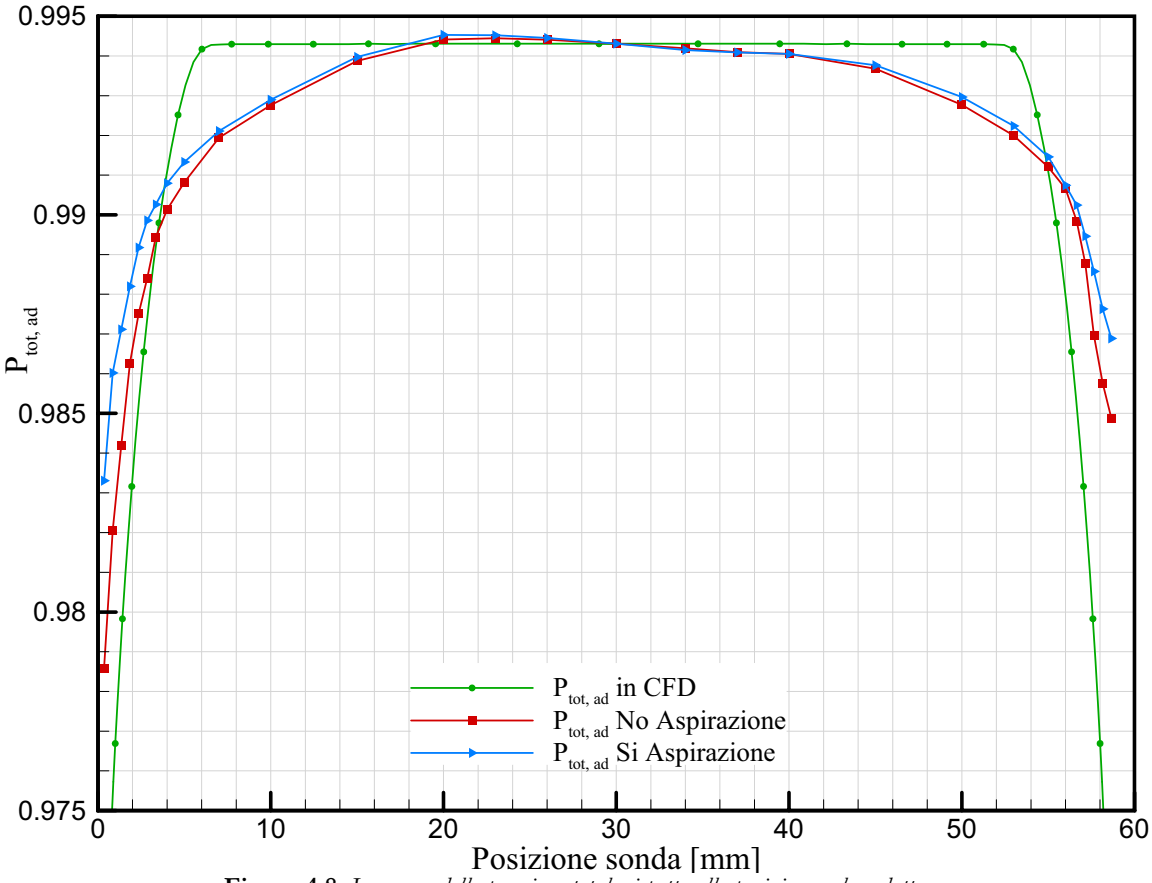

**Figura 4.8:** *La curva della pressione totale rispetto alla posizione nel condotto.* 

 Per quanto riguarda i coefficienti caratteristici del diffusore, si vuole vedere ancora la differenza tra i dati sperimentali e quelli ottenuti dalle simulazioni, grazie al fatto che le curve sperimentali sono ad un numero di Reynolds confrontabile con quello delle CFD.

Efficienza del diffusore (Fig. 4.9). L'efficienza sperimentale del diffusore con aspirazione dello strato limite, in funzione dell'angolo di divergenza, ha lo stesso andamento di quella senza aspirazione, avendo comunque un miglioramento di qualche punto percentuale. Queste curve, rispetto a quella ottenuta dalla CFD, sono molto più basse ed hanno un massimo a 3°. L'efficienza dei risultati CFD arriva ad un picco di quasi 90%, per una semiapertura di 2°. Nel caso sperimentale si ha un massimo per un  $\varepsilon=3^{\circ}$ , ma le curve sperimentali non superano i 79% di efficienza. Nei risultati sperimentali non si ha il massimo a 2° come nella CFD, perché lo strato limite attenua l'effetto di apertura, e quindi di recupero del diffusore a 2°, mentre il recupero effettivo è molto più alto a 3°.

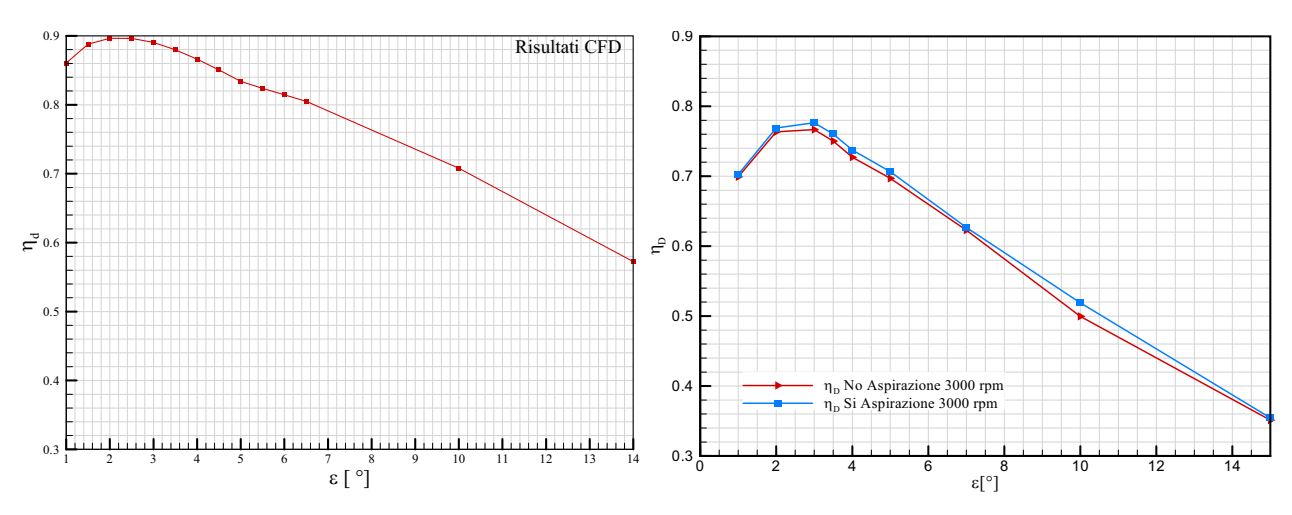

**Figura 4.9:** E*fficienza nel diffusore risultante dalla CFD (a sinistra) e quella sperimentale con e senza l'aspirazione dello strato limite (a destra).* 

Coefficiente di dissipazione (Fig. 4.10). Le due curve sperimentali del coefficiente quasi coincidono per e minori di 7°, e variano di poco per angoli maggiori. Il valore massimo di queste curve è circa 10 volte maggiore del massimo del coefficiente di dissipazione per la CFD. L'andamento delle curve, nei due casi, è lo stesso, cioè per angoli maggiori di 1° il coefficiente aumenta progressivamente.

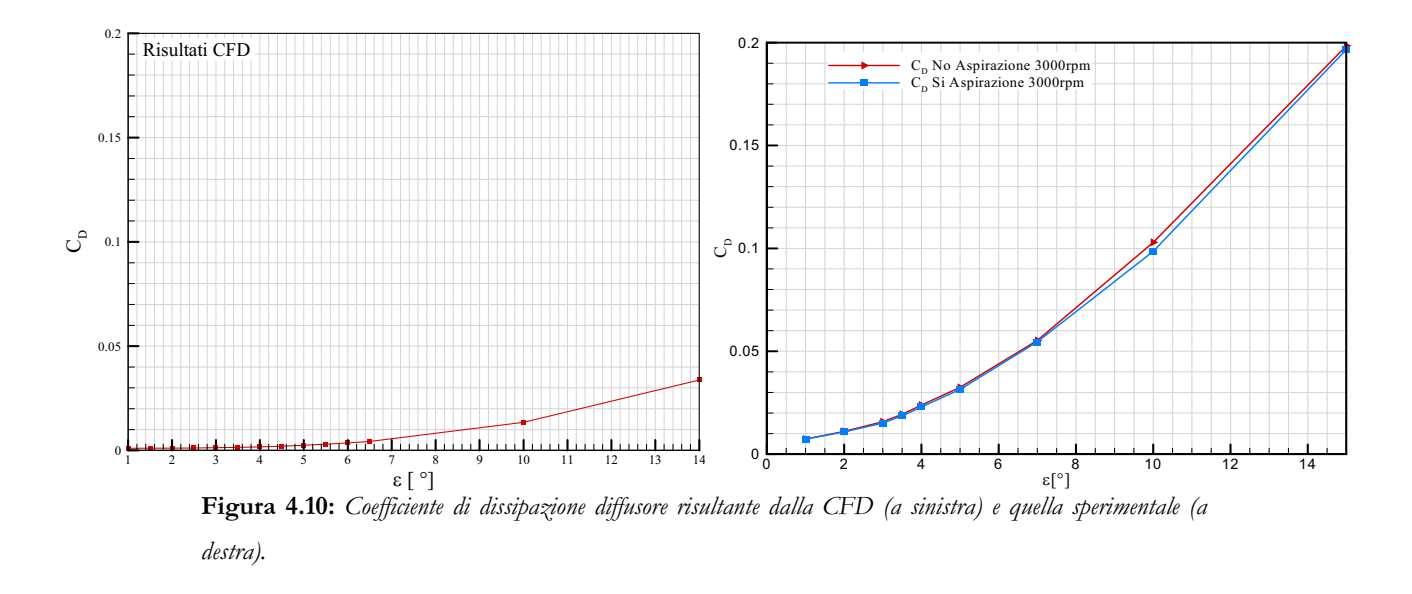

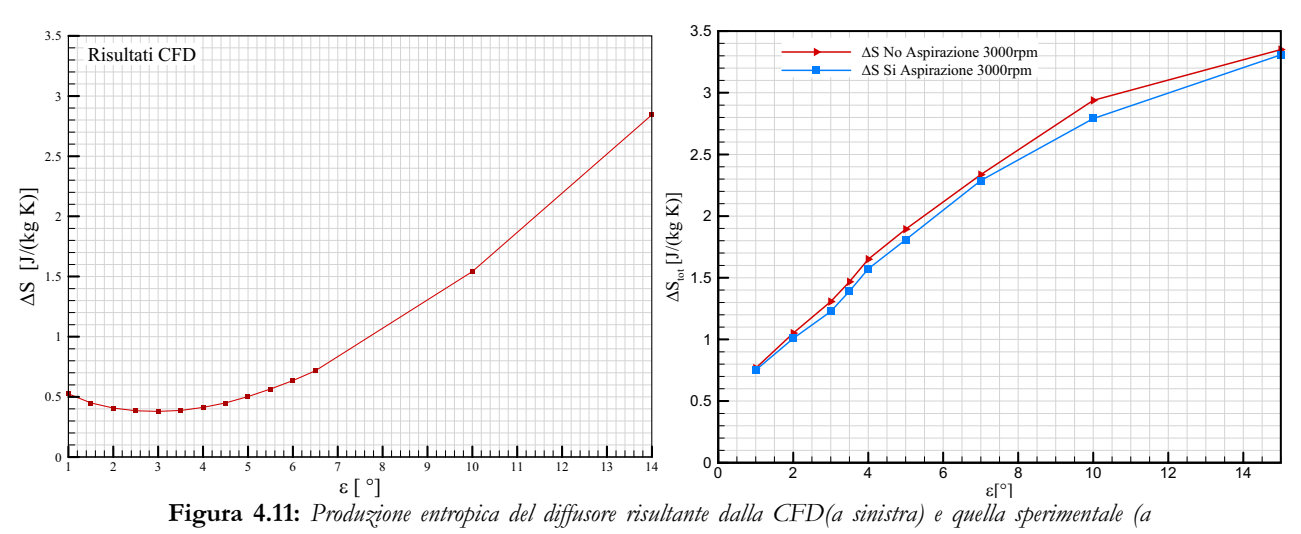

*destra).* 

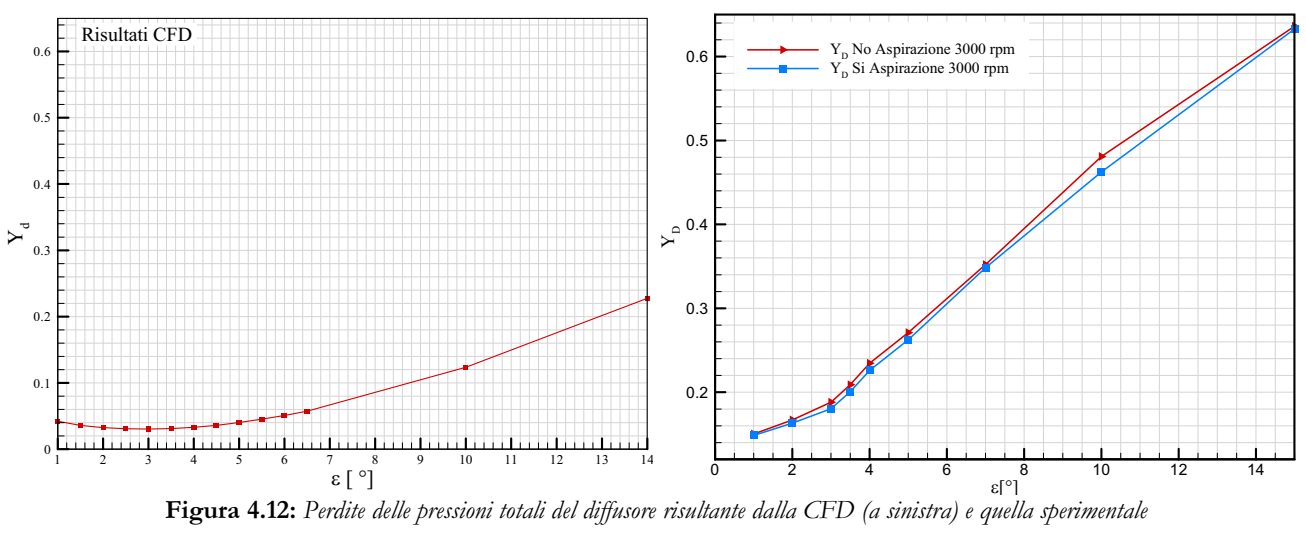

*<sup>(</sup>a destra).* 

Per quanto riguarda la produzione entropica (Fig. 4.11) ed il coefficiente delle perdite di pressioni totali (Fig. 4.12), l'andamento delle curve sperimentali varia rispetto a quelle delle simulazioni. Mentre le grandezze ottenute dal CFD, hanno dei valori minimi a 3° e 4°, nel caso sperimentali si ottengono i minimi delle grandezze ad 1°. I valori della produzione entropica, tra il caso simulato e quello sperimentale, hanno quasi lo stesso ordine di grandezza, mentre le perdite delle pressioni totali dati dagli sperimenti sono 3 volte più alte di quelle ottenute in CFD.

 I motivi principali della diversità tra risultati della CFD e quelli sperimentali sono da imputare a: flusso in ingresso al diffusore poco uniforme e non simmetrico; strati limite diversi tra i due casi (vedi Fig. 4.8); diversi livelli di turbolenza. Inoltre, le simulazioni sono state fatte con qualche semplificazione sulla geometria, la quale non rispecchia perfettamente la rugosità e

le giunzioni tra i vari componenti del condotto di scarico del banco. Si ricorda che le simulazioni sono state eseguite precedentemente alla costruzione del banco, in modo che si potessero vedere i difetti di dimensionamento o di progettazione prima che il banco venisse costruito.

Si noti che, nei risultati ottenuti dagli sperimenti, le due curve con o senza aspirazione dello strato limite per tutti i coefficienti precedenti, sono molto prossime, quando  $\varepsilon = 1^\circ$ . Infatti, questi valori sono circa uguali, perché il sistema di aspirazione agisce poco sul flusso. In questo modo lo sviluppo dello strato limite 1°, dato dalla contropressione del plenum annulla le piccole differenze date dall'aspirazione dello strato limite.

Qualora si voglia analizzare il comportamento complessivo del diffusore e del plenum, è possibile calcolare la perdita di pressione totale a partire dalla presa di pressione sul plenum. I risultati sono rappresentati in Fig. 4.13, la quale evidenza un minimo sulle perdite come risultato del bilanciamento delle perdite per strato limite sul diffusore e quelle di sbocco sul plenum. L'assieme delle perdite del canale diffusore e del plenum risulta avere un minimo a 4°. Questo risultato è in linea con quanto riportato sul grafico della portata massica (Fig. 4.4), dove la massima portata del sistema si ha proprio per  $\varepsilon = 4^\circ$ .

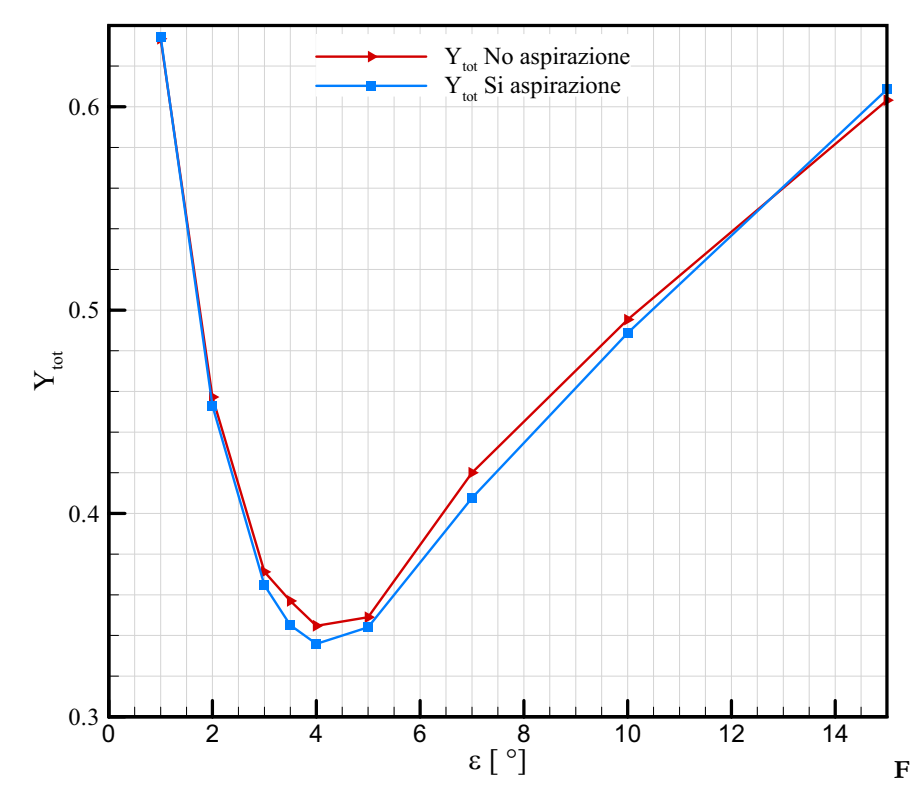

**Figura 4.13:** *La curva delle perdite totali con e senza aspirare lo strato limite.* 

### **Conclusioni**

Il lavoro presentato in questa tesi aveva l'obiettivo di progettare e costruire un diffusore di recupero della pressione dell'aria, per uso didattico e di testare le prestazioni in diverse condizioni di funzionamento del ventilatore. Come elementi di valutazione per la definizione della geometria del banco prova sono stati considerati gli andamenti dei vari parametri caratteristici del diffusore ottenuti tramite simulazioni CFD. Questi parametri sono stati successivamente confrontati con gli analoghi ottenuti dalle misure sperimentali.

 Per prima cosa si è svolto un'analisi sulla scelta della geometria e della stima delle perdite di carico nel condotto aeraulico e nel canale divergente in modo tale da avere un dimensionamento ottimale con l'obiettivo delle minori perdite di pressione, considerando il ridotto spazio disponibile.

In secondo luogo si è passati a progettare il sistema di diffusione a geometria variabile e del sistema di movimentazione e costruire il modello CFD, in modo da determinare quali potessero essere i punti deboli del sistema di diffusione e cosa si avrebbe dovuto attendere dal diffusore in termini di prestazioni.

Infine il sistema è stato costruito, montato ed adeguatamente strumentato, rendendo così possibile il lavoro didattico con un diffusore a sezione variabile e la valutazione sperimentale dell'influenza della geometria e di altri fattori sulle prestazioni del diffusore.

Dopo questo è stato possibile l'acquisizione dei dati e il confronto dei risultati con quelli ottenuti in CFD. Si può dire che tendenzialmente i risultati sperimentali sono in linea con quanto atteso, in termini di pressioni statiche, di curve del coefficiente di recupero della pressione, di efficienza e di coefficiente di dissipazione. Le diversità dei risultati tra CFD ed esperimenti che si sono riscontrate, sono legate ai diversi profili di velocità, alla diversità dello strato limite ed alla diversità della turbolenza in ingresso. Naturalmente il modello CFD è stato semplificato e non considera molte discrepanze tra modello e banco reale, come per esempio l'effettiva rugosità delle pareti, difetti di costruzioni o di montaggio del banco.

Inoltre, per quanto riguarda il sistema di aspirazione dello strato limite, in generale si può dire che le prestazioni del diffusore migliorano, anche se nel caso specifico di poco. Per questo motivo un possibile sviluppo futuro potrebbe essere quello di potenziare il sistema di generazione del vuoto. Un altro sviluppo futuro potrebbe essere quello di motorizzare il sistema di movimentazione del diffusore.

## **Bibliografia**

- [1] C. Osnaghi. 'Teoria delle turbomacchine' *Progetto Leonardo, 2006*
- [2] G. Cornetti. 'Macchine a fluido'  *Il Capitello Torino, 2004*
- [3] D. Japikse, N. C. Baines 'Diffuser Design Tecnology'  *Conscepts ETI, Inc. 1998*
- [4] B.B.. Daly. 'Manuale di aeraulica. Tecniche della ventilazione'
- [5] P. W. Runstadler, F. X. Dolan, R.C. Dean. 'Diffuser data book'  *Creare Inc. – Hanover – N. Hamp. 1975*
- [6] R. C. Adkins 'Diffusers and their performance improvement by means of boundary layer control'

 *AGARD, 1977* 

- [7] 'ANSYS ICEM' CFD/AI\*Environment 10.0 User Manual
- [8] 'ANSYS CFX Release 11.0'

Allegati

# **Allegati**

#### Allegati

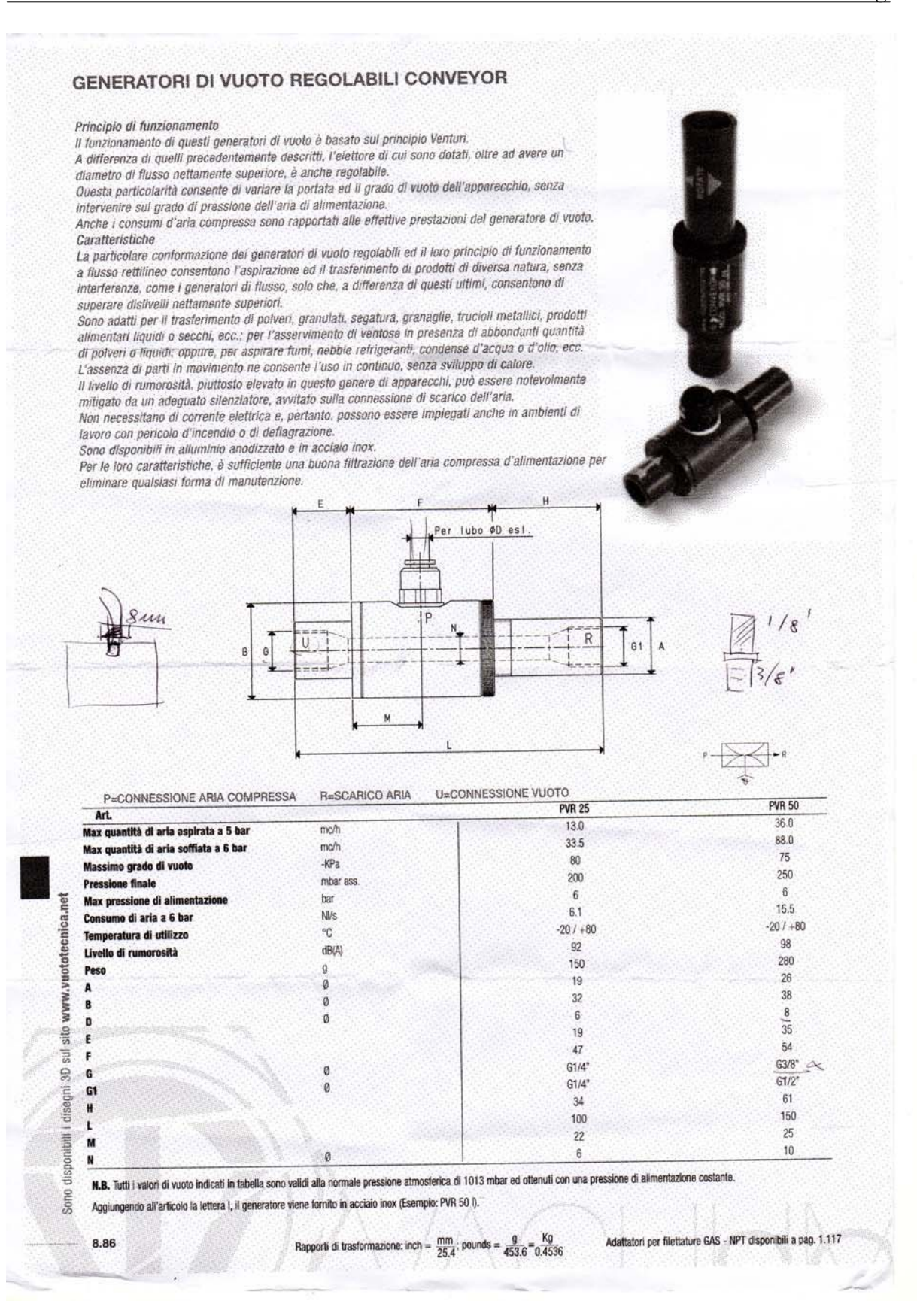

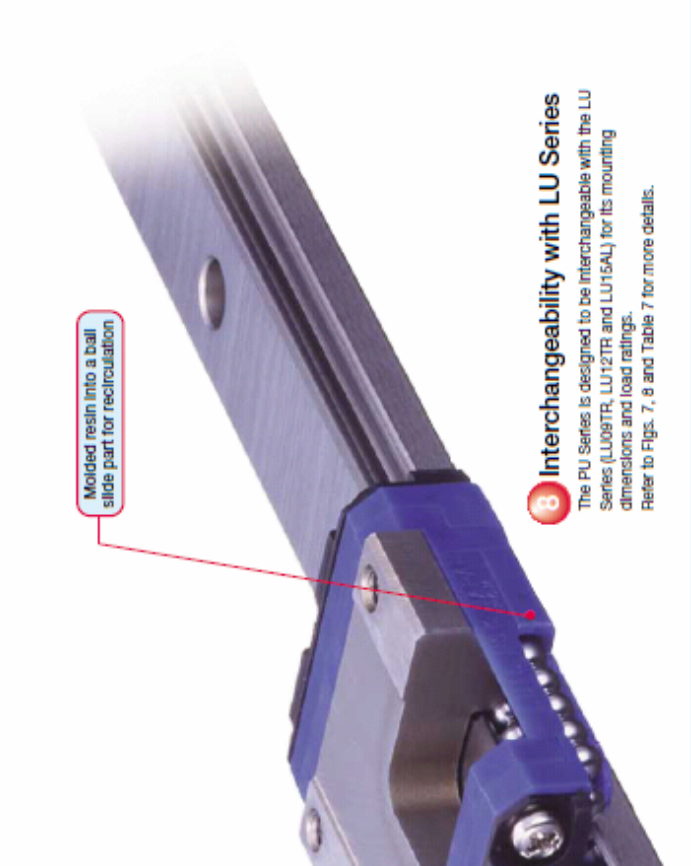

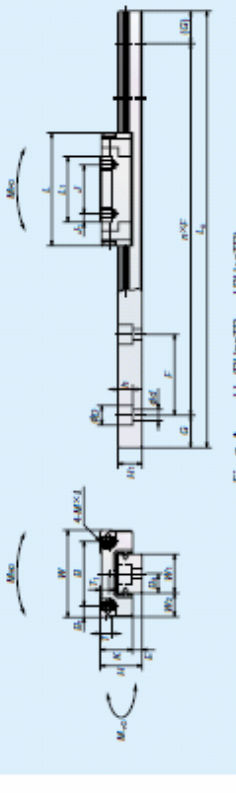

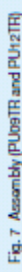

Table 7 Dimensions

# **C**ubrication

Specifications of lubrication ports are shown in Table 5, Syringe-type injectors (available in stores) can be<br>used to supply grease.

Urilt.mm

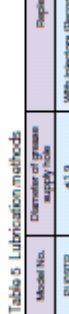

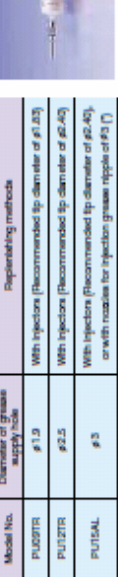

 $\Gamma$  for chose it type symmetrizes of  $\theta_{\rm th}$  intrinsies can be applied with a decision  $\Gamma$  meson (NGC ALT) at the rail and

hipoter (exemple)

# **Dust proofing**

Side seal: Provided to both sides of the ball slide as a standard feature.

Table 6 Dimensions when attaching NSK K1° use.

į

Thickness of<br>which Nick K1 V

Ball alide length<br>- when attaching<br>- bee NSK KTs, Z

Model No.

Bottom seal function: A labymrith structure of the<br>ball slide bottom face functions

NSK K1°: Lubrication unit. Table 6 shows the related dimensions when attaching NSK K1\*. as sealing effect.

 $\overline{a}$ ă ă **MA**  $\frac{3}{24}$ ø PUTSAL. "Bell also longit when altering NGK Ki" = ["Stephend bell additionally ("Theorem of angle NGK Ki", V, x Number of NGK Ki"d + ["Theorem of projection cover", V, x 2]

# **J** Handling precautions

(1) Resin parts such as the end cap may become damaged when struck or hit.

(2) Maximum operating temperature must be 80°C or below. Exceeding this limit may damage resin parts.<br>(3) Maximum operating temperature must be 60°C (max. momentary 80°C) when attaching NSK K1°. Also,<br>avoid exposure to org preventative oil (with kerosene ingredients).

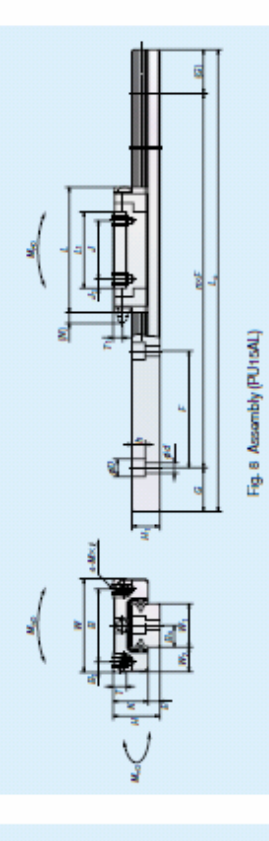

Unit:mm

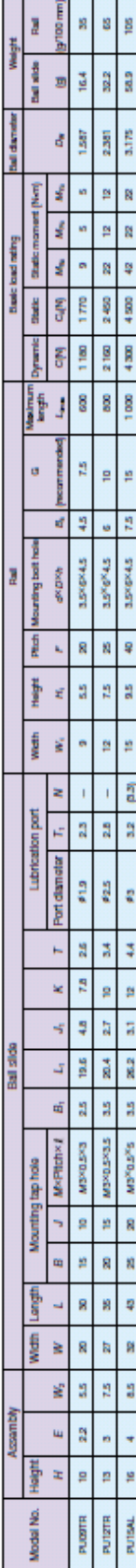

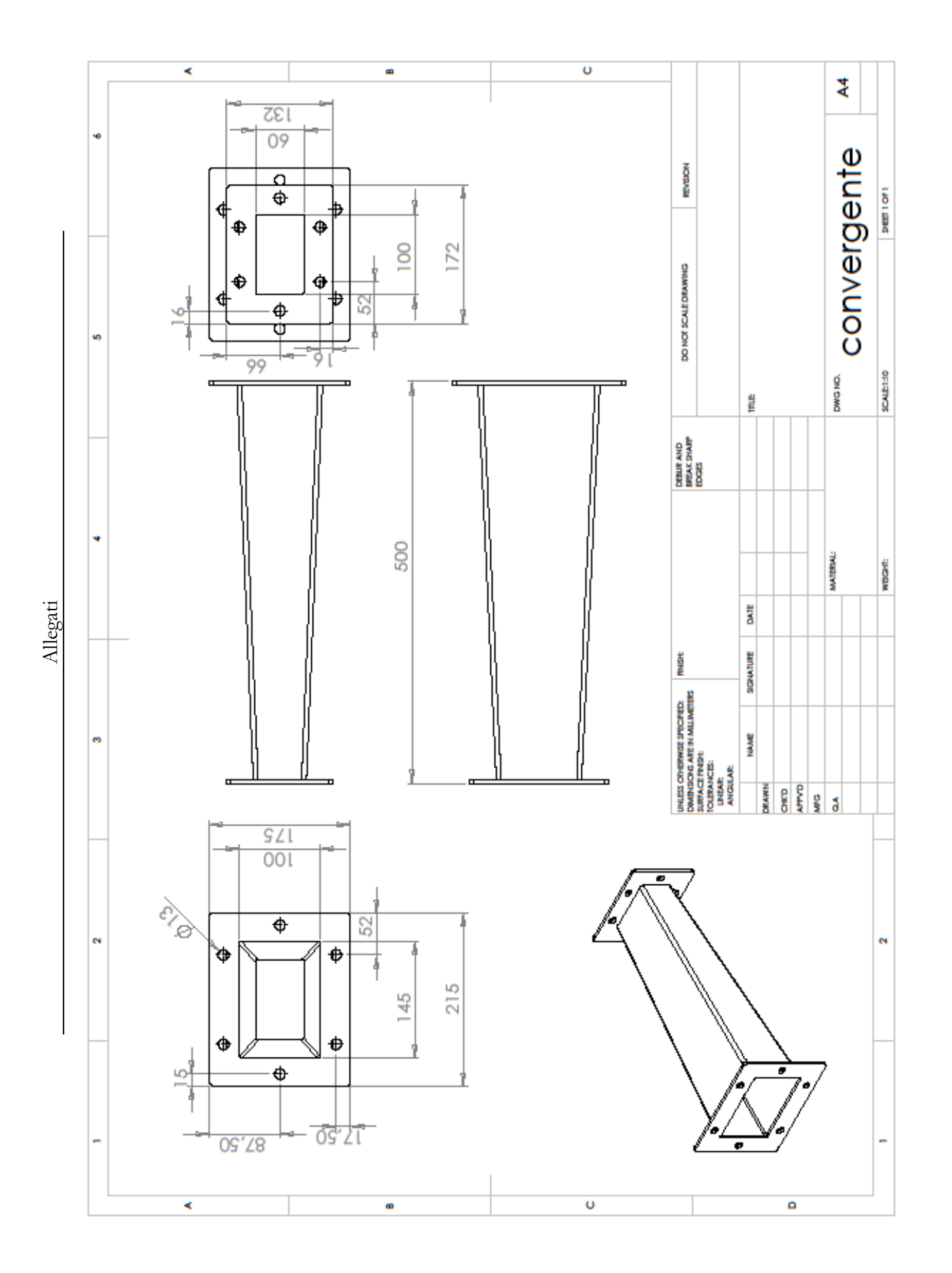

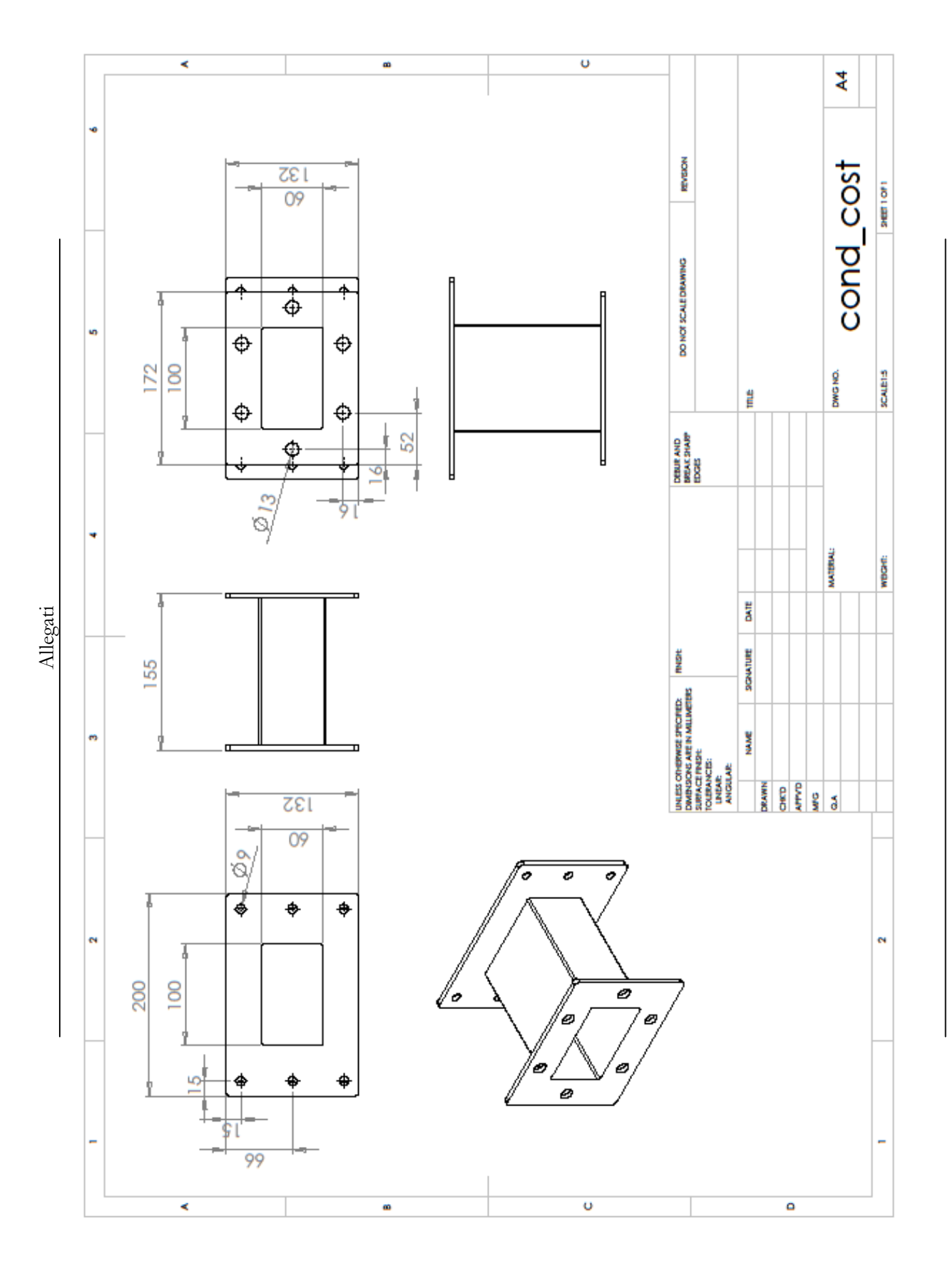

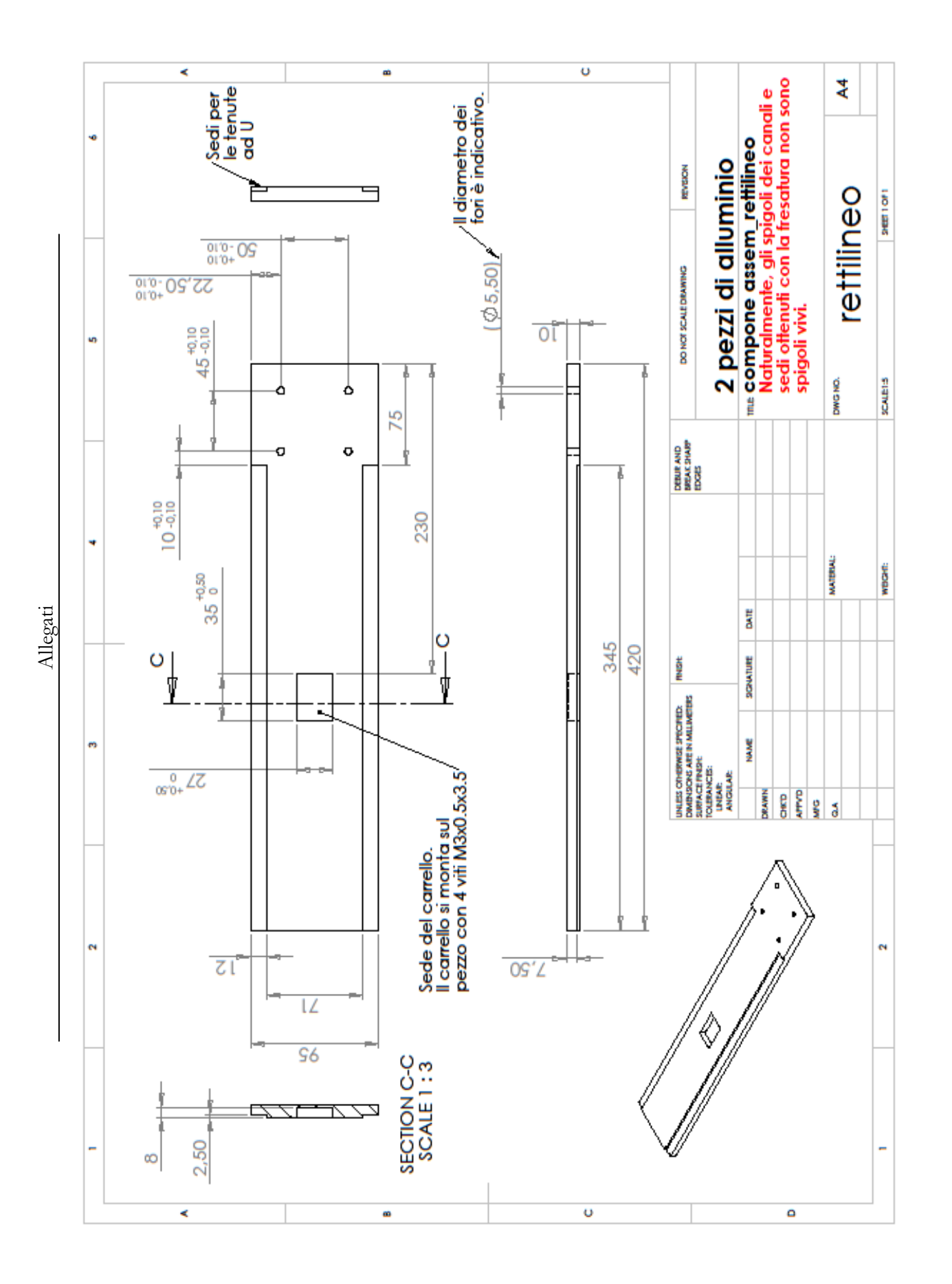

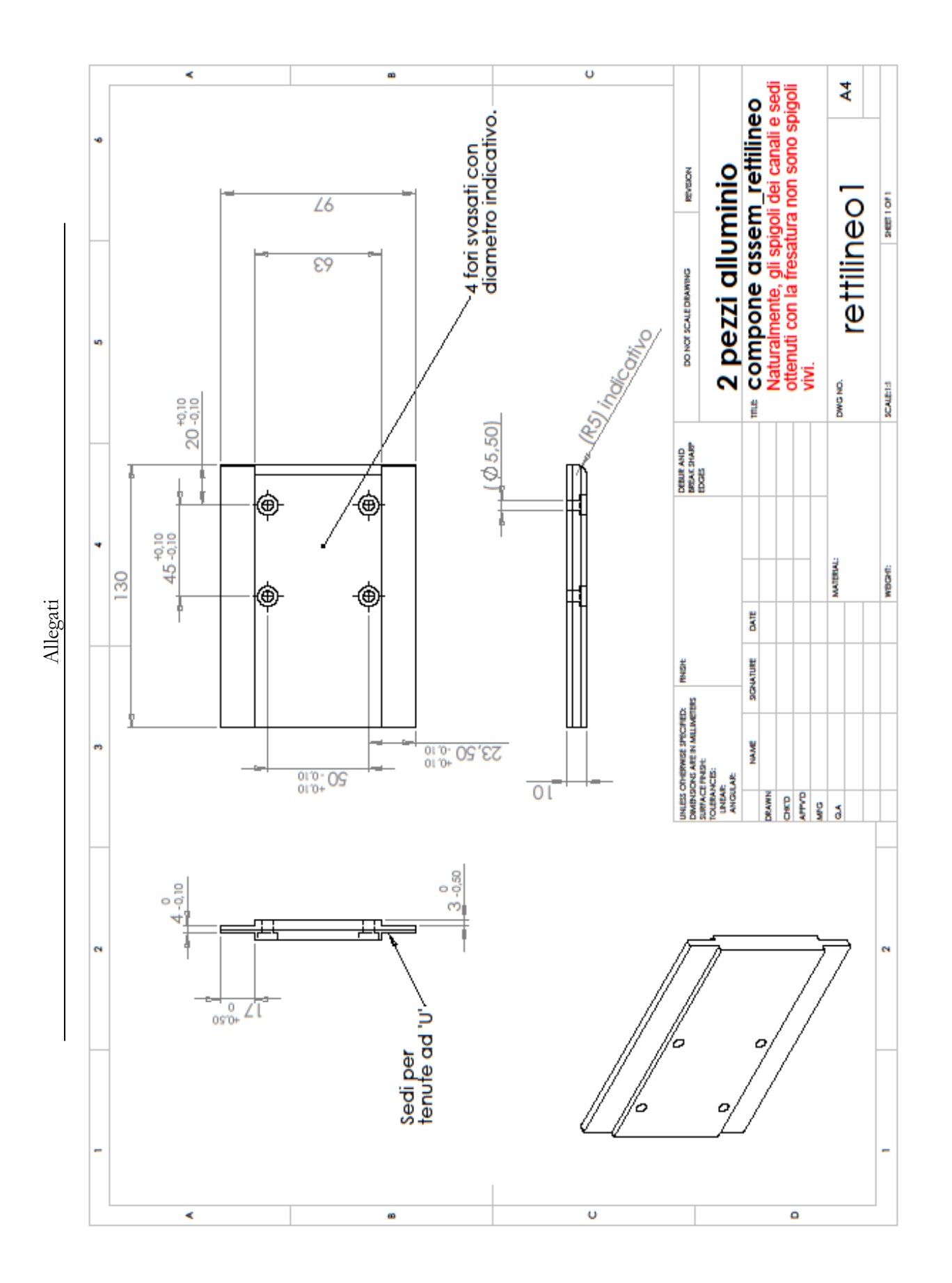

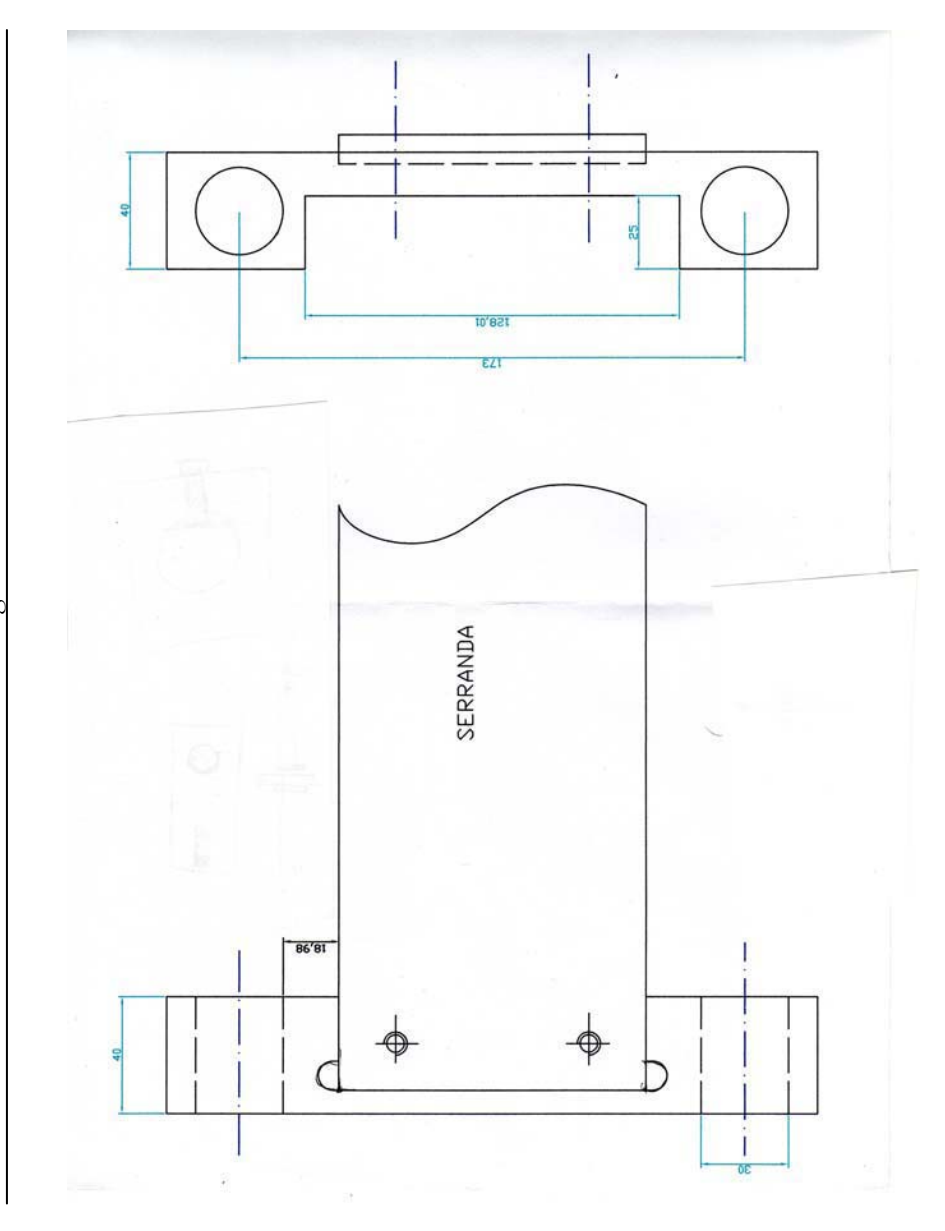

Allegati

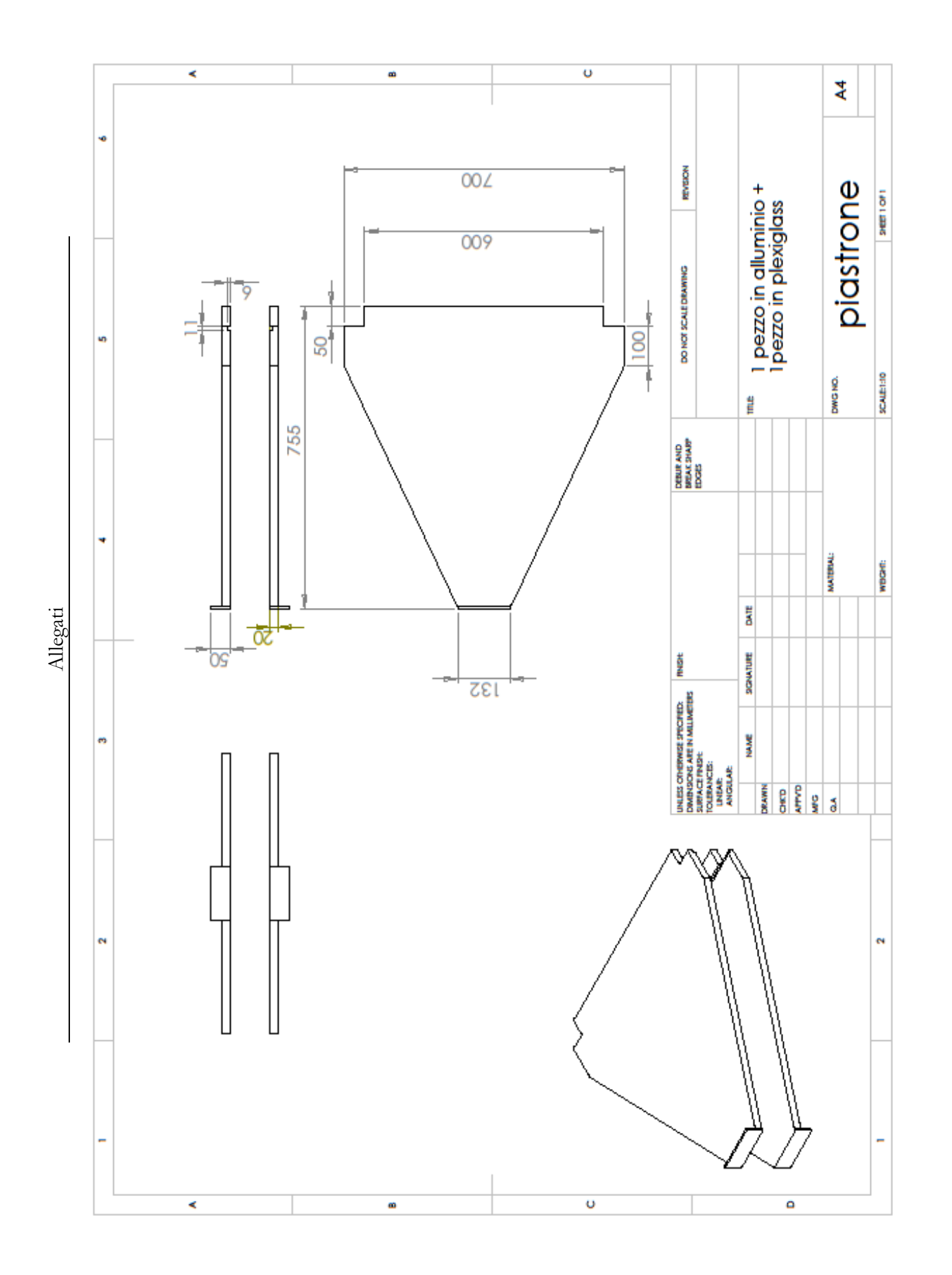